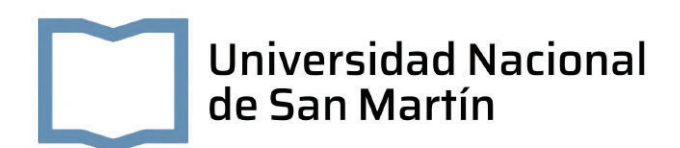

## **Diseño e implementación de un suplemento magnético para estación de prueba**

Autor: Lucero LEANDRO ELVIO

Tutor: Dra. Quinteros CYNTHIA Co-Tutor: Dr. Ing. Sanca GABRIEL

*Informe de Proyecto Final Integrador para la obtención del título de Ingeniero Electrónico*

Desarrollado en

Laboratorio de Integración NanoElectrónica (LINE)

9 de octubre de 2022

## **Declaración de Autoría**

Yo, Lucero LEANDRO ELVIO, declaro que este proyecto final, titulado, «Diseño e implementación de un suplemento magnético para estación de prueba» y el trabajo aquí presentado son de mi autoría. Confirmo que:

- Este trabajo fue realizado en su totalidad en el grupo de investigación referido (Laboratorio de Integración NanoElectrónica, LINE), perteneciente a la Escuela de Ciencia y Tecnología (ECyT) de la Universidad Nacional General San Martín.
- Ninguna parte de este Proyecto fue previamente presentada para calificar por algún grado en esta u otra Universidad.
- En los casos en que he consultado el trabajo publicado por otros, esto siempre se atribuye claramente.
- Donde he citado el trabajo de otros, siempre se presenta la fuente. Con la excepción de tales citas, esta Proyecto es enteramente resultado de mi propio trabajo.
- He reconocido debidamente todas las principales fuentes de ayuda.

Firma:

Fecha:

«*Nunca pienses el estudio como una obligación, sino una oportunidad para penetrar en el bello y maravilloso mundo del saber»*

Albert Einstein

#### UNIVERSIDAD NACIONAL DE SAN MARTÍN

### *Resumen*

#### Escuela de Ciencia y Tecnología (ECyT)

#### Ingeniería en electrónica

#### **Diseño e implementación de un suplemento magnético para estación de prueba**

#### por Lucero LEANDRO ELVIO

En el Laboratorio de Integración NanoElectrónica (LINE) de la ECyT (Escuela de Ciencia y Tecnología) perteneciente a la UNSAM (Universidad Nacional de San Martín) se cuenta con una estación de prueba (*probe station*). Ésta consiste en un arreglo experimental, compuesto por una lupa estereoscópica y un conjunto de micromanipuladores, que permite acceder eléctricamente a los dispositivos electrónicos experimentales en estudio.

Dichos dispositivos son estructuras cuya respuesta eléctrica es relevante. Esas estructuras están conformadas por materiales que resultan de interés por alguna propiedad, ya sea intrínseca de uno o varios de sus componentes, o bien debida a la combinación particular que se hace de ellos.

Generalmente las estructuras se estudian con el interés de desarrollar dispositivos electrónicos novedosos para diversas aplicaciones tecnológicas. Éstas suelen ser concretadas por métodos de micro- y nano-fabricación y resultan en dispositivos cuyos electrodos tienen dimensiones micrométricas. Por este motivo, la estación de prueba es empleada durante la caracterización de las estructuras que eventualmente se convertirán en dispositivos electrónicos novedosos.

La estación cuenta con una platina o soporte mecánico, en donde se ubican los dispositivos en cuestión, que puede visualizarse empleando una lupa estereoscópica. Además de la platina y la lupa, aquella cuenta con micromanipuladores, es decir unos brazos mecánicos cuya localización es muy precisa y que permiten acceder eléctricamente a los mencionados electrodos.

Conforme los materiales que se emplean y sus propiedades evolucionan, el equipamiento necesario para estudiarlos debe ser adaptado. En particular en el LINE se estudian estructuras que combinan propiedades eléctricas y magnéticas. Dada la coexistencia de propiedades de diferente naturaleza, es relevante estudiar el acoplamiento que se produce entre ellas. Por ese motivo, y contando con una estación de prueba, el siguiente proyecto propone la implementación de un accesorio que reemplace la platina actual por otra que tenga la capacidad agregada de aplicar campos magnéticos. Esta característica adicional permitirá estudiar la respuesta eléctrica, mediante el empleo de la lupa y los micromanipuladores, simultáneamente con la aplicación de estímulos magnéticos en el plano de la platina.

### *Agradecimientos*

"Las palabras nunca alcanzan, cuando lo que hay que decir desborda el alma"

*Julio Cortázar*

La universidad me dio la bienvenida al mundo como tal, las oportunidades que me ha brindando son y serán incomparables, y antes de todo esto ni pensaba que fuera posible que llegara ese gran día, luego de lo que se vivió en los últimos años. Este nuevo logro es una gran parte de ustedes "Familia, amigos, compañeros y profesores"he logrado concluir con éxito este proyecto que, en un principio, podía parecer una tarea interminable. También quisiera agradecer infinitamente a mi tutor y co-tutor de proyecto, los Doctores Cynthia Quinteros y Gabriel Sanca, que me apoyaron y motivaron desde el primer momento!!!!!. Sosteniendo y equilibrando mi vida personal - laboral y universitaria. A ellos eternamente en mis recuerdos y memoria. Quisiera decicar mi proyecto a ustedes, personas de bien, de amor y gran bienestar.

A todos los guardo en mi alma y corazón.

¡Muchas Gracias!

Leandro E. Lucero

# **Índice general**

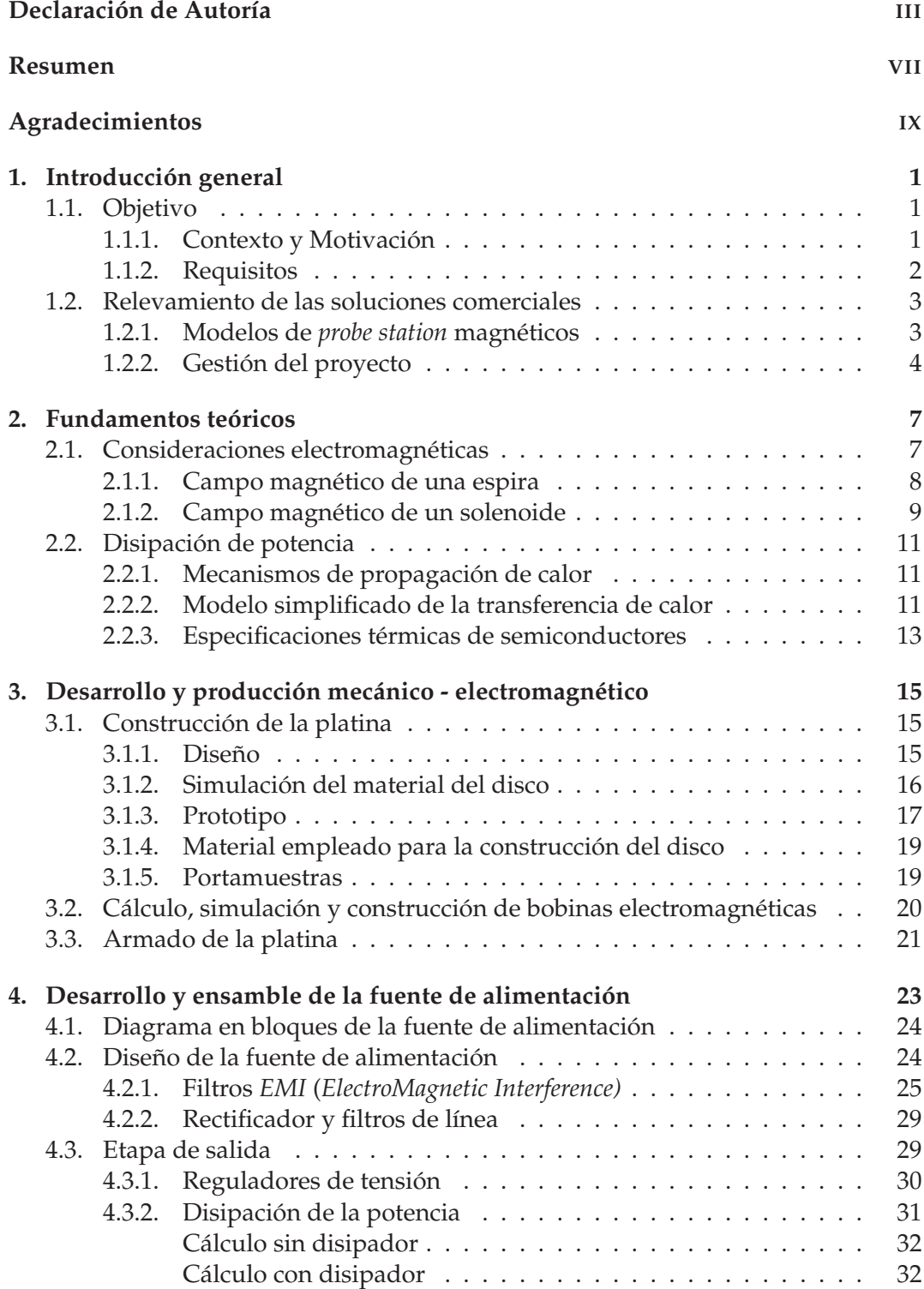

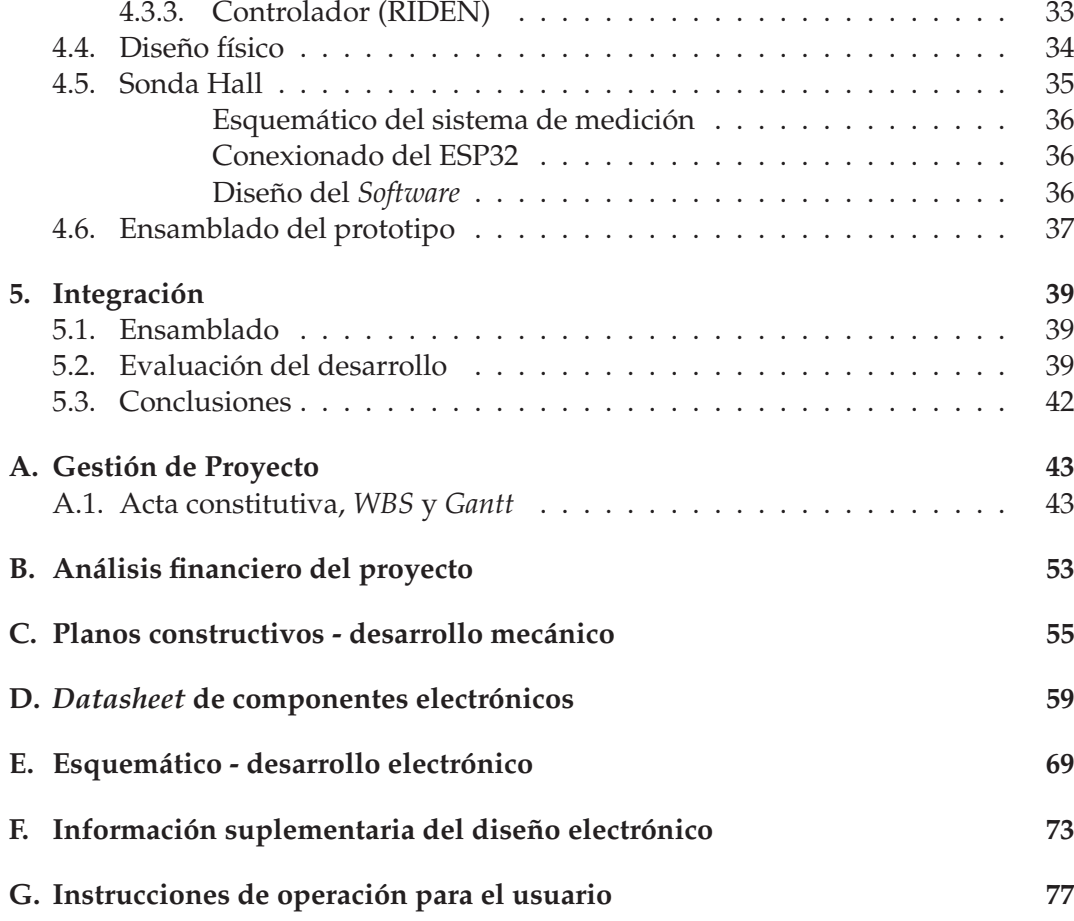

# **Índice de figuras**

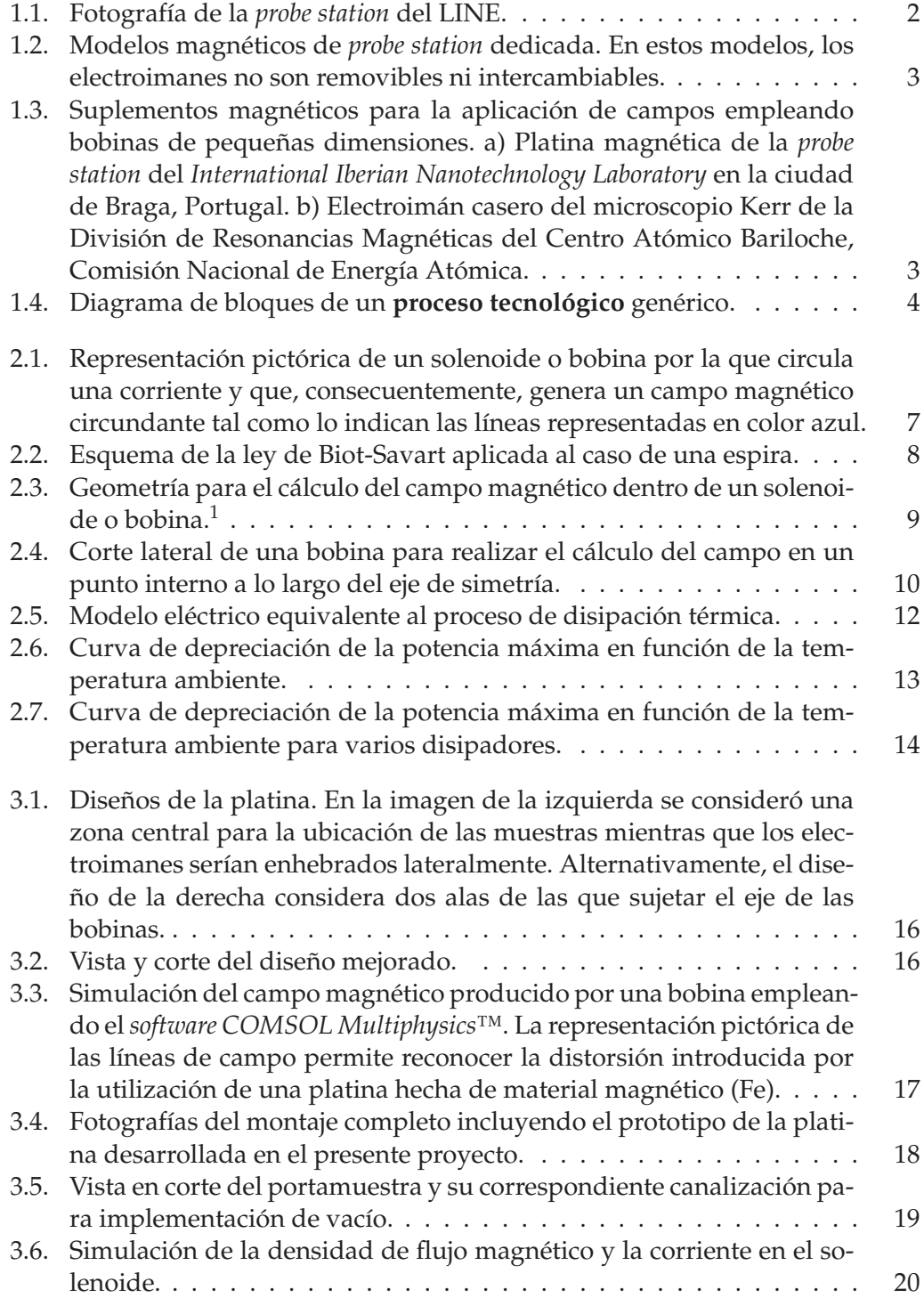

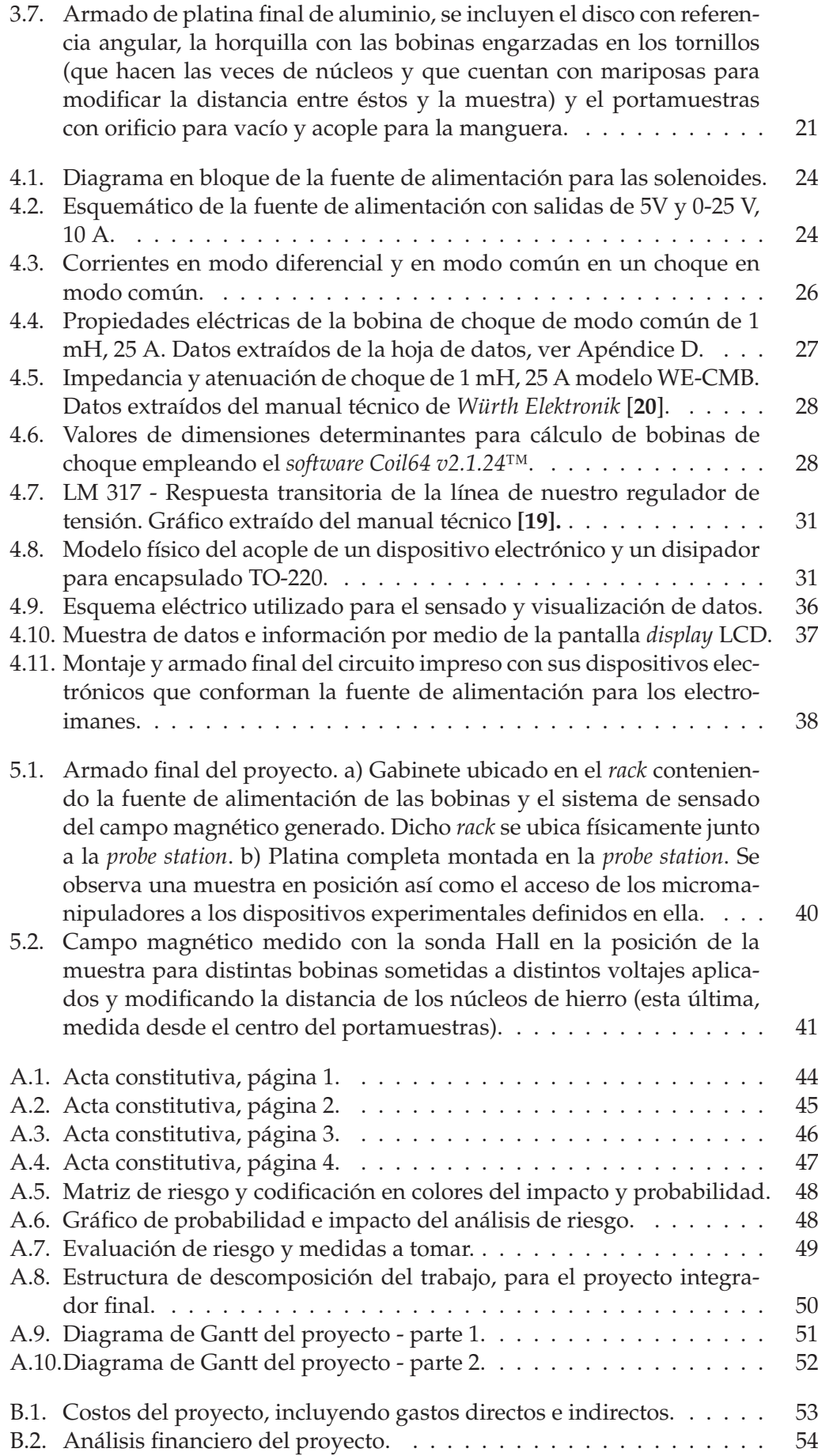

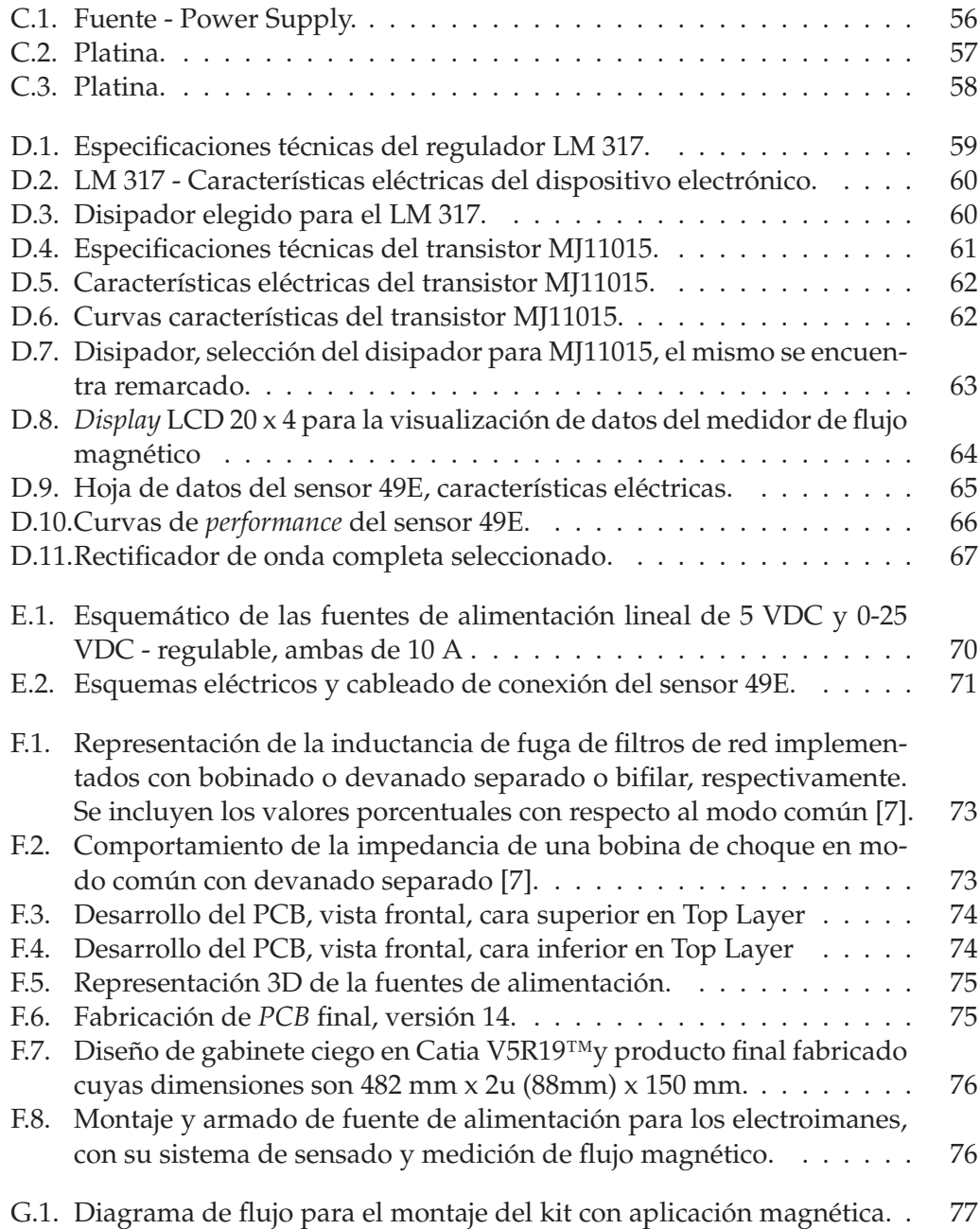

# **Índice de cuadros**

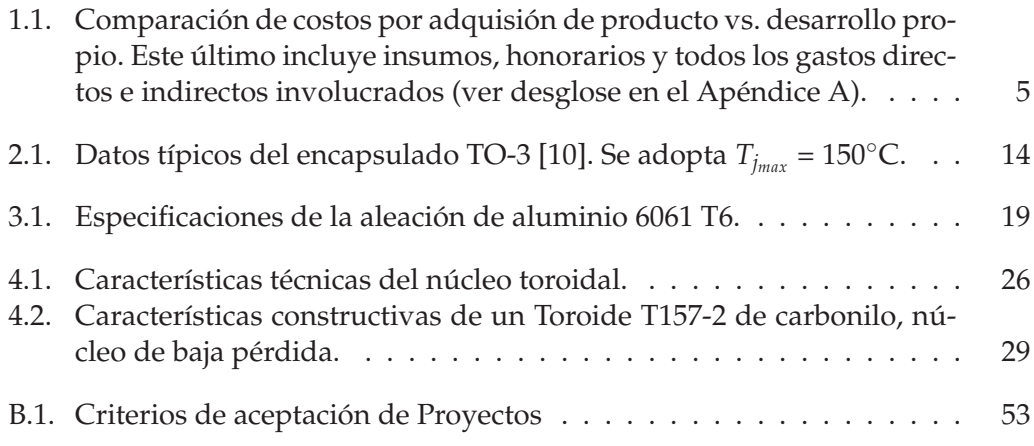

## Lista de Abreviaciones

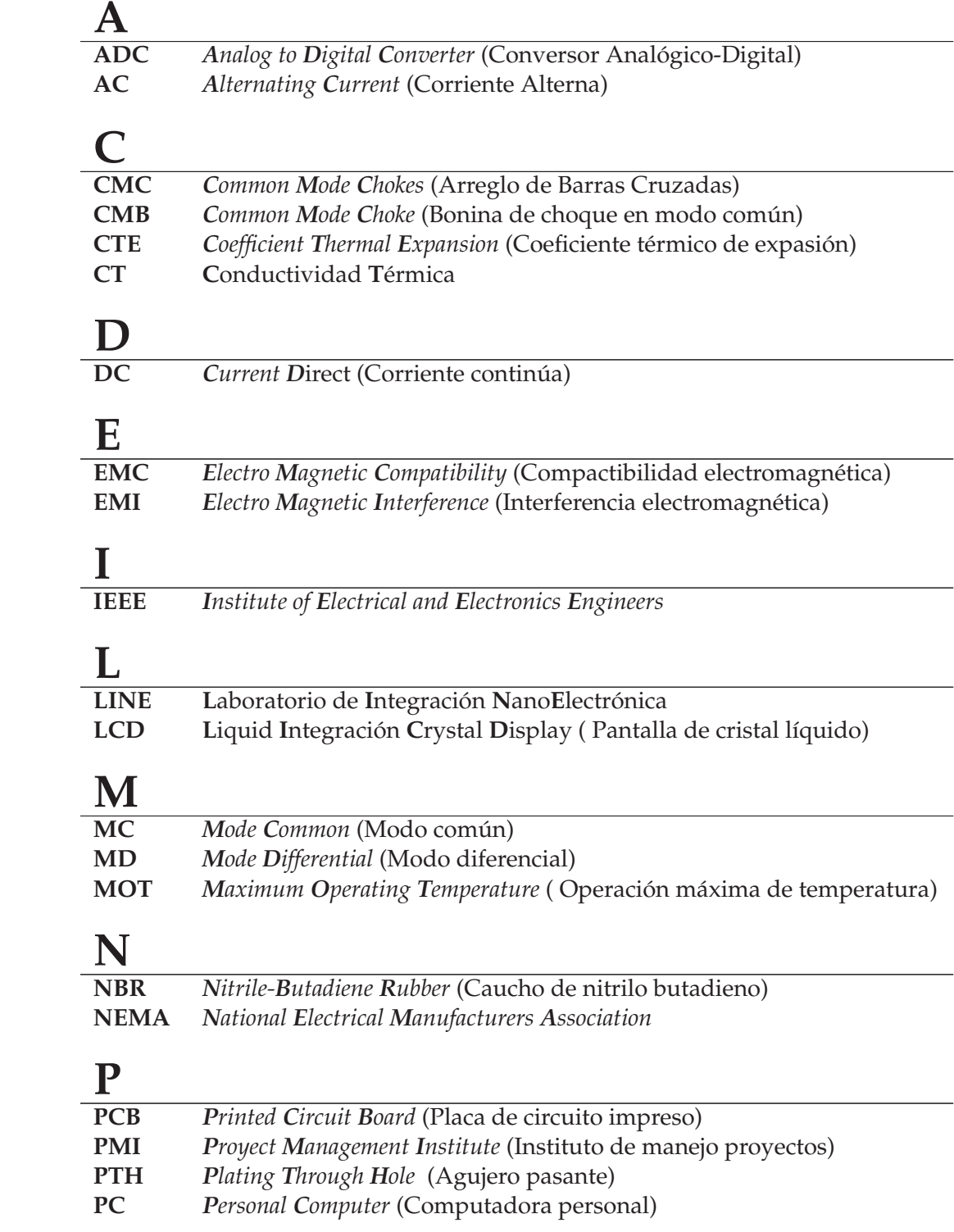

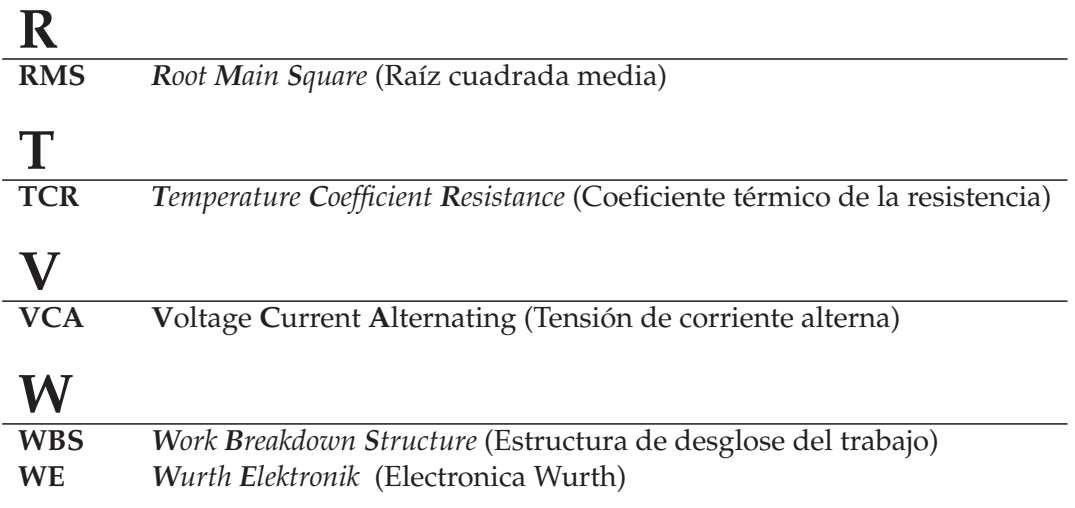

### **Capítulo 1**

## **Introducción general**

Este Capítulo presenta la temática en la que se enmarca el presente proyecto. Se describen el contexto y la motivación para la realización del mismo, los objetivos generales y específicos, los requerimientos planteados para su concreción y una breve descripción de la gestión necesaria para llevarlo a cabo.

#### **1.1. Objetivo**

El proyecto consiste en el diseño de una platina magnética. Este desarrollo puede considerarse un accesorio de un montaje experimental que se describirá a continuación. Sin embargo, a grandes rasgos puede decirse que se trata de un soporte físico que tenga grados de libertad tanto en la dirección azimutal como de rotación, que permita el posicionamiento de piezas de dimensiones milimétricas en su superficie y que puedan verse sometidas a campos magnéticos variables. Estos últimos se producirán mediante el empleo de electroimanes que deberán ser diseñados y desarrollados durante el proyecto así como su fuente de alimentación asociada y un método de calibración del campo aplicado a las piezas o muestras de interés científico.

#### **1.1.1. Contexto y Motivación**

La caracterización eléctrica de dispositivos electrónicos experimentales depende de la disponibilidad de equipamiento dedicado. Los llamados dispositivos experimentales son concreciones materiales de dimensiones micro o nano métricas. Suelen fabricarse a escala de laboratorio en piezas sólidas (por ejemplo, sustratos de silicio), de dimensiones laterales totales del orden de los mm, a las que, en adelante, nos referiremos como 'muestras'. El contacto eléctrico de los dispositivos definidos en esta última requiere de una herramienta para poner visualizarlos (lupa estereoscópica o microscopio), una superficie de movimientos sumamente precisos para localizarlos, una estrategia para sujetarlos sin detrimento de su integridad (típicamente succión por vacío o diferencia de presión) y unos contactos eléctricos de dimensiones acordes a las pistas eléctricas que los conforman (micromanipuladores). Asimismo, el arreglo en su conjunto se ubica sobre una mesa antivibratoria que lo aisla de las vibraciones mecánicas del entorno y contenido dentro de un gabinete metálico que actúa como jaula de Faraday que aisla el interior de señales electromagnéticas espúreas. Todas estas características están reunidas en un montaje experimental denominado *probe station*. Un diseño posible de dicho montaje se puede apreciar en la Figura 1.1.

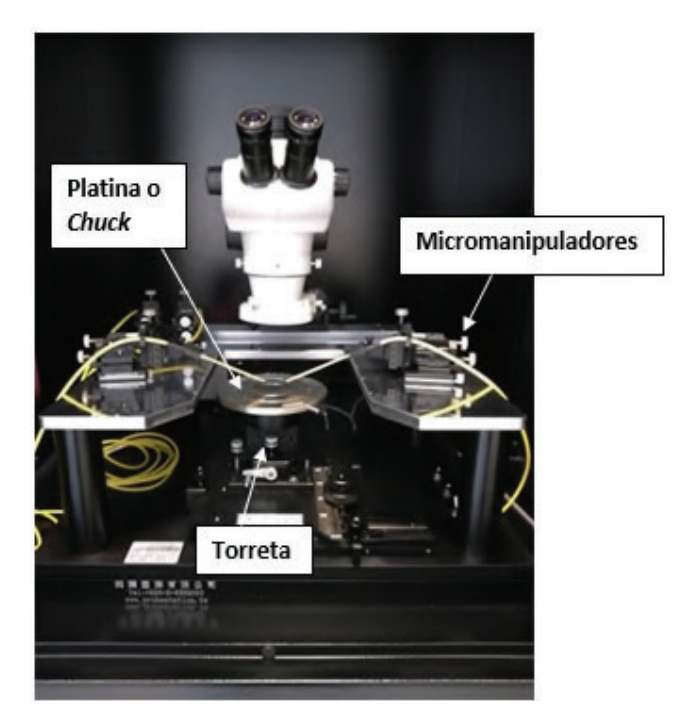

FIGURA 1.1: Fotografía de la *probe station* del LINE.

En particular, el Laboratorio de Integración NanoElectrónica (LINE), que es quien propone el desarrollo, se ve en la necesidad de ampliar las posibilidades de su *probe station* (ver Figura 1.1) para la caracterización de dispositivos bajo la aplicación simultánea de estímulos eléctricos y magnéticos.

#### **1.1.2. Requisitos**

Desde el LINE se plantean una serie de requerimientos que el desarrollo en cuestión deberá satisfacer para funcionar como accesorio para el arreglo *probe station* sin detrimento de sus funcionalidades preexistentes:

- Superficie horizontal para soporte mecánico de la muestra.
- Sujeción de la muestra a la platina por diferencia de presión (vacío).
- Acceso visual superior (por la necesidad de usar el microscopio).
- Acceso lateral para los micromanipuladores (para poder aplicar señales eléctricas).
- Posibilidad de aplicar campos magnéticos moderados en el plano (pudiendo variar intensidad y duración).
- Ajuste fino de las dimensiones totales y alineación de las partes para asegurar la compatibilidad con la torreta sobre la que el suplemento se monta y también la precisión de los estímulos aplicados.
- Adicional: posibilidad de variar el ángulo en que se aplica el campo en el plano.

#### **1.2. Relevamiento de las soluciones comerciales**

#### **1.2.1. Modelos de** *probe station* **magnéticos**

Dado que existen soluciones comerciales para la aplicación de campos magnéticos en arreglos tipo *probe station*, se realizó una investigación de mercado de los modelos disponibles. Existen dos tipos de enfoque. El primero consiste en el diseño de *probe stations* dedicadas específicamente a la aplicación de los mencionados campos magnéticos. Es el caso de las imágenes presentadas en la Figura 1.2. Alternativamente, hay complementos intercambiables o al menos de una escala menor que se plantean como mejoras disponibles para ciertos modelos de *probe station* (véase Figura 1.3).

Este relevamiento permitió analizar diseños y formas de funcionamiento que contribuyeron a evaluar los aspectos a tener en cuenta. Tomando como referencia dichos diseños y considerando los requisitos anteriormente listados, se comienza a encarar el presente proyecto de desarrollo.

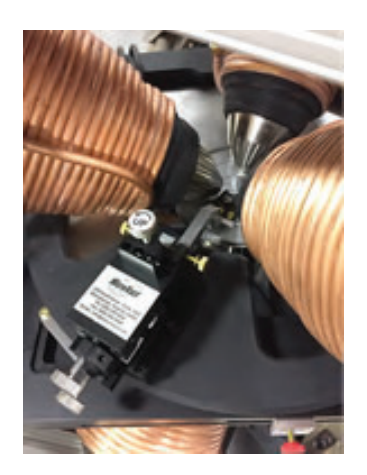

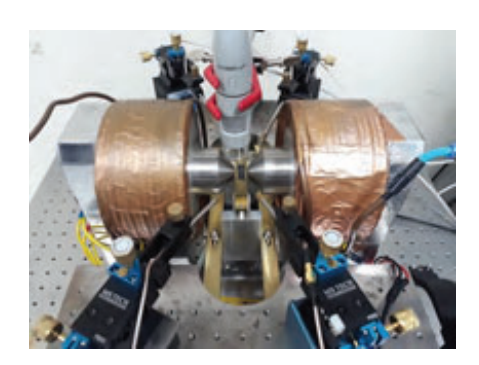

FIGURA 1.2: Modelos magnéticos de *probe station* dedicada. En estos modelos, los electroimanes no son removibles ni intercambiables.

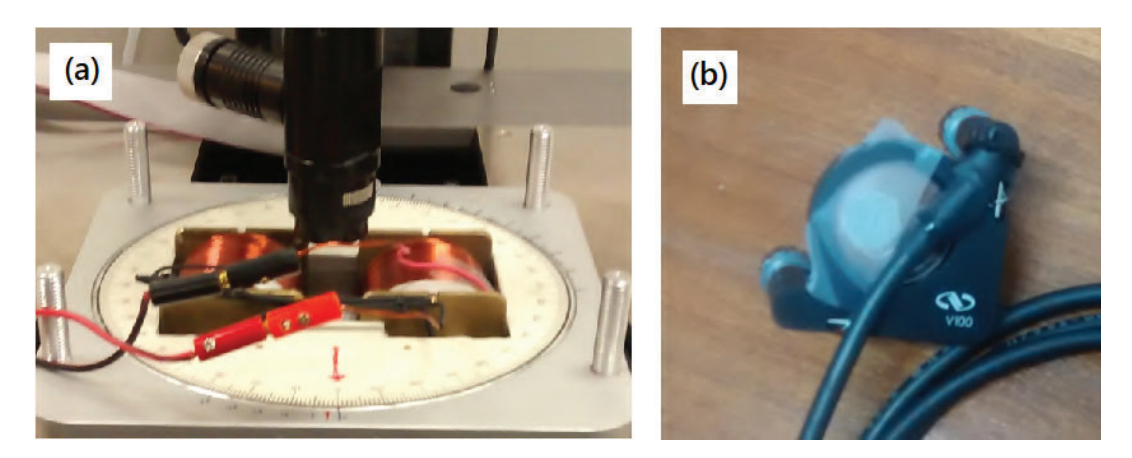

FIGURA 1.3: Suplementos magnéticos para la aplicación de campos empleando bobinas de pequeñas dimensiones. a) Platina magnética de la *probe station* del *International Iberian Nanotechnology Laboratory* en la ciudad de Braga, Portugal. b) Electroimán casero del microscopio Kerr de la División de Resonancias Magnéticas del Centro Atómico Bariloche, Comisión Nacional de Energía Atómica.

#### **1.2.2. Gestión del proyecto**

Para llevar a cabo el proyecto se desarrolló una serie de etapas consistentes en la planificación, el diseño y la producción. Dichas etapas suelen organizarse en lo que se denomina un **proceso tecnológico** (ver Figura 1.4). En él se destacan las fases de desarrollo del producto en cuestión. De hecho, hasta cierto punto, la estructura del presente escrito guarda relación con ellas. La **detección del problema** es lo que se plantea al comienzo de este capítulo, en el que se describe la necesidad del grupo que propone el tema de trabajo y el marco en que esta actividad se desarrolla. La **búsqueda de información** y la **búsqueda de soluciones** se incluyen a continuación en lo que resta del presente capítulo y en el siguiente. La **aprobación del proyecto** y la **planificación del trabajo** corresponden a la documentación incluida en este escrito en el Apéndice A, por tratarse de aspectos que el lector puede querer consultar de manera aislada. El **diseño de la solución** y la **producción** están volcados en los capítulos 3 y 4, mientras que este documento finaliza con el capítulo denominado Integración que se dedica a la **comprobación y evaluación** del desarrollo. Si bien la **comercialización** no forma parte del presente proyecto, los aspectos económicos (en términos de los costos y los riesgos involucrados) se incluyen también en el Apéndice dedicado a la gestión del proyecto (A).

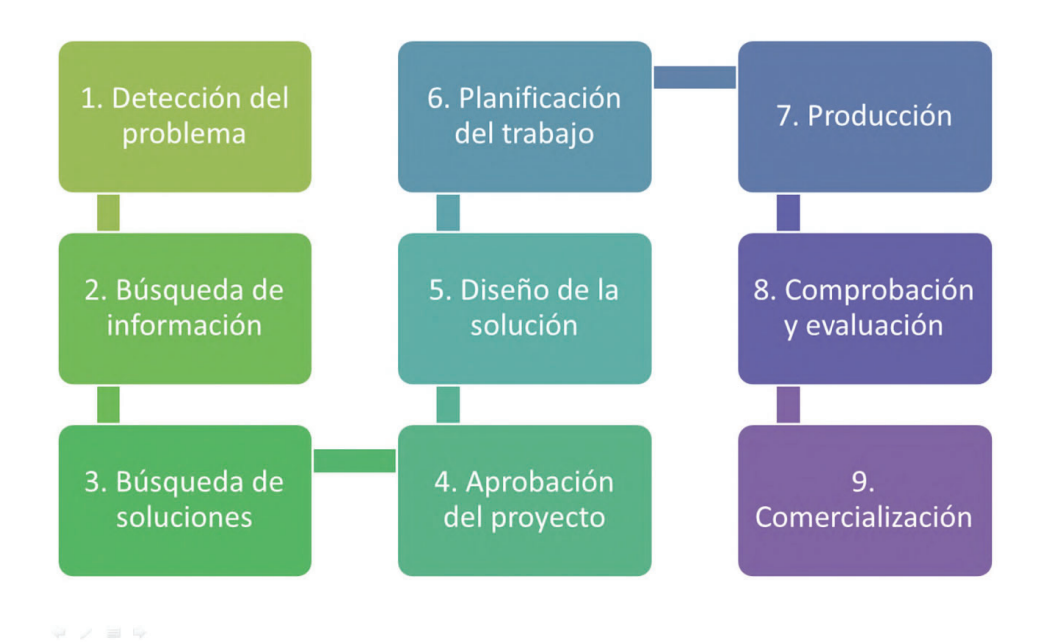

FIGURA 1.4: Diagrama de bloques de un **proceso tecnológico** genérico.

La gestión del proyecto se realizó según el PMI (*Proyect Management Institute*). Como referencia, en el Apéndice A se incluyen: la estructura de desglose de trabajo (*WBS*), la planificación temporal (*Gantt*) y se detallan las diferentes secciones del proyecto, facilitando tanto su secuenciación temporal como la organización y sincronización de las tareas. Ello permite una jerarquización de las tareas mediante niveles de prioridad y contribuye a optimizar tanto el tiempo como los recursos disponibles.

El costo financiero del proyecto, que fue evaluado considerando los criterios de

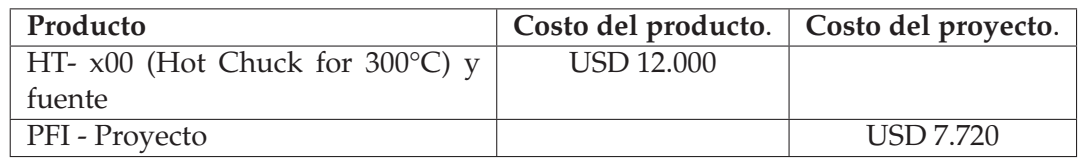

CUADRO 1.1: Comparación de costos por adquisión de producto vs. desarrollo propio. Este último incluye insumos, honorarios y todos los gastos directos e indirectos involucrados (ver desglose en el Apéndice A).

aprobación TIN y VAR, puede consultarse en el Apéndice B. De ese modo, determinamos la factibilidad en la construcción del mismo. En el cuadro 1.1 se compara la inversión financiera vs. compra o adquisición de un accesorio para este tipo de *probe station*. Es de destacar que la empresa fabricante (EVERBEING) de la *probe station*, para la que se plantea el presente desarrollo, NO ofrece ningún tipo de suplemento magnético que pueda ser incorporado al arreglo experimental ya adquirido. En ese sentido, con la finalidad de estimar el precio de un producto comercial semejante, se apela a la comparación con un suplemento térmico que SÍ es ofrecido por la compañía en cuestión. Se trata de una platina o *chuck* que habilita la concreción de mediciones a temperaturas por encima de ambiente. Su costo<sup>1</sup> se encuentra entre los USD 8000 o USD 12000 dependiendo del tamaño del *chuck* que se requiera.

<sup>1</sup>Extraído de una cotización provista por el fabricante en 2021.

### **Capítulo 2**

### **Fundamentos teóricos**

En este Capítulo se introducen los conceptos teóricos necesarios para diseñar y dimensionar las bobinas que se emplearán como electroimanes. También presentaremos, de manera simplificada, los fundamentos de la transferencia de calor en dispositivos electrónicos, que serán de interés al momento de efectuar los cálculos para la fuente que se desarrollará.

#### **2.1. Consideraciones electromagnéticas**

Un solenoide puede pensarse como un alambre arrollado en forma de hélice, como se aprecia en la Figura 2.1. Este se emplea para generar un campo magnético similar al que produce un imán en forma de barra. La intensidad y existencia de dicho campo dependerá de la circulación de corriente por el alambre conductor y la intensidad de la misma. Además, el campo puede ser reforzado por la adición de un núcleo, es decir un material ubicado al interior del solenoide y cuya presencia contribuya a concentrar las líneas de campo producidas por la circulación de corriente.

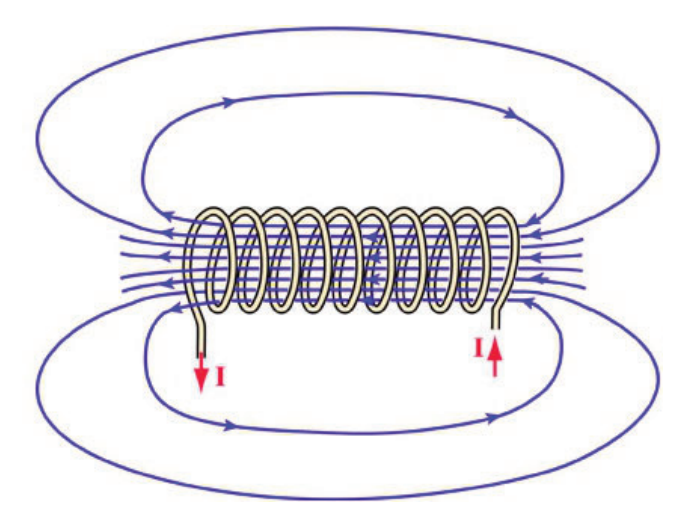

FIGURA 2.1: Representación pictórica de un solenoide o bobina por la que circula una corriente y que, consecuentemente, genera un campo magnético circundante tal como lo indican las líneas representadas en color azul.

En esta sección se presentan los cálculos que permiten estimar el campo producido por un solenoide a lo largo de su eje de simetría. Para ello, comenzaremos analizando el caso de una única espira.

#### **2.1.1. Campo magnético de una espira**

La Ley de Biot-Savart nos permite calcular el campo magnético producido por la circulación de corriente en un conductor de dimensión y geometría arbitraria. En el caso de una espira (ver Figura 2.2), que es un alambre cerrado en forma de anillo, dicha ley se puede particularizar según la ecuación 2.1:

$$
d\vec{B} = \frac{\mu_0 \cdot i}{4\pi} \cdot \frac{\hat{u}_t \times \hat{u}_r}{r^2} dl \Longrightarrow dB = \frac{\mu_0 \cdot i}{4\pi} \cdot \frac{dl}{r^2}
$$
(2.1)

en donde *a* es el radio de la espira, *i* es la corriente que circula por ella, *dl* es el elemento de longitud de la espira cuya contribución al campo magnético total *dB* es medida a una distancia *r* y una altura (o distancia) *z* medida desde el plano de la espira a lo largo de su eje de simetría (véase Figura 2.2).

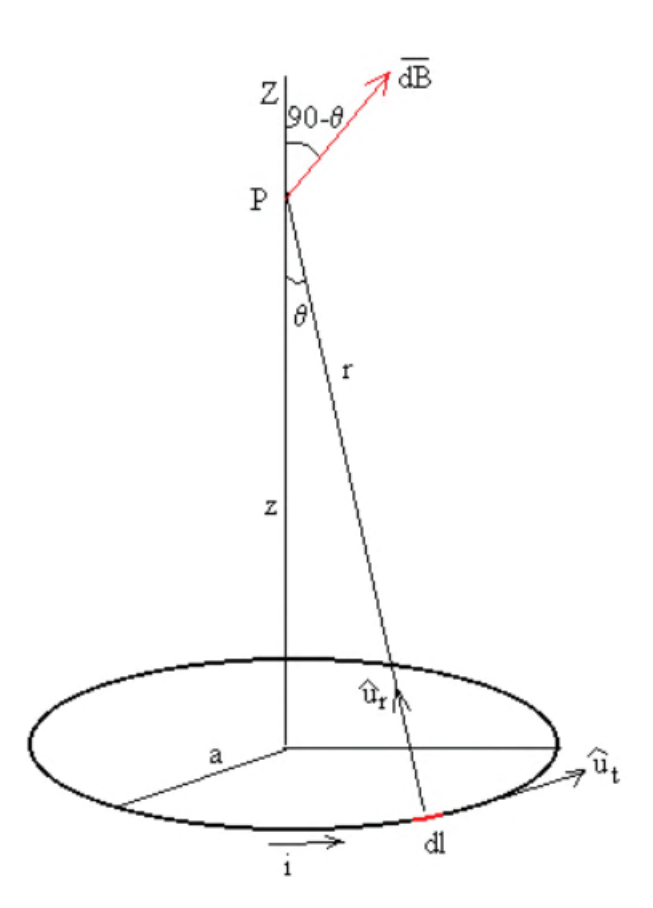

FIGURA 2.2: Esquema de la ley de Biot-Savart aplicada al caso de una espira.

Por lo que puede apreciarse en la Figura 2.1, las líneas de campo que se ubican cerca del eje de simetría son las que menos se alejan del mismo y, por ende, las que mayor alcance poseen. En ese sentido, se arriba a una conclusión para nuestro diseño: para que el campo magnético sea aprovechado de la manera más eficiente posible, la muestra debe ser ubicada a lo largo del eje de simetría de la bobina. Por ese motivo, necesitamos estimar la componente del campo en esa dirección (z en la Figura 2.2):

$$
dB_z = dB \cdot \cos(90 - \theta) \Longrightarrow
$$
  

$$
B_z = \int dB \cdot \cos(90 - \theta) = \frac{\mu_0 \cdot i}{4\pi} \cdot \sin(\theta) \oint dl = \frac{\mu_0 \cdot i}{4\pi} \cdot \sin(\theta) \cdot 2\pi a \qquad (2.2)
$$

en donde la integral cerrada a lo largo de la espira es reemplazada por la expresión correspondiente al perímetro de una circunferencia. A su vez, *sin*(*θ*) y *r* pueden ser reescritos como  $sin(\theta) = \frac{a}{r}$  y  $r = \sqrt{a^2 + z^2}$ , respectivamente, obteniendo así

$$
B_z = \frac{\mu_0 \cdot i \cdot a^2}{2 \cdot \sqrt{a^2 + z^2}^3} \tag{2.3}
$$

Que representa la intensidad de campo magnético en la dirección normal a la espira, a lo largo de su eje de simetría, a una distancia *z* respecto de su origen.

#### **2.1.2. Campo magnético de un solenoide**

Habiendo deducido la expresión para el campo de una espira, podemos proceder a considerar un solenoide como un conjunto de *N* espiras dispuestas en torno a un eje de simetría común, como lo esquematiza la Figura 2.3.

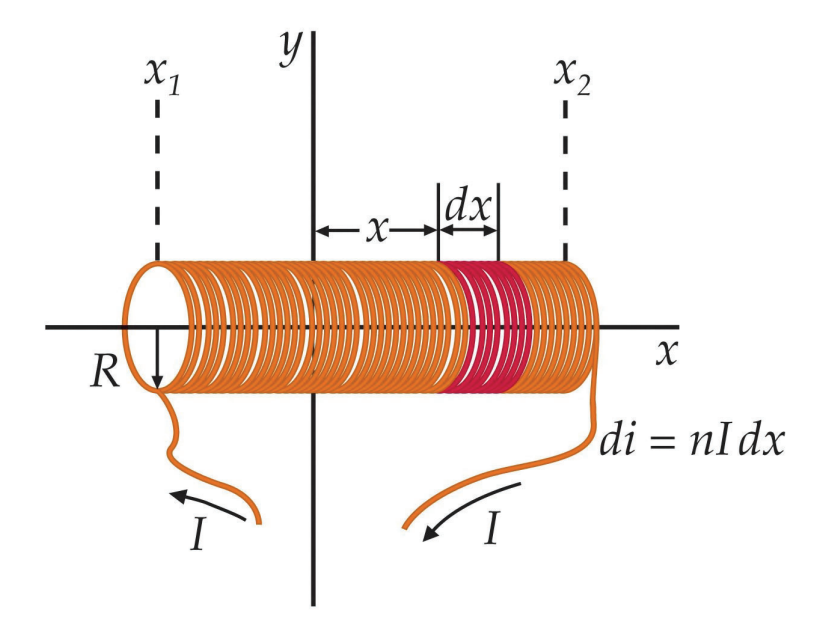

FIGURA 2.3: Geometría para el cálculo del campo magnético dentro de un solenoide o bobina.<sup>1</sup>

Todas las espiras del solenoide producen a lo largo del eje *z* un campo que tiene la misma dirección y sentido, pero distinto módulo, dependiendo de su distancia *z* al punto en cuestión. El número de espiras que hay en el intervalo comprendido entre *z* y *z* + *dz* es *dn* =  $\frac{N \cdot dx}{L}$ , de modo que  $dB_z = \frac{\mu_0 \cdot i \cdot a^2}{2 \cdot \sqrt{a^2 + z^2}} dn$ . Empleando un cambio de coordenadas, para expresar la ecuación en función de los ángulos θ<sub>1</sub> γ θ<sub>2</sub> (tal como se muestra en la Fig. 2.4), se obtiene la siguiente expresión

$$
B_z = \frac{\mu_0 \cdot I \cdot N}{2L} \cdot (cos\theta_1 + cos\theta_2) = \frac{\mu_0 \cdot I \cdot N}{2L} \cdot \left(\frac{L/2 - z}{\sqrt{(L/2 - z)^2 + a^2}} + \frac{L/2 + z}{\sqrt{(L/2 + z)^2 + a^2}}\right)
$$
\n(2.4)

en donde I es la corriente que circula por la bobina.

Considerando que la  $L \gg a$ , es posible reducir la expresión anterior a aquella provista en la ec. 2.1.2.

<sup>1</sup>Imagen tomada del sitio *web Hyperphysics*.

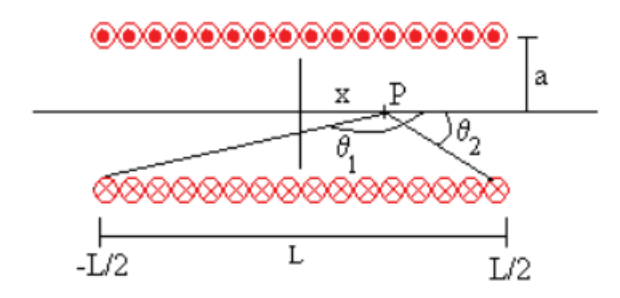

FIGURA 2.4: Corte lateral de una bobina para realizar el cálculo del campo en un punto interno a lo largo del eje de simetría.

$$
B = \frac{\mu_0 N \cdot I}{L} \tag{2.5}
$$

El cálculo anterior nos brinda una expresión analítica que, sin embargo, sólo es válida sobre el eje z, en las cercanías del centro (z = 0) considerando que el largo L de la bobina es infinito y que el material circundante es vacío. Sin embargo esto dista de la situación que tendremos en nuestro diseño.

Por empezar, las muestras serán localizadas en alguna posición a lo largo del eje z pero mucho más allá del borde las bobinas ( $z_{muestra} \geq 2 \cdot L \gg \frac{L}{2}$ ). Esto implica un decaimiento pronunciado del valor del campo estimado por la ecuación . El flujo de campo se reduce por la dispersión de las líneas de campo. Para paliar esta situación se prevé emplear dos bobinas conectadas en serie separadas por una distancia en la que puedan ubicarse las muestras. De esta forma, se promueve la continuidad de las líneas de campo de una bobina a la otra. Esto, sin embargo, permite mejorar sólo parcialmente la intensidad, duplicando el valor de campo con respecto al que produciría sólo una de ellas pero cada una de las cuales generará aún un campo muy pequeño por encontrarnos fuera de las suposiciones incluidas en la deducción anterior. Por este motivo, se plantea la inclusión de núcleos de algún material ferromagnético. En este caso, el valor  $\mu_0 = 4\dot{\pi}10^{-7} \frac{T \cdot m}{A}$ , correspondiente a la permitividad magnética del vacío, es reemplazado por el del material que se considere. Es así que el valor  $\mu_0$  se reemplaza por  $\mu = \mu_r \mu_0$ .

#### **2.2. Disipación de potencia**

Las siguientes nociones relativas a la disipación de potencia serán de relevancia tanto en lo concerniente al calentamiento de las bobinas por la circulación de corriente como para el correcto dimensionamiento de los disipadores que se emplearán en la fuente de alimentación que desarrollaremos.

#### **2.2.1. Mecanismos de propagación de calor**

El calor se transfiere de una zona del espacio a otra básicamente por tres mecanismos: conducción, convección y radiación. La conducción es la difusión del calor dentro de un medio material sin que haya desplazamiento de materia. Es el mecanismo predominante en los sólidos y responde a la ecuación:

$$
P = -K \cdot A \cdot \frac{\partial T}{\partial x} \tag{2.6}
$$

donde P es la potencia o calor transferido por unidad de tiempo, K la conductividad térmica, A la sección transversal al flujo de calor y *∂T*/*∂x* el gradiente térmico, que en general se supone constante o se determina a partir de la conservación de potencia.

La convección consiste en la propagación del calor por desplazamiento de porciones de materia a distintas temperaturas. Es el mecanismo predominante en líquidos y gases. El desplazamiento de materia puede realizarse espontáneamente por los cambios de densidad que el medio experimenta, debido a la variación de temperatura, o llegarse a producir artificialmente, como puede ser revolver un líquido o emplear un ventilador. En el primer caso se tiene la *convección libre* y en el otro la *convección forzada* [**10**]. La convección libre desde una lámina a temperatura *T*<sup>1</sup> al aire a temperatura  $T_2$  es:

$$
P = h \cdot A \cdot (T_1 - T_2)^{1,25} \tag{2.7}
$$

donde *h* es una constante, *A* el área y *P* la potencia o calor transferido por unidad de tiempo.

La radiación es la emisión de energía en forma de ondas electromagnéticas de diversas longitudes de onda. Este mecanismo puede ocurrir tanto en medios materiales (en su mayoría gases) como en el vacío. La energía radiada por unidad de tiempo desde una superficie a una temperatura absoluta *T*<sub>1</sub> al ambiente a una temperatura absoluta *T*<sub>2</sub> es:

$$
P = e \cdot A \cdot \sigma \cdot (T_1^4 - T_2^4) \tag{2.8}
$$

Siendo  $\sigma = 5.67W/(m^2K^4)$ , *A* el área y *e* la constante de emisión o poder emisivo.

#### **2.2.2. Modelo simplificado de la transferencia de calor**

Debemos tener presente que los mecanismos descriptos no se presentan aisladamente ya que, en la mayoría de los casos, la propagación de calor se produce por más de un mecanismo de manera simultánea. Por ejemplo, la eliminación de calor de un disipador responde a la radiación y a la convección. El modelo matemático requiere de ecuaciones lineales de difícil resolución por métodos simples. Por ello, a los fines prácticos se plantea un modelo simplificado en el cual se equiparan todos los mecanimos al de conducción. Así es que la potencia que fluye de *T*<sub>1</sub> → *T*<sub>2</sub> se calcula mediante:

$$
P = \frac{T_1 - T_2}{R_T} \tag{2.9}
$$

siendo *RT* la llamada resistencia térmica. Cuando prevalece el mecanismo de conducción, *RT* es aproximadamente constante y se puede expresar como:

$$
R_T = \frac{l}{kA},\tag{2.10}
$$

siendo *l* la longitud y *k*, la conductividad térmica. Cuando los mecanismos predominantes son la convección y la radiación, *RT* depende de la temperatura, por lo cual la ecuación 2.9 es válida sólo para pequeños saltos térmicos, o bien vale en forma de desigualdad, adoptando un valor máximo dado por *RT*.

La ecuación 2.9 es formalmente análoga a la ley de Ohm:

$$
I = \frac{V_1 - V_2}{R},
$$
\n(2.11)

considerando las siguientes analogías:

$$
\begin{array}{ccc}\nV \longrightarrow T & [^{\circ}C] \\
I \longrightarrow P & [W] \\
R \longrightarrow R_T & [^{\circ}C/W]\n\end{array}
$$

Esta nos permitirá modelizar fácilmente las situaciones típicas de propagación de calor. Por ejemplo, si tenemos un transistor que disipa una potencia P, tendrá una resistencia térmica entre juntura y la cápsula  $R_{T_{ic}}$  y entre la cápsula y el ambiente *RTca* , entonces el modelo análogo eléctrico es el indicado en la Figura 2.5.

Alternativamente, si no nos interesara lo que sucede en la cápsula, podría reunirse en una sola resistencia térmica entre la juntura y el ambiente *RTja* las *RTjc* y *RTca* obteniéndose:

$$
R_{T_{ja}} = R_{T_{jc}} + R_{T_{ca}} \tag{2.12}
$$

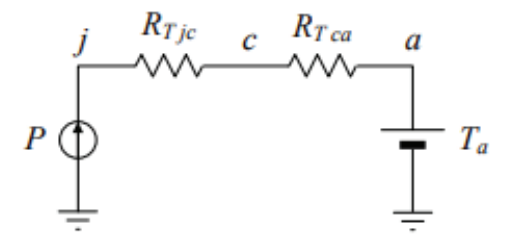

FIGURA 2.5: Modelo eléctrico equivalente al proceso de disipación térmica.

#### **2.2.3. Especificaciones térmicas de semiconductores**

Cuando nos referimos a las características térmicas de los semiconductores, se debe tener presente la potencia máxima *Pmax* para una determinada temperatura ambiente *Ta*. En el caso de emplear transistores de baja potencia y que no vaya a emplearse disipador, su curva de depreciación (*derating*) se aprecia en la Figura 2.6. En ella se presenta la potencia máxima en función de la temperatura del ambiente *Ta*. El comportamiento observado es típico de transistores de baja potencia en los que la curva tiene dos zonas: a  $T_a < T_1 P_{max} = cte$  mientras que para  $T_a > T_1$  responderá a la ecuación 2.13.

$$
P_{max} = \frac{T_{j_{max}} - T_a}{R_{T_{ja}}} \tag{2.13}
$$

donde *Pmax* representa la potencia expresada en función de la temperatura máxima admisible de la juntura *Tjmax* . En lugar de la curva, se suele emplear su pendiente −1/*RTja* como parámetro característico. Este valor tiene unidades de mW/ ◦C.

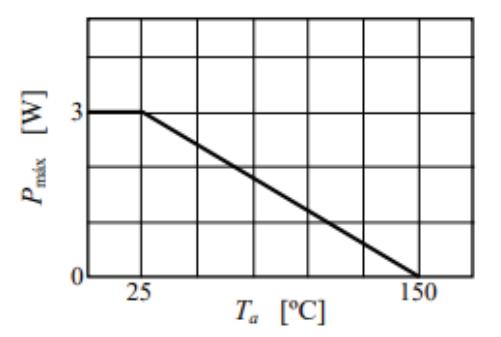

FIGURA 2.6: Curva de depreciación de la potencia máxima en función de la temperatura ambiente.

La temperatura máxima de la juntura *Tjmax* es aquella por encima de la cual no es posible garantizar que el dispositivo funcione correctamente, pudiendo deteriorarse o incluso destruirse. Las especificaciones de dispositivos empleados para estos fines incluyen también la máxima temperatura de almacenamiento del dispositivo, que es un valor tal que si bien no asegura un funcionamiento adecuado, de no superarse asegura que el dispositivo no se deteriora. De todas maneras, la prolongada exposición a altas temperaturas reduce la vida útil y acelera las derivas por envejecimiento aunque no llegue a producirse la franca destrucción del elemento.

Ahora abordaremos lo referente a la potencia máxima *Pmax* a una determinada temperatura de cápsula T*c*. Este dato se brinda para dispositivos de potencia (importante para nuestro desarrollo) y que, en algunos casos, especifica incluso el punto de la cápsula en el cual se mide la temperatura. La *Pmax* es útil cuando se trabaja con un disipador, como se verá más adelante. Tiene una curva de depreciación (*derating*) en función de la temperatura de cápsula T*<sup>c</sup>* similar a la Figura 2.6, pero con una escala diferente y también es un dato propio de dispositivos de cierta potencia, Apéndice D. Como en el caso anterior, posee dos zonas diferenciadas. Para T >*T*<sup>1</sup> obedece a la ecuación 2.14.

$$
P_{max} = \frac{T_{j_{max}} - T_c}{R_{T_{jc}}}
$$
\n(2.14)

| Cápsula TO-3   Valores |                                     |
|------------------------|-------------------------------------|
| $R_{T_{ic}}$           | 2 [ $\degree$ C/W]                  |
| $R_{T_{ia}}$           | $35[^{\circ}C/W]$                   |
| $P_{max}$              | 3.5 [W] y [ $R_{T_{da}} = \infty$ ] |
| $P_{max}$              | 62.5 y [ $R_{T_{da}} = 0$ ]         |

CUADRO 2.1: Datos típicos del encapsulado TO-3 [10]. Se adopta  $T_{j_{max}} = 150^{\circ}$ C.

Dicha ecuación describe la potencia en función de T*<sup>c</sup>* empleando como parámetro la temperatura máxima admisible, *Tjmax* . Para T <*T*<sup>1</sup> la potencia está limitada por la potencia máxima del dispositivo, por las razones expuestas con anterioridad. La presentación de dicha función suele reemplazarse por el valor de su pendiente asociada, que es −1/*RTjc* .

La curva de depreciación (*derating*) en función de T*<sup>a</sup>* para varios disipadores caracterizados por su resistencia térmica disipador-ambiente *R<sub>Tda</sub>* es análoga a la descripción anterior. La Figura 2.6 corresponde a encapsulados con distintas condiciones de disipación. Los casos extremos serían el disipador infinito ( $R_{t_d} = 0$ ) y la falta de disipador ( $R_{T_{da}} = \infty$ ). En el primer caso, si  $R_{T_{da}} = 0$ , debe satisfacerse que  $T_c = T_a$ .

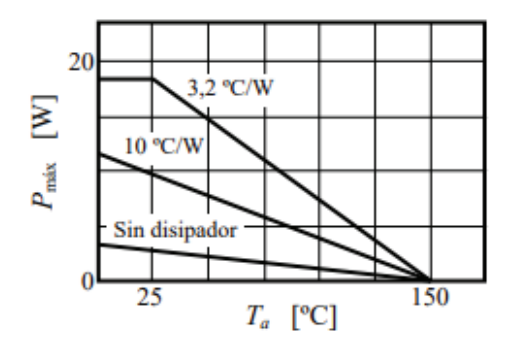

FIGURA 2.7: Curva de depreciación de la potencia máxima en función de la temperatura ambiente para varios disipadores.

Otro dato de relevancia para el diseño de la fuente es la resistencia térmica entre la juntura y la cápsula  $R_{T_{ic}}$ . Este dato se provee como cota máxima dentro del intervalo térmico de funcionamiento del dispositivo. Su valor depende del tipo de encapsulado y del elemento, es decir que para un mismo formato de cápsula, puede haber variaciones en *R<sub>T<sub>ic</sub>*. En el Cuadro 2.1 se indican valores típicos para algunos</sub> encapsulados usuales. El mecanismo principal de propagación del calor asociado a *RTjc* es el de conducción y entonces la resistencia térmica entre la juntura y el ambiente es *RTja* . También este valor se da como cota máxima. Su valor depende sólo del tipo de encapsulado (que comprende forma, tamaño, color y acabado superficial) y obedece a los mecanismos de radiación y convección.

### **Capítulo 3**

## **Desarrollo y producción mecánico electromagnético**

En este Capítulo se aborda la fabricación del soporte mecánico (platina) así como la construcción de los electroimanes.

#### **3.1. Construcción de la platina**

Para alcanzar los objetivos planteados, se emplearon herramientas de simulación. El mercado ofrece múltiples opciones de *software* de simulación, entre los que se optó por aquellos que más se adecuaban a nuestras necesidades. Para ello, se tuvieron en cuenta la complejidad del diseño y la facilidad de manipulación del simulador y el *know how*. Para el diseño utilizamos Autocad 2D™ y para el modelado 3D empleamos Cativa V5R19™ [**4**]. Para el estudio del comportamiento del material a emplear (hierro, teflón o aluminio) en la construcción del soporte mecánico, al ser sometido a campos magnéticos, empleamos el *software COMSOL Multiphysics 4.2*™ [**3**]. Este permite predecir los efectos que se producirán bajo la aplicación de campo y así contar con un criterio para la selección del material que menor distorsión produzca en la zona de interés (ubicación de la muestra).

#### **3.1.1. Diseño**

Antes de empezar con el diseño, debemos tener en cuenta los requisitos especificados en el capítulo 1. Entre ellos, debemos priorizar el espacio del que disponemos en la *probe station* que determinará, entre otras cosas, el tamaño máximo de las bobinas que podríamos instalar y su confección con los parámetros de campo magnético que debe generar.

Comenzamos con la consideración de varios diseños, para ver cuál de todos ellos se adaptaba mejor a las necesidades planteadas por el laboratorio. En la Figura 3.1 pueden verse algunos de los diseños progresivos, simulados y diseñados mediante la herramienta CATIA V5R19™. Éstos y otras opciones consideradas fueron desestimados pues ninguno satisfacía completamente los requisitos mencionados en el capítulo 1.

Iterando entre múltiples diseños nos decantamos por la definición de tres partes mecánicas que compondrán el desarrollo. Estas serán: **plato o disco**, **horquilla** y **portamuestras**. El **plato o disco** será la pieza dominante de la platina, siendo la de mayor tamaño y proveyendo rigidez mecánica. El **disco** será el que permita ubicar la platina en la *probe station* contando con un vástago que se insertará en el orificio de la torreta. El **disco o plato** será el responsable de sujetar tanto la horquilla como

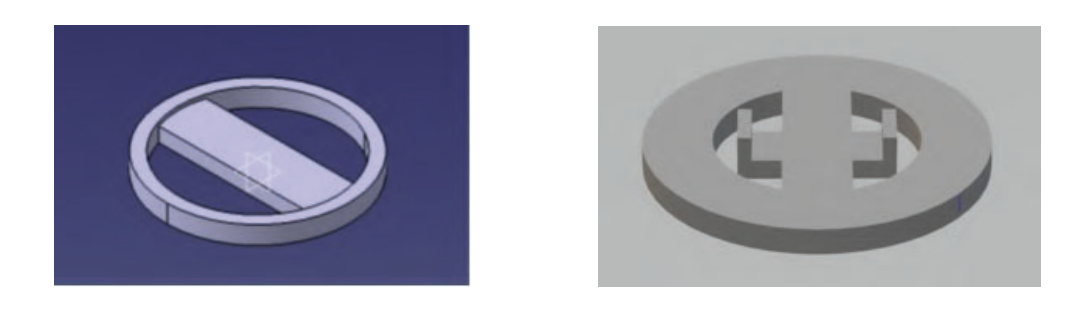

FIGURA 3.1: Diseños de la platina. En la imagen de la izquierda se consideró una zona central para la ubicación de las muestras mientras que los electroimanes serían enhebrados lateralmente. Alternativamente, el diseño de la derecha considera dos alas de las que sujetar el eje de las bobinas.

el portamuestras. La **horquilla** es la estructura que sujetará las bobinas, que funcionarán como electroimanes, y deberá contener los puertos para alimentarlos. El **portamuestras**, por su parte, es la pieza que soportará la muestra y que contendrá los orificios necesarios para la conexión del vacío y que, consecuentemente, permitirá sujetarla en posición durante la aplicación de los estímulos.

Dicho esto, nos centraremos en el diseño, funcionalidad y factibilidad de cada una de las partes.

Con el objetivo de habilitar la variación de la dirección del campo magnético con respecto a la orientación de la muestra, se consideró la necesidad de incorporar grados de libertad a la **horquilla**. La horquilla tendrá una forma de U, en el centro alojará un rodamiento. El **disco** y el **portamuestra** se mantienen fijos una vez montados en la torreta de la *probe station* (Figura 3.2), siendo la **horquilla** la que pueda rotar sobre el eje.

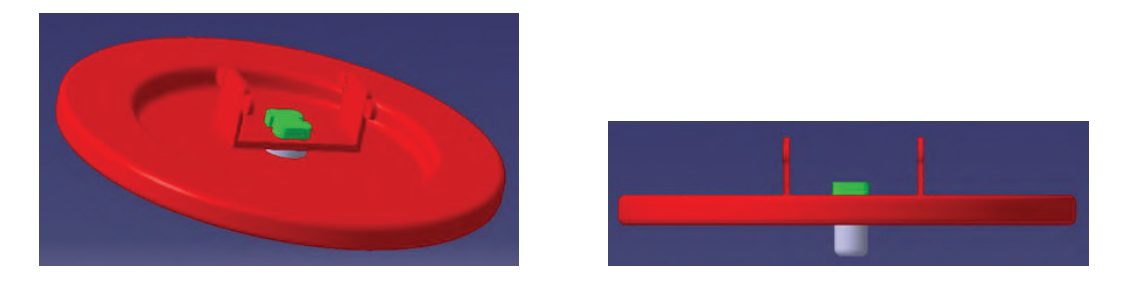

FIGURA 3.2: Vista y corte del diseño mejorado.

#### **3.1.2. Simulación del material del disco**

En una primera instancia se consideró la utilización de hierro (Fe) dulce para la concreción de la platina. Esta decisión estaba fundamentada principalmente en el bajo costo y la conveniencia para trabajar el material. Sin embargo, los resultados de la simulación (véase Figura 3.3) demuestran que la naturaleza magnética del Fe afecta notoriamente el campo magnético resultante distorsionando las líneas en la interfaz entre el soporte mecánico de la muestra (es decir, la superficie identificada como platina) y el medio circundante. Por ese motivo, se lo descartó y se determinó materiales no magnéticos tales como el teflón o el aluminio serían preferibles para la concreción de la platina definitiva.
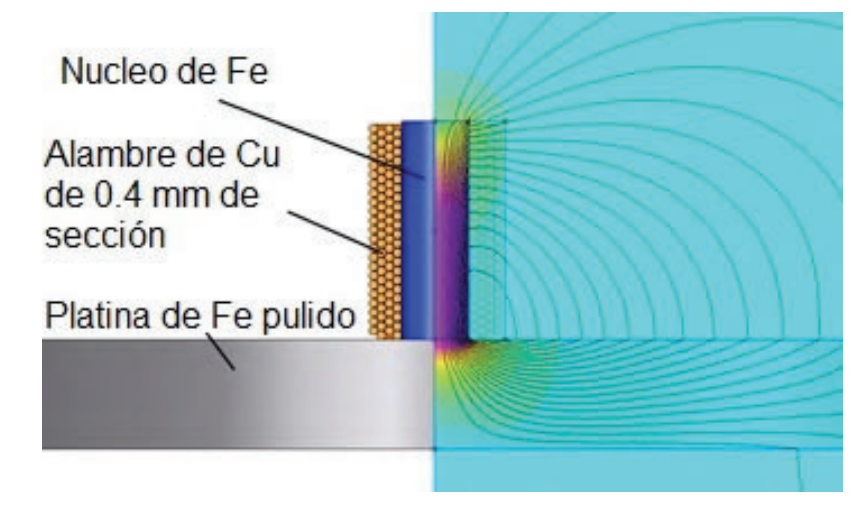

FIGURA 3.3: Simulación del campo magnético producido por una bobina empleando el *software COMSOL Multiphysics™*. La representación pictórica de las líneas de campo permite reconocer la distorsión introducida por la utilización de una platina hecha de material magnético (Fe).

#### **3.1.3. Prototipo**

Con la finalidad de evaluar el diseño, Figura 3.2, se decidió construir un prototipo mecanizado empleando una impresora 3D.

El diseño desarrollado, cumple con las condiciones solicitadas y mencionadas en el Capítulo 1. Una de las principales condiciones es que sea adaptable a la *probe station*, permitiendo ser regulada su altura como su movimiento azimutal mediante la torreta existente. Otro punto es poder variar la incidencia del campo magnético en los 360◦. Integramos todas las condiciones para que el diseño pueda montarse y desmontarse como un kit.

Confeccionado el prototipo, esto nos permitió tener una realidad del diseño, y llevar a acabo las pruebas de manera empírica con rigor en el montaje experimental en la *probe station* del LINE. Permitiendo detectar errores e imperfecciones y tener presente algunos detalles muy difíciles de prever de no ser por la concreción de este prototipo, por ejemplo los ajustes mecánicos. Un ejemplo, el diseño excedía por algunos mm la altura máxima prevista y no satisfacía el requerimiento adicional de rotación del campo magnético alrededor de la muestra, dado que la horquilla tocaba los micromanipuladores, para ello se debió modificar la profundidad del plato 2 mm y recortar el eje del portamuestra 5 mm de largo. Llevado a cabo estos ajustes mecánicos, se solucionaron los problemas con los micromanipuladores, permitiendo que los mismos puedan regularse y no estar siempre al máximo de su escala de regulación. En la Figura 3.4 observamos el prototipo montado en la *probe station*. El diseño de impresión en impresora 3D se basó en los planos constructivos, ver Apéndice C en las Figuras C.2 y C.3. En las imágenes ya pueden verse las bobinas cuya producción se describe en la sección siguiente.

Mediante la integración del prototipo de la platina se identificó un excedente en la altura del vástago del portamuestras que interfería con la correcta utilización de los micromanipuladores. Asimismo, se identificó la geometría óptima tanto de la **horquilla** como del portamuestras. En lo referente a la forma de la **horquilla**, ésta guarda relación con la ubicación de los conectores para la alimentación eléctrica de las bobinas. Se consideró que los cables que deben conectar a las bobinas en serie una con la otra debían estar sujetos al marco de la **horquilla** y que la orientación de

los conectores era importante por la tensión mecánica que la presencia de los cables de alimentación fuera a ejercer en la rotación de la misma (con respecto al **disco**), interfiriendo con la ubicación de las agujas de los micromanipuladores. Todas estas definiciones se volcaron en el diseño final del mecanizado de la platina (**disco**, **horquilla** y **portamuestras**).

A continuación, se procede a la fase de contrucción del **disco** en aluminio. Es de destacar que el **portamuestras** será de teflón.

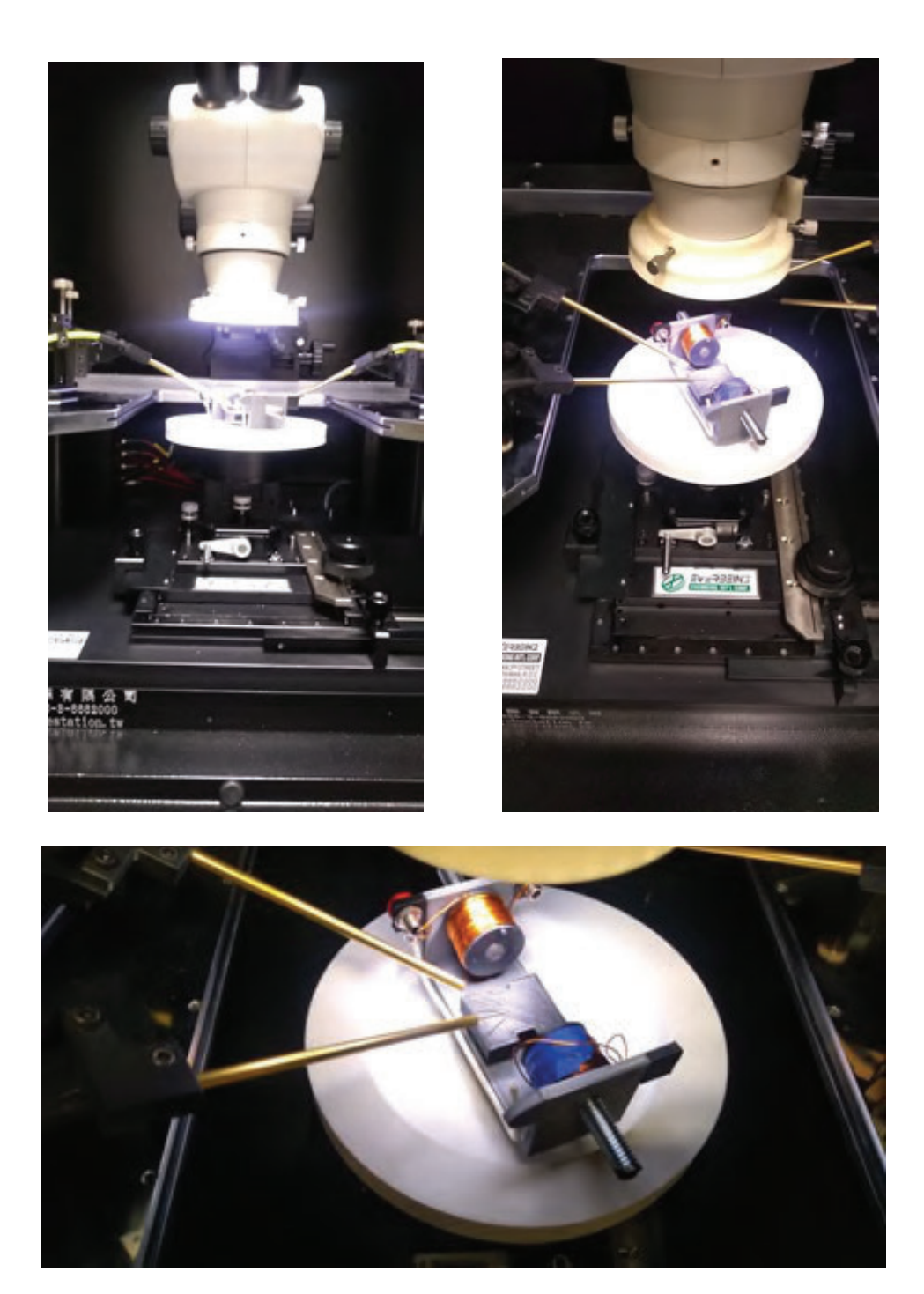

FIGURA 3.4: Fotografías del montaje completo incluyendo el prototipo de la platina desarrollada en el presente proyecto.

#### **3.1.4. Material empleado para la construcción del disco**

Más allá de la definición de emplear aluminio para la platina, es muy importante considerar el tipo de aleación. Se empleará el aluminio 6061 T6, que es una de las elecciones habituales entre las aleaciones extruidas. Es una aleación con una larga historia: desarrollada en 1935, se llamó originalmente Aleación 61s y actualmente se conoce también como aluminio estructural. Sus propiedades mecánicas la hacen ideal para una amplia gama de aplicaciones, pero resulta especialmente indicado para materiales de construcción, eléctricos, tuberías y productos recreativos. Se trata de una aleación forjada, no fundida, y se puede extruir, enrollar o forjar en formas diversas. El cuadro 3.1 incluye algunas especificaciones de la aleación elegida.

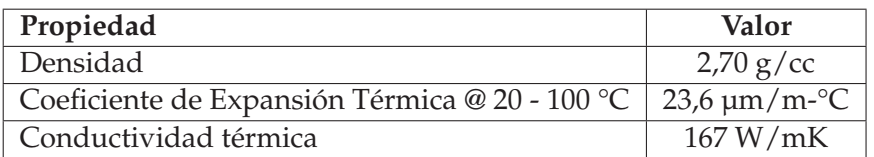

CUADRO 3.1: Especificaciones de la aleación de aluminio 6061 T6.

#### **3.1.5. Portamuestras**

El portamuestra es construido con un material no magnético como el teflón y tiene un eje de aluminio roscado, cuyos extremos se roscan al teflón y al **disco**, respectivamente. Este eje permanecerá fijo, roscado en el disco, con una particularidad en el diseño: en su centro tendrá un orificio calibrado de 1 mm. Mediante dicho orificio se accede a un conducto que se conectará con una línea de vacío permitiendo así sujetar la muestra durante el proceso de medición. El plano constructivo se puede observar en la Figura 3.5.

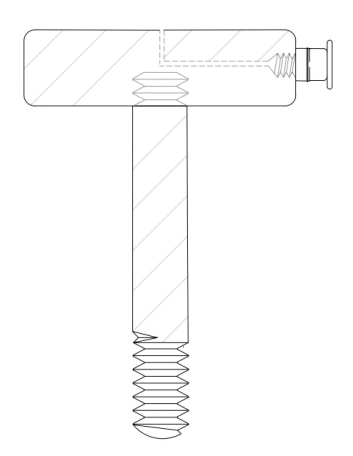

FIGURA 3.5: Vista en corte del portamuestra y su correspondiente canalización para implementación de vacío.

La conexión de vacío del portamuestras con la línea que llega hasta la estructura de la *probe station* se efectúa por medio de una manguera de poliuretano poliéter. Este material posee una excelente resistencia a la humedad y a las agresiones bacteriológicas. Se trata de una formulación en base poliéter, cuyo diamétro exterior es 4 mm. El portamuestra tendrá un conector recto de 1/8 de pulgada, siendo su cuerpo, arandela y pinza de latón con niquelado químico, sellos de NBR *(Nitrile Butadiene Rubber).*

# **3.2. Cálculo, simulación y construcción de bobinas electromagnéticas**

Para el cálculo de las bobinas, se tuvieron en cuenta tres factores:

- Tamaño físico.
- Temperatura de trabajo.
- Condición mínima de flujo magnético 0.01 Tesla.

Basándonos en los fundamentos teóricos mencionados en el Capítulo 2, estimamos la corriente y el número de vueltas que precisamos para un campo magnético de referencia de 0.1 Tesla (un orden de magnitud por encima de la condición mínima). El cálculo nos da 500 vueltas de alambre de cobre de un diámetro de 0.4 mm y se confeccionó otro par de bobinas con un diámetro de alambre de 0.7 mm.

Empleando el *software COMSOL Multiphysics*™[**3**], definimos las condiciones de fabricación del solenoide, es decir, el tipo de alambre y su sección así como la necesidad de emplear un núcleo. En la Figura 3.6 podemos observar el comportamiento del flujo magnético generado por el mismo. Cada simulación de campo en el solenoide requiere que se especifiquen las excitaciones de los campos y las características eléctricas o magnéticas de los elementos involucrados.

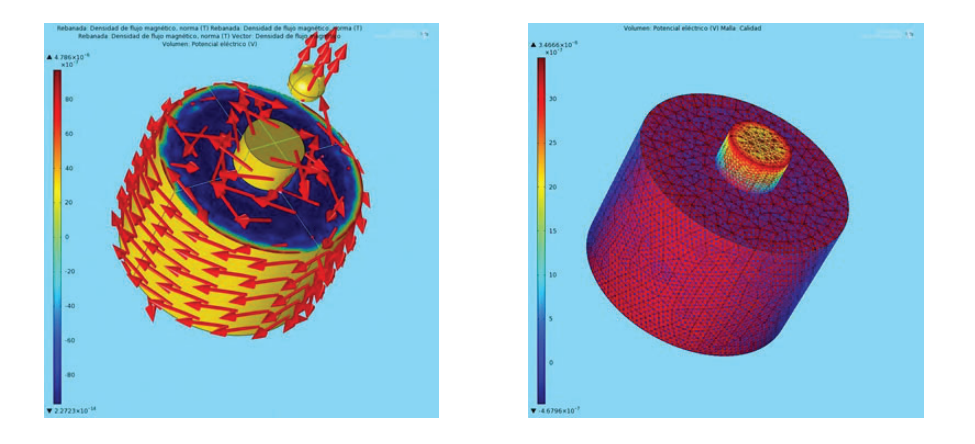

FIGURA 3.6: Simulación de la densidad de flujo magnético y la corriente en el solenoide.

Vemos cómo el flujo magnético converge hacia el centro, en la simulación esto se visualiza colocando una esfera de hierro. Cabe mencionar que el solenoide contará con un núcleo de hierro. En la Figura 3.6 también podemos observar la distribución de corriente generada.

Esto nos permite observar cómo es el comportamiento del solenoide. La corriente eléctrica es uniforme y estable de lo que se deduce que también lo es la temperatura de trabajo. Cabe mencionar que el sistema contará con un diodo de retorno.

Habiendo estudiado el comportamiento del solenoide empleando un *software* de simulación, se concluye que el mismo es estable y, por lo tanto, se procede a su fabricación. Para ello, se monta un bobinadora manual, con un cuenta vueltas.

# **3.3. Armado de la platina**

En la Figura 3.7 podemos observar el sistema ensamblado, que formará a la platina para aplicación de campos electromagnéticos.

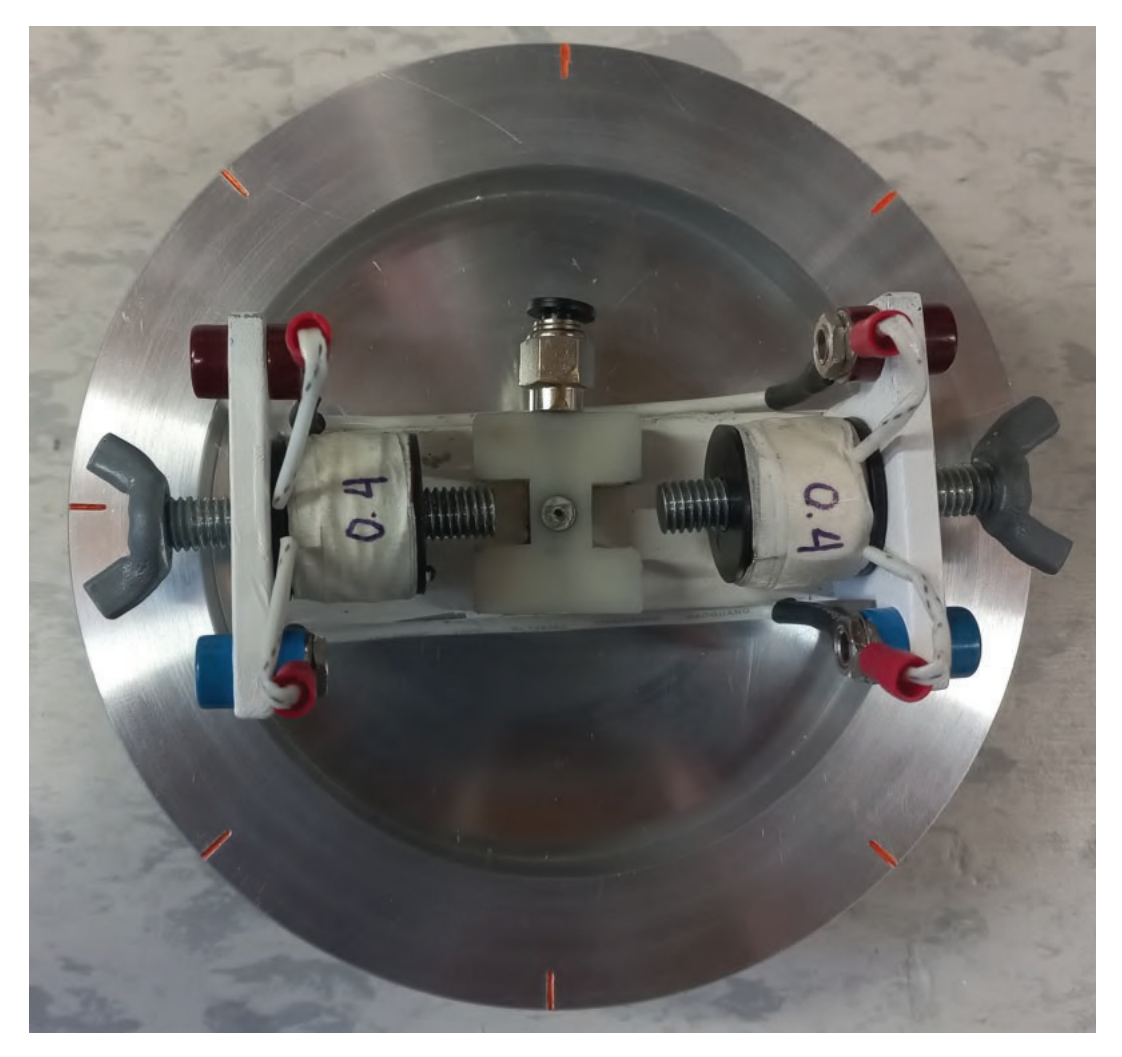

FIGURA 3.7: Armado de platina final de aluminio, se incluyen el disco con referencia angular, la horquilla con las bobinas engarzadas en los tornillos (que hacen las veces de núcleos y que cuentan con mariposas para modificar la distancia entre éstos y la muestra) y el portamuestras con orificio para vacío y acople para la manguera.

Una vez concretado el diseño en el material definitivo (aluminio), nuevas pruebas permitieron identificar aspectos más sutiles. La platina desarrollada en aluminio cuenta con el mecanizado que brinda sujeción de la muestra por diferencia de presión (vacío) y por ello pudieron efectuarse pruebas con una muestra en su lugar. En ese sentido, se identificó que la terminación de los tornillos de hierro dulce afectaba la distancia mínima a la que se podían ubicar respecto del centro del portamuestras y, de ese modo, condicionan el valor máximo del campo magnético aplicable. Por ese motivo éstos se maquinaron para hacer que la cara que ofrecían al portamuestras fuera lo más plana posible y pudieran acercarse aún más a la ubicación de la muestra.

Un aspecto final que hubo que cuidar fue la inclusión de una camisa para el vástago que se inserta en la perforación de la torreta. La pieza mecánica de la platina (compuesta por el **disco**, la **horquilla** y el **portamuestras**) se sujeta a la torreta de la

*probe station* por medio de un vástago que se mantiene firme en su sitio empleando un tornillo horizontal, perpendicular a aquel. Este tornillo, al aplicar presión sobre el vástago, producía una elevación de la platina de algunos mm que nuevamente generaba una interferencia con la altura máxima de los micromanipuladores. La inclusión de una camisa que pudiera absorber dicha presión sin que se tradujera en una fuerza hacia arriba, permitió resolver este aspecto sin mayores inconvenientes.

# **Capítulo 4**

# **Desarrollo y ensamble de la fuente de alimentación**

En este Capítulo se describen el desarrollo y la fabricación de la fuente de alimentación lineal de dos salidas, una de 5 VDC y otra de 0 - 25 VDC variable, ambas de 10 A. La segunda salida es la que se empleará para alimentar los electroimanes que proveerán el campo magnético requerido. El gabinete que alojará a la fuente de alimentación contará también, por su parte posterior, con una ficha de conexión para el cable con la sonda Hall con que se medirá el campo magnético. La sonda es la que permitirá caracterizar y cuantificar dicho campo para las distintas condiciones de los electroimanes y sus núcleos (alimentación y desplazamiento, respectivamente).

La necesidad de utilizar una fuente lineal con las características mencionadas radica en poder contar con una alimentación robusta, que no posea componentes complejos, que sean todos son pasivos o discretos y que la corriente que circula vaya en un solo sentido a tráves de todas sus etapas, haciéndola más fácil de diseñar y reparar que las conmutadas que son más complejas y delicadas.

Las bobinas que funcionarán como electroimanes requieren de una alimentación en continua (DC) de amplitud variable y controlable. El campo magnético que las mismas generan debe poder ser encendido y apagado a demanda, tanto para limitar la aplicación del estímulo como para prevenir el calentamiento de las bobinas más allá del límite aceptable. Para ello, emplearemos la segunda salida de la fuente de alimentación.

La segunda salida alimentará al controlador *RIDEN RD 6012* [**13**] que permitirá controlar la tensión de salida y la corriente máxima aplicada a los electroimanes.

## **4.1. Diagrama en bloques de la fuente de alimentación**

El diagrama en bloques de la Figura 4.1 representa las partes constitutivas de la fuente de alimentación desarrollada. Es importante destacar que la fuente posee visualización de la temperatura interna y puede definirse una temperatura máxima de referencia que active el *cooler* y permita refrigerar su interior. Esto es gestionado mediante el controlador *RIDEN RD 6012*.

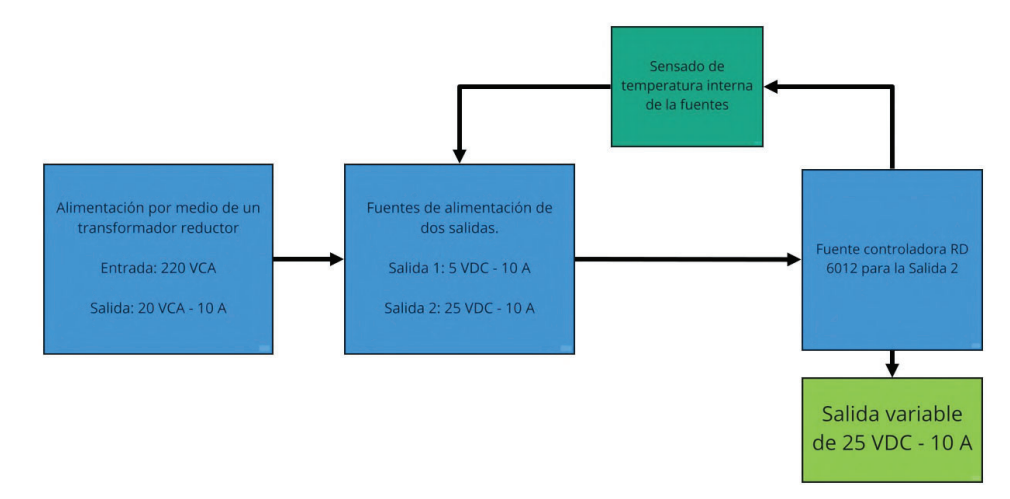

FIGURA 4.1: Diagrama en bloque de la fuente de alimentación para las solenoides.

# **4.2. Diseño de la fuente de alimentación**

En la Fig. 4.2 podemos observar la representación del esquemático de la fuente de alimentación.

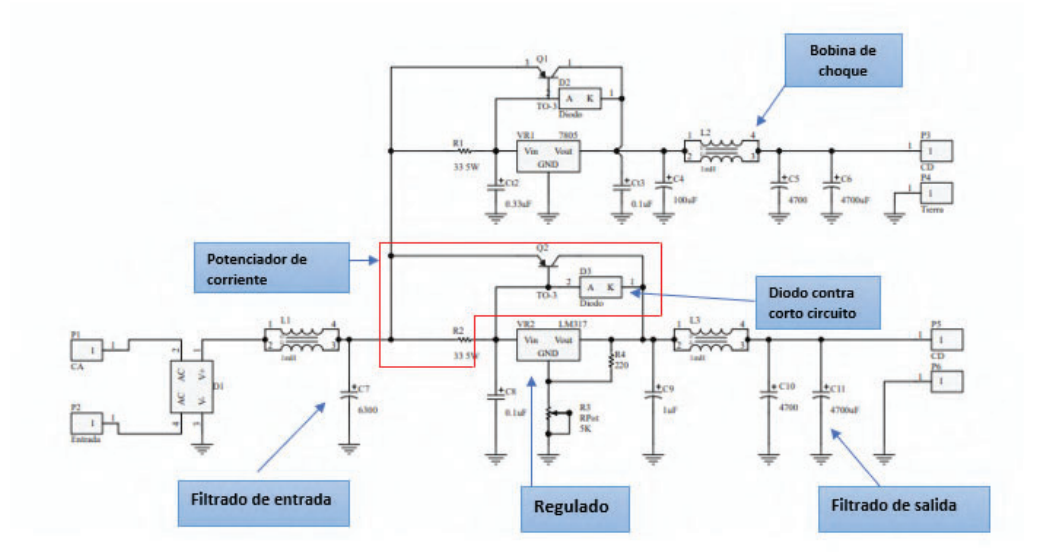

FIGURA 4.2: Esquemático de la fuente de alimentación con salidas de 5V y 0-25 V, 10 A.

La alimentación principal consiste de un transformador reductor. El devanado del primario se alimenta con tensión de red y el devanado del secundario tiene una salida AC que equivale a una fuente partida de tres *pines*, dos de ellos a V*pp* = 10 V

y uno a tierra. Sumando la salida de los dos primeros se obtienen 20 V de amplitud. Por este motivo la tensión del secundario se considera suficiente para el correcto funcionamiento de los dos reguladores de tensión lineal variable (LM317 y L7805), ver Apéndice D.

A continuación, procedemos a realizar los cálculos para el diseño de las fuentes de alimentación lineal.

La tensión pico o máxima (*Vmax*) se determinó de la siguiente manera. Los 20 VCA corresponden a nuestro o valor RMS (*Root Main Square*) que para obtener el valor pico asociado debe multiplicarse por  $\sqrt{2}$ . El cálculo se observa en la siguiente ecuación:

$$
V_{max} = V_{RMS} \cdot \sqrt{2} = 20 \, V \cdot \sqrt{2} = 28,28 \, V \tag{4.1}
$$

El transformador disminuye la tensión alterna de entrada en otra tensión alterna con una amplitud cuyo valor depende de la relación de transformación del mismo (número de espiras del devanado primario es mayor al secundario), determinado como *Vmax*. Posteriormente esta tensión debe ser rectificada. Para ello se debe seleccionar un puente de diodos y calcular la corriente máxima que fluirá por la entrada del circuito. Esta se estima empleando la corriente máxima más un factor de seguridad del 30 %, mediante la ecuación 4.2:

$$
I_{max} = 10 A + (0.3 \cdot 10 A) = 13 A.
$$
 (4.2)

#### **4.2.1. Filtros** *EMI* **(***ElectroMagnetic Interference)*

La fuente diseñada debe funcionar sin introducir perturbaciones a otros dispositivos / equipos / sistemas y, a su vez, soportar las producidas por otros dispositivos / equipos. Si no trabajamos en la compatibilidad electromagnética (EMC (*Electromagnetic Compatibility)*) significa que no podemos asegurar que no haya corrientes excesivas en modo común en los conductores y este problema puede aparecer en el *PCB*. Y tratándose de la interferencia electromagnética (EMI), esta puede generarse debido a muchas razones, como por ejemplo: ruido en la masa de nuestro circuito, acoplamientos por capacidades parásitas, etc. Una de las técnicas más efectivas para controlar las corrientes en modo común es el uso de choques de modo común (CMC).

Los choques de modo común, que constituyen simplemente filtros de línea, se usan ampliamente en fuentes de alimentación en modo interruptor para suprimir la interferencia conducida y radiada. A su vez, no deben introducir interferencia electromagnética grave en la red de alimentación principal y, al mismo tiempo, deben proteger a la fuente de las perturbaciones electromagnéticas que emanan del mismo entorno.

Si la interferencia conducida (para el rango de frecuencia de 150 kHz a 30 MHz, especificado en los estándares EMC) [**6**] se puede controlar de manera efectiva, la interferencia radiada también se puede amortiguar (para frecuencias de ruido >30 MHz). Por lo tanto, es fundamental diseñar y seleccionar los choques de modo común apropiados, basándonos en la frecuencia de la interferencia electromagnética.

En la Figura 4.3 vemos la representación de los filtros de línea en CMC (choque de modo común) cuyos modos son: diferencial (MD) y común (MC). Una ventaja de los CMC es que presentan una alta impedancia en serie con las corrientes de interferencia en modo común en el circuito y esta impedancia no afecta a la señal funcional diferencial.

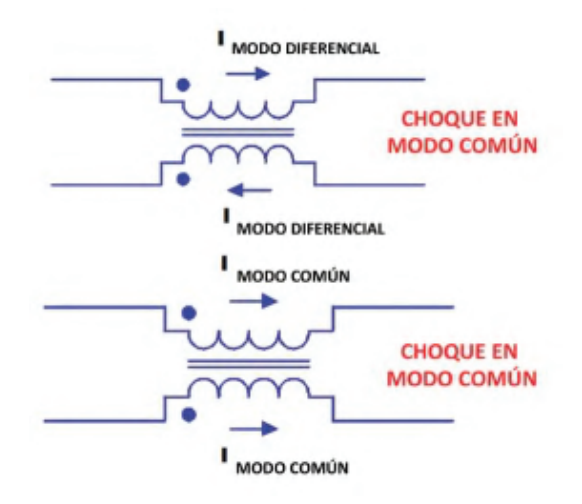

FIGURA 4.3: Corrientes en modo diferencial y en modo común en un choque en modo común.

Para obtener una alta efectividad del CMC es necesario tener alta permeabilidad en el núcleo. Los valores típicos de permeabilidad relativa del núcleo son del orden de 2000 para aplicaciones de baja frecuencia y de 100 a 200 para aplicaciones de alta frecuencia. Esta permeabilidad resulta en una alta inductancia. Es posible obtener valores de atenuación de 80 a 100 dB más allá de la frecuencia de corte de choque [**8**].

Los núcleos de ferrita proporcionan alta permeabilidad hasta una frecuencia de corte en el rango de los khz a los Mhz. Por encima de la frecuencia de corte, el efecto de atenuación es fuertemente reforzado por la pérdida magnética. Cuando diseñamos el filtro se debe lidiar con tolerancias en los materiales de hasta un 25 %, lo mismo ocurre en los transformadores de aislamiento, donde la capacidad parásita limita las prestaciones a alta frecuencia. En nuestro caso empleamos un núcleo toroidal, cuyas características se describen en el Cuadro 4.1:

| Característica            | Núcleo Toroidal |
|---------------------------|-----------------|
| Costo del núcleo          | Muy bajo        |
| Costo de la bobina        | Alto            |
| Flexibilidad del bobinado | Aceptable       |
| Disipación del calor      | Buena           |
| Nivel de apantallado      | Bueno           |

CUADRO 4.1: Características técnicas del núcleo toroidal.

Para el diseño de los filtros que nos permitan reducir la EMI, debemos determinar las pérdidas de inserción en el rango de frecuencias por debajo de las de EMI. Para ello debemos tener en cuenta la inductancia nominal de un CMC, la temperatura y su influencia en la permeabilidad relativa inicial. La inductancia de fuga también debe ser considerada, para evitar saturación y atenuar la interferencia en modo diferencial.

Una de las principales consideraciones de diseño en un CMC es su inductancia de fuga, es decir, su inductancia en MD. El método práctico para calcular la inductancia de fuga es asumir que es un 2 % de la inductancia en MC. Las medidas reales muestran que la inductancia de fuga puede variar entre 0,5 % y 4 % de la inductancia en MC. Este considerable margen de error puede ser significativo cuando

se desea realizar un diseño óptimo de un choque en modo común. Las estructuras de los CMC según su tipo de bobinado se pueden dividir en los siguientes tipos: devanado separado o bifilar [**7**].

Un CMC con devanado bifilar tiene menor inductancia en MD (menor impedancia) y mayor acople capacitivo entre primario y secundario, en comparación a un CMC con devanado separado. Sus aplicaciones más usuales son: líneas de datos, *USB*, *CAN*, líneas de medición y líneas de sensores en general. En cambio, las aplicaciones de los CMC con devanados separados son: filtros de red, filtros de salida de fuentes de alimentación conmutadas, CMC para la red eléctrica y también líneas de medición. Para las fuentes desarrolladas se empleará el devanado separado.

La Figura F.1 del Apéndice F presenta la inductancia de fuga (*LF*) (inductancia en MD) como porcentaje de la inductancia en modo común (*LMC*). Para nuestro caso, es decir devanado separado, la inductancia de fuga llega a ser del 0.5 % al 4 % de la inductancia en MC. La Figura F.2 del Apéndice F compara el desempeño de la impedancia en función de la frecuencia para los dos devanados considerados.

Para nuestro diseño emplearemos un toroide con una permeabilidad magnética del núcleo de 7000 (7k), dado que la mejor atenuación de ruido recae en los materiales de 7k porque tienen el valor de impedancia más alto a la frecuencia entre 300 kHz y 400 kHz. Este rango de frecuencias es el óptimo para el material mencionado. Alternativamente, los materiales de 5k y 10k tienen valores de impedancia de piso muy cercanos, pero ocurren en diferentes rangos de frecuencia.

| <b>Properties</b>              |              | <b>Test conditions</b> | Value | Unit           | Tol. |
|--------------------------------|--------------|------------------------|-------|----------------|------|
| <b>Number of windings</b>      | N            |                        |       |                |      |
| Inductance                     |              | 10 kHz/ 0.1 mA         |       | mH             | ±30% |
| <b>Rated Current</b>           | 契            | @70 °C                 | 25    | A              | max. |
| <b>DC Resistance</b>           | $R_{\rm DC}$ | @ 20 °C                | 4.5   | m <sub>O</sub> | max. |
| <b>Rated Voltage</b>           | $V_{\rm R}$  | 50 Hz                  | 250   | V (AC)         | max. |
| <b>Insulation Test Voltage</b> |              | 50 Hz/ 5 mA/ 2 sec.    | 1500  | V (AC)         |      |

FIGURA 4.4: Propiedades eléctricas de la bobina de choque de modo común de 1 mH, 25 A. Datos extraídos de la hoja de datos, ver Apéndice D.

Luego de haber analizado el comportamiento y contemplado las características de una bobina de choque con devanado separado y configuración de trabajo en Modo Común, para una línea de potencia que será de 1 mH para 25 A, modelo Serie WE-CMB, en la Figura 4.4 se enumeran las propiedades de la bobina de choque seleccionada. En la Figura 4.5 se observa el comportamiento de la impedancia y atenuación en la bobina de choque de 1 mH para 25 A, modelo WE - CMB. Este modelo posee un filtrado de banda ancha debido a la técnica de devanado de baja capacitancia, alta supresión de interferencias asimétricas también en el rango de baja frecuencia, tiene una corriente nominal más alta posible dado al tamaño pequeño de construcción y su temperatura de funcionamiento comprende el rango de –40 ◦C a +125 ºC [**20**].

Debido a la situación nacional e internacional de faltante de componentes electrónicos, procedemos a fabricar nuestras propias bobinas de choque, adquiriendo elementos tales como el toroide y el alambre. Es importante que las bobinas de choque mantengan las características mencionadas en este Capítulo. Para ello, tomando como referencia los valores presentados en 4.4 y 4.2, utilizamos el *software Coil64 v2.1.24*™ que nos asistirá en la manufactura de nuestras bobinas de choque.

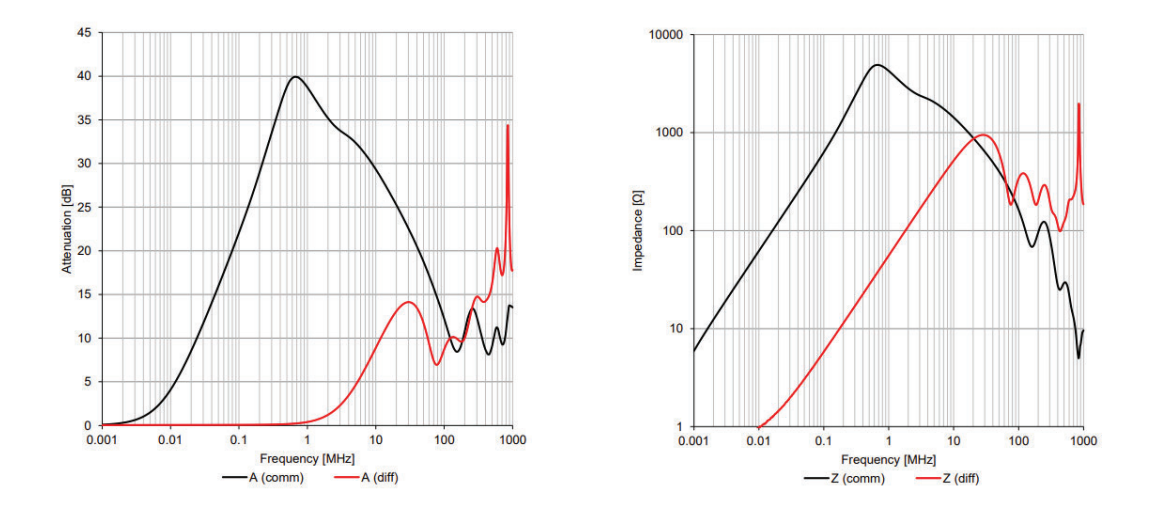

FIGURA 4.5: Impedancia y atenuación de choque de 1 mH, 25 A modelo WE-CMB. Datos extraídos del manual técnico de *Würth Elektronik* [**20**].

La simulación se basa en completar una serie de datos de entrada, como la permeabilidad magnética inicial, la inductancia y las dimensiones físicas y el *software* se encarga de efectuar el cálculo que nos provee una serie de resultados, tales como:

- Número de espiras de la bobina  $N = 9,889$
- Alambre longitud sin fines  $lw = 44,304$  cm
- $AL = 10.225 nH/N2$

El diámetro de alambre empleado en la construcción de nuestras bobinas de choque será de 1.2 mm de diámetro, empleando una cantidad de vueltas (espiras) de 11. Este valor se desprende del cálculo anterior cuyo resultado indicaba un aproximado de N = 10. Habiendo verificado y determinado el número de espiras y su sección, se procede a la construcción de las mismas.

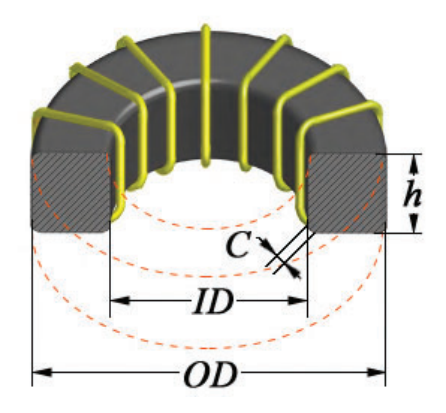

FIGURA 4.6: Valores de dimensiones determinantes para cálculo de bobinas de choque empleando el *software Coil64 v2.1.24*™.

| Datos | <b>Valores</b>        |
|-------|-----------------------|
| OD    | 39.90 mm              |
| ID    | $24.10 \text{ mm}$    |
| HT    | 14.50 mm              |
| Ιe    | $10.10 \text{ mm}$    |
| Ae    | 1.06 $cm2$            |
|       | $10.7 \, \text{cm}^3$ |
|       | 10                    |

CUADRO 4.2: Características constructivas de un Toroide T157-2 de carbonilo, núcleo de baja pérdida.

#### **4.2.2. Rectificador y filtros de línea**

Habiéndose determinado los parámetros *Vmax* e *Imax* mediante las ecuaciones 4.1 y 4.2, se procede a seleccionar el puente rectificador. Efectuando una búsqueda en el mercado, se selecciona un puente rectificador modelo GSIB2560-E3/45 de la compañía *VISHAY*. Su hoja de datos se incluye en el Apéndice D.

El capacitor de filtrado será responsable de disminuir o eliminar los componentes de CA que existen en el voltaje de salida del rectificador. Para el cálculo se considera la corriente máxima *Imax*(*T*), que es evaluada en un período, dividida por la tensión pico *Vmax* menos la tensión de caída del regulador *Vmin* (que es 2.5 V). Esto se expresa en la ecuación siguiente (4.3).

$$
C_1 = \frac{I_{max(T)}}{(V_{max} - V_{min})}
$$
\n(4.3)

Obteniéndose el valor  $C_1 \approx 4943 \mu$ F, y considerando los valores comerciales, se selecciona un capacitor de 4700 *μ*F a 63 V.

# **4.3. Etapa de salida**

En la etapa de salida se emplean transistores en configuración *Darlington*, debido a su alta ganancia en corriente y a que no se requiere una respuesta de alta frecuencia, ya que su velocidad de conmutación es baja.

Para el cálculo de la corriente de base de estos transistores, emplearemos su *h fe*. Por ese motivo elegimos el MJ11015, ya que se supone que puede manejar hasta 30 A de corriente y trabajar a una temperatura de hasta 200 ◦C, y que, de acuerdo a su hoja de datos, posee un *h fe* de 1000.

$$
I_C = I_b(hf_e) / I_b = 10mA.
$$
\n(4.4)

$$
I_b = \frac{10}{1000} = 10mA;
$$
\n(4.5)

$$
I_r = I_b + I_{reg} = (10 + 100)[mA] = 110mA;
$$
\n(4.6)

$$
R_1 = \frac{V_{be}}{I_r} = \left(\frac{3,5}{40}\right)[mA] = 33\Omega\tag{4.7}
$$

Para prevenir la polarización inversa y cortocircuitos a la salida, se utiliza un diodo de recuperación ultrarrápida como protección. Este dispositivo está diseñado para usarse como diodo de *freewheeling/clamping* y rectificador para ciertas fuentes conmutadas. Su recuperación es ultrarrápida y tiene características de recuperación que minimizan el *ringing* y el ruido eléctrico. Esto permite reducir la pérdida de energía de conmutación del transistor. La fuente de alimentación diseñada emplea el modelo 60EPF06 que, de acuerdo a su hoja de datos, cumple con lo previsto.

#### **4.3.1. Reguladores de tensión**

En la etapa de regulación empleamos el LM 7805 para la fuente de salida 1 y el LM 317 para la fuente de salida 2. El LM 317 regulará la tensión de salida.

Para implementar este tipo de reguladores de tensión, debemos satisfacer algunos requisitos. Esto nos asegurará que el comportamiento del componente electrónico en su régimen de trabajo sea el más adecuado. A continuación se detallan algunas consideraciones:

- Se requieren de las resistencias  $R_1$  y  $R_2$  para establecer la tensión de salida, ver Figura 4.2.
- Se recomienda *CADJ* para mejorar el rechazo de ondulación, evitando la amplificación de la ondulación como tensión de salida, se ajusta más alto.
- El *C<sub>I</sub>* es recomendable, especialmente si el regulador no está muy cerca de los capacitores de filtro de la fuente de alimentación. Un condensador ceramicado o de tantalio de 0.1 uF o 1 uF proporciona suficiente derivación para la mayoría de las aplicaciones, esencialmente cuando se emplean capacitores de ajuste y salida.
- El *CO* nos mejora la respuesta transitoria pero no es necesario para la estabilidad del regulador.
- Se recomienda el diodo de protección D2 si se utiliza  $C_{ADJ}$ . El diodo proporciona una ruta de descarga de baja impedancia para evitar que el capacitor se descargue en la salida del regulador.
- Se recomienda el diodo de protección D1 si se utiliza  $C<sub>O</sub>$ . El diodo proporciona una ruta de descarga de baja impedancia para evitar que el capacitor se descargue en la salida del regulador.

La tensión de salida de nuestro regulador determinada como *V*<sub>O</sub>, se calcula como se muestra en la ecuación 4.8.

$$
V_O = V_{REF} \left( 1 + \frac{R_2}{R_1} + (I_{ADJ} \times R_2) \right)
$$
 (4.8)

Continuando con los requerimientos de diseño, se observa en la Figura. 4.7 la respuesta transitoria de la línea, en los casos en que C<sub>ADJ</sub> está presente y cuando no.

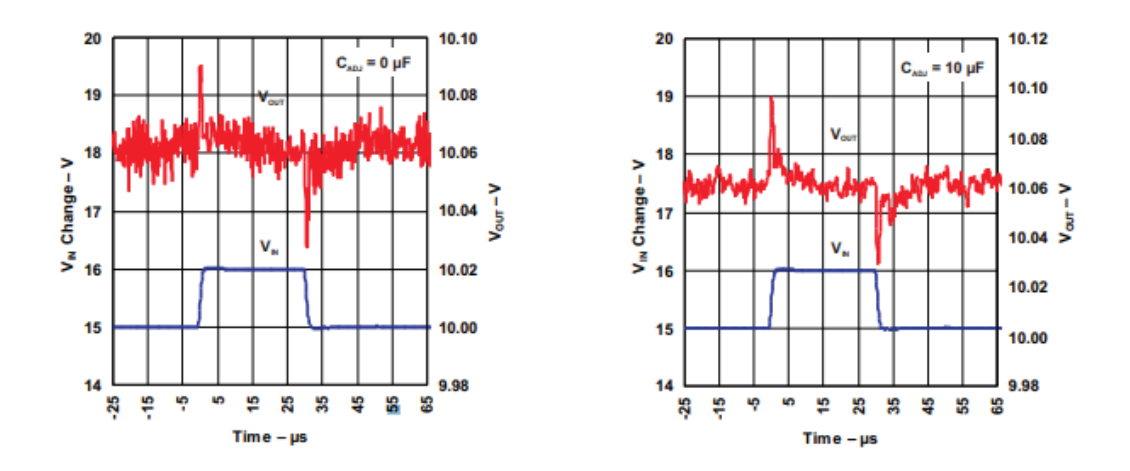

FIGURA 4.7: LM 317 - Respuesta transitoria de la línea de nuestro regulador de tensión. Gráfico extraído del manual técnico **[19].**

#### **4.3.2. Disipación de la potencia**

Las hojas de datos de los dispositivos electrónicos suelen incluir una considerable diversidad de espeficaciones térmicas. Se listan a continuación los datos más relevantes para especificar el comportamiento en su régimen estacionario:

- $P_{max}$ ,  $T_{j_{max}}$ ,  $R_{T_{ia}}$ .
- Curvas de depreciación en función de *Ta* y *Tc*.
- $P_{max}$ ,  $T_{i_{max}}$  y las pendientes de las curvas de depreciación para  $T_a$  y  $T_c$ .

Debemos tener presente el modelo físico del conjunto dispositivo electrónico disipador (ver Figura 4.8), donde cada cambio de medio constituye una resistencia térmica.

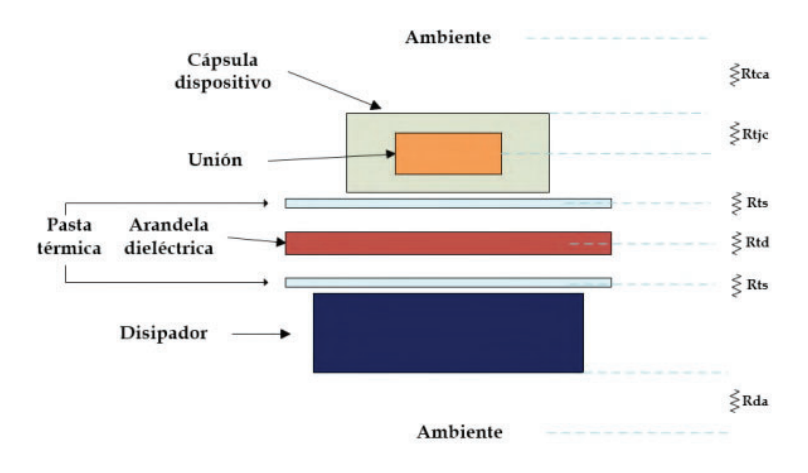

FIGURA 4.8: Modelo físico del acople de un dispositivo electrónico y un disipador para encapsulado TO-220.

#### **Cálculo sin disipador**

Para el cálculo de disipación de calor de nuestro regulador de tensión LM 317, lo primero que debemos buscar en su hoja de datos (ver Apéndice D), son sus características de temperatura. Debemos encontrar la temperatura máxima de la unión (*Tj*) y la resistencia térmica unión cápsula (*Rjc* ).

La temperatura de la unión depende de la potencia disipada por el dispositivo. La resistencia térmica unión-ambiente que nos proporciona el fabricante para una encapsulado *TO*−220 es de 50◦C/W. Supongamos que el dispositivo va dentro de una caja con más componentes y que hay mala refrigeración, podríamos considerar que la temperatura ambiente es de unos 30◦C, tomando como parámetro un ambiente climatizado [**10**]. La temperatura del dispositivo viene dada por el siguiente cálculo:

$$
T = T_j - T_a = w \cdot R_{j_a} \tag{4.9}
$$

con lo que:

$$
W \leqslant \frac{T_j - Ta}{R_{j_a}} \leqslant \frac{125^{\circ}C - 30^{\circ}C}{50^{\circ}C/W} \leqslant 1.9[W] \tag{4.10}
$$

La potencia disipada por nuestro regulador de tensión LM 317 es el resultado de multiplicar la caída de tensión sobre el dispositivo (*Vin* – *Vout*) y la corriente que circula. Su caída de tensión típica es de 6 V y si lo empleáramos sin disipador el dispositivo sólo podría darnos: 1,9 W / 6 V = 316 mA.

#### **Cálculo con disipador**

Si en el caso anterior se espera que circule 1 A por el dispositivo, necesitaremos añadirle un disipador. La potencia disipada sería: 6 V · 1 A. *Rja* , por su parte, será la suma de  $R_{i_c}$ ,  $R_{c_d}$  y  $R_{d_a}$ , con lo que:

$$
T = T_j - T_a = w \cdot R_{j_a} = w \cdot (R_{j_c} + R_{c_d} + R_{d_a})
$$
\n(4.11)

$$
R_{d_a} = \frac{T_j - T_a}{w} - R_{j_c} - R_{Cd} = 11.43^{\circ}C/W
$$

El disipador requerido para esta aplicación debe tener una resistencia térmica inferior a 11, 43◦C/W. De todos modos es conveniente darle un margen se seguridad del 50 %. Normalmente el fabricante proporciona el *"Operating temperature range"* por ejemplo, −65 hasta 200 ◦C lo cual indica que la temperatura máxima es de 200 ◦C. Los valores de los coeficientes de seguridad k que podemos tomar son:

- $k = 0.5$  para un diseño normal con temperatura moderada.
- $k = 0.6$  para economizar en tamaño de disipador.
- $\mathbf{k} = 0.7$  cuando el disipador permanezca en posición vertical y en el exterior (mejora de convección).

Asumiendo condiciones extremas para el cálculo, y considerando los valores informados en la hoja de datos del LM 317 con encapsulado *TO*−220 obtenemos *Tj*  $= 125 \text{ °C y } R_{i_c} = 5 \text{ °C/W}.$ 

De nuestro montaje y catálogos deducimos: *R<sub>ca</sub>* = 1,4 °C/w (separador de mica)  $y T_a = 30 °C$ .

A continuación tenemos que calcular el valor *R<sub>da</sub>* para el disipador que necesitamos. Para ello empleamos  $k = 0.7$  porque instalaremos el disipador en el exterior y vertical. De esta manera obtenemos una resistencia térmica de 5,18 ◦C/W. En la actualidad, la medida de la resistencia térmica se suele informar en K/W pero como son medidas diferenciales, a todos los efectos se considera  $1 \degree C/W = 1 \mathrm{K/W}$ .

De acuerdo ala hoja de datos de nuestro disipador (ver Apéndice D), éste posee una  $R = 5 °C/W$ . Este valor debiera ser suficiente, máxime teniendo en cuenta que se consideró un coeficiente k de seguridad igual a 0,7. Con este disipador, podemos calcular la temperatura que alcanzará el mismo cuando el LM 317 disipe 5,13 W de una forma muy sencilla:

$$
T_d - T_a = R_{d_a} \cdot W \longrightarrow T_d = R_{d_a} \cdot W + T_a = 50.7 \,^{\circ}\mathrm{C} \tag{4.12}
$$

La elección del coeficiente k es arbitraria por nuestra parte. Podemos perfectamente elegir k = 1 pero nos arriesgaríamos mucho. Es preferible en este caso subir la temperatura ambiente de diseño a 30 o 35 grados, o incluso más para evitar que se destruya. Debe tenerse en cuenta que si el dispositivo está en una caja, la temperatura fácilmente sube al menos 40 ◦C.

Para la disipación de calor de los *Darlington*, en los que circulan corrientes superiores a 500 mA, la matriz *Darlington* tiene una base, un emisor y un colector. En el paquete *TO*−3, la carcasa en sí es el colector, lo que significa que está carcasa es parte del circuito. Seleccionaremos, de acuerdo a nuestro catálogo, ver Apéndice D, el disipador para nuestros transistores *Darlington*.

Necesitaremos contar con algunos elementos específicos para aislarlos del propio disipador, el chasis de los pines y para tener mucho cuidado de no cortocircuitar nada a su alrededor. Esta es probablemente la parte más complicada del diseño en todo diseño, ya que no sólo tenemos que soldar el cableado a cada *pin* de nuestras *Darlington*, sino que también necesitamos poder aislar los *pines* que van a través del propio gabinete y necesitamos agregar un aislante al *TO*−3.

#### **4.3.3. Controlador (RIDEN)**

Para controlar la fuente diseñada, se emplea el controlador *RIDEN RD 6012* **[13]** que es un convertidor de CC de 720 W y un módulo de fuente de alimentación estabilizada que genera un voltaje constante (DC 0.0 V - 60 V) y una corriente constante (0.0 A- 12 A) y a 1 V en el registrador de datos de entrada de DC 6.0 V - 7.0 V. Esta fuente de control digital es alimentada por la segunda salida de nuestra fuente diseñada que es de 25 VDC- 10 A. El controlador RD6012 es la interfaz en la que el usuario define los valores de tensión y corriente deseados.

Es muy importante asegurarnos que la salida de nuestra fuente satisfaga los requerimientos de entrada del controlador que usamos pues, de lo contrario, podríamos dañarlo. En particular, la potencia de entrada está comprendida en un rango de CC de 6 V a 70 V.

En caso de un cortocircuito de salida la fuente principal de 25 VCC − 10 A está protegida por un diodo de recuperación ultrarrápida. Para proteger el regulador de polaridad inversa (ver Figura. D.10 en el Apéndice D) el cortocircuito de salida activará el apagado automático cuando el valor de protección contra sobrecorriente (OCP) sea inferior al valor I-SET. Si bien el valor de OCP es más alto, el cortocircuito de salida hace que cambie al modo de salida de corriente constante.

Otro punto destacable del módulo que controla a la fuente de alimentación, es que también puede ser controlado por su propio *software* de PC. Este *software* para PC requiere de un SO Win7 o una versión superior. Para esto debe mantenerse conectado a internet. Este controlador puede conectarse a red mediante el módulo de comunicación que puede ser instalado adicionalmente. Dado que es *plug* & *play*, sólo requiere conectarse a su panel *Ruideng*, obteniendo conexión *Wi-Fi* para ser usada con una app asociada o el *software* para PC. Sin embargo, este aspecto se encuentra fuera de los alcances de este proyecto, dejando a futuro un posible *upgrade* del mismo.

El controlador en sí mismo posee una protección contra sobrecalentamiento (OTP) con una temperatura límite superior de 80 ◦C.

## **4.4. Diseño físico**

En el diseño de nuestro circuito impreso se tuvo presente que las pistas estén dimensionadas acorde a los anchos mínimos, especificados en la norma estándar IPC 2152 [**11**], para circuitos impresos de alta potencia *(High-Power PCB)*.

El diseño e implementación de circuitos impresos para aplicaciones de alta potencia requiere no sólo de técnicas de diseño eficientes sino también de materiales capaces, sino también materiales capaces de eliminar la gran cantidad de calor producido por los componentes. Por lo tanto, los circuitos impresos de alta potencia utilizan materiales con bajas pérdidas y alta conductividad térmica. Uno de los principales parámetros que determinan la elección del material es la conductividad térmica (CT), que indica la eficiencia con la que el calor se transfiere a través de un material y se expresa en W por metro Kelvin (W/m/k). Con una conductividad térmica de aproximadamente 400 W/m/k, un material como el cobre es capaz de transferir energía térmica muy rápidamente al medio. El sustrato de material dieléctrico, en cambio, tiene valores de CT mucho más bajos: el FR4, el material más utilizado en los circuitos electrónicos tiene un CT de aproximadamente 0,20 W/m/K. Un segundo parámetro importante es el coeficiente de expansión térmica (CTE). Éste debe elegirse de manera que la dilatación o contracción del material, causada por los valores elevados de potencia y temperatura, no genere tensiones mecánicas sobre el circuito impreso, en las pistas o cerca de los agujeros metalizados (PTH) utilizados para transferir calor entre las capas de nuestro circuito impreso. Una tercera característica importante de un circuito impreso de alta potencia es la baja pérdida, ya que uno de alta pérdida generaría más calor y sería más difícil de manejar. Por último, es necesario seleccionar un material que tenga un valor MOT *(Maximum Operating Temperature)* lo más alto posible, indicando así la temperatura máxima que el circuito puede gestionar durante un período de tiempo indefinido.

La norma IPC-2221 A [**12**] nos asesora sobre el diseño de circuito impreso y nos proporciona diagramas de diseño para calcular el ancho de pista adecuado. El ancho mínimo de las pistas por amperio y para cualquier aumento de temperatura de 10 ◦*C* se sitúa entre 10 mil y 1 Oz de cobre (1 Oz = 1.37 mils = 0.0347 mm). En caso de duda, es preferible elegir una pista más amplia, ya que pistas demasiado pequeñas para una corriente dada pueden dañar el circuito impreso o provocar una degradación de su rendimiento. Se recomiendan grandes planos de cobre y vías para eliminar el calor de los componentes de alta potencia. Los planos de cobre deben estar conectados a la capa superior o inferior para maximizar la transferencia a un entorno ambiente. En cambio, los planos de alimentación y de masa deberán estar situados dentro del circuito impreso, siendo simétricos y centrados, para evitar que se deforme.

En el Apéndice F se incluye nuestro circuito impreso. El material empleado que compone a nuestra placa (PCB) es material laminado epoxi reforzado con vidrio cuya designación de grado NEMA es FR4 y posee una permitividad dieléctrica de 4.4, con espesor de lámina de cobre de 0.035 mm.

El modelado 3D de nuestra fuente de alimentación se presenta en la Figura. F.5 del Apéndice F. Asimismo nuestro circuito impreso con acabado 'flux' se observa en la F.6. El circuito impreso se tuvo que rediseñar y adecuar en virtud a las dimensiones del gabinete, siendo las medidas finales para su fabricación de 176 x 96 mm.

### **4.5. Sonda Hall**

En esta sección presentaremos el sistema de sensado y medición del flujo magnético creado en la platina por medio de los electroimanes que son alimentados por la fuente regulable de 25 VCC - 10 A.

Para poder medir campos magnéticos empleamos un sensor de efecto *Hall*. Básicamente necesitábamos asegurar un dispositivo de bajo costo que nos permitiera efectuar mediciones de campo magnético.

Los sensores *Hall* son ampliamente utilizados. Por ejemplo, en la industria automotriz se utilizan para funciones tan dispares como el accionamiento de los cinturones de seguridad o la medición de la posición del árbol de levas. También se usan para medir velocidades de fluidos, detección de metales, factores de inducción, entre otras muchas aplicaciones.

Una ventaja importante de estos sensores es que realizan la medición a distancia, sin necesidad de contacto físico con el medio a medir. Aunque su alcance es limitado (típicamente pocos centímetros) esto supone que apenas presentan desgaste mecánico. Además son inmunes a ruido eléctrico y polvo. Esto los convierte en sensores fiables y duraderos.

En general, encontramos dos tipos de sensores *Hall*. Ellos son:

- **Analógicos**: Generan una salida proporcional a la intensidad del campo magnético.
- **Digitales**: Proporcionan un valor alto en presencia de campo magnético y un valor bajo en ausencia del mismo. Por tanto, son empleados para detectar la existencia de campos magnéticos. A su vez éstos se dividen en:
	- *Switch*, se activan al acercar el polo, y se desactivan al retirar el polo
	- *Latch*, se activan al acercar un polo, y mantienen su valor hasta que se acerca un polo contrario

El modelo se sensor seleccionado es de tipo analógico. La curva extraída de la hoja de datos nos permite implementar una sencilla ecuación lineal para convertir la lectura de tensión en el valor de campo magnético generado por los electroimanes.

Las ecuaciones 4.13 y 4.14 son empleadas para obtener el valor generado por la sonda Hall.

$$
V = 0.0188 \cdot B + 2.5. \tag{4.13}
$$

$$
B = 53.33 \cdot V - 133.3. \tag{4.14}
$$

#### **Esquemático del sistema de medición**

El esquema eléctrico empleado se observa en la Figura 4.9:

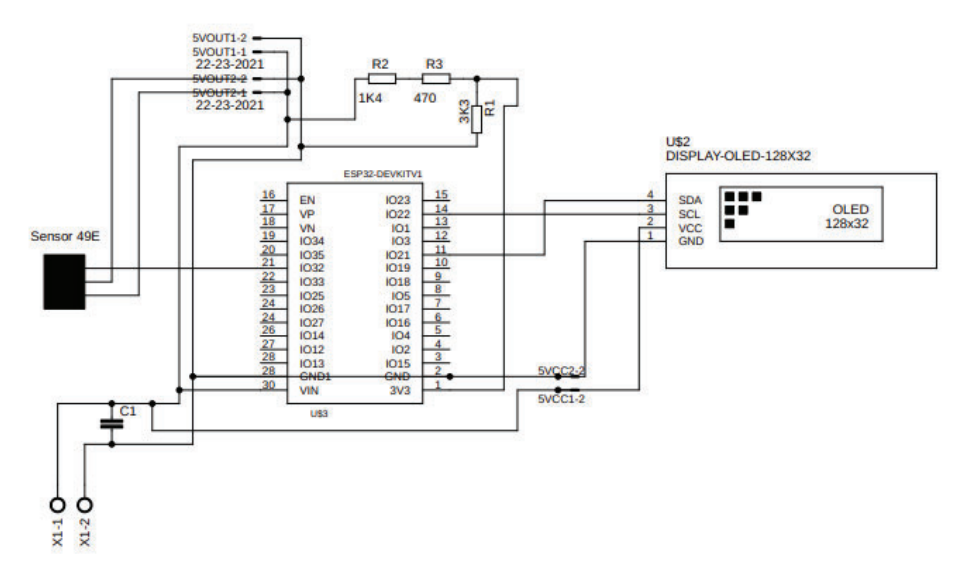

FIGURA 4.9: Esquema eléctrico utilizado para el sensado y visualización de datos.

Para el procesamiento de la señal y visualización de los valores obtenidos de la medición, emplearemos un ESP32-S Node MCU y un *display* LCD 20x4 I2C *Backlight* Azul. El *display* es un módulo de pantalla LCD monocromática con retroalimentación led color azul, que nos permite mostrar texto, líneas, etc. El controlador de este *display* es un *chip* SPLC780D con una resolución en pantalla de 20 x 4 caracteres.

El módulo de interfaz serial I2C adyacente al LCD nos permite conectar con solo 4 cables ( 2 de alimentación y 2 de datos), simplificando las conexiones y ahorrando puertos en el microcontrolador. Su hoja de datos está incluida en el Apéndice D.

#### **Conexionado del ESP32**

El diagrama de conexiones, queda de la siguiente forma para la ESP32-S Node MCU:

- La alimentación se toma de una fuente de alimentación de 220 VCA a 5 VDC 1000 mA de salida, que de acuerdo a los pines *Vin* y GND, respetando su polaridad.
- El sensor se conectó con su alimentación en un *pin* +5VDC, su negativo en GND y su salida de datos analógicos en A0.

#### **Diseño del** *Software*

La estructura del algoritmo es sencilla. Podemos describir su funcionamiento principal en los siguientes ítem:

Inicializa sistemas y periféricos.

- Toma muestras siendo el máximo 1023 desde el sensor 49E.
- Realiza promedio de los valores medidos para poder evitar el ruido que pueda introducirse.
- Efectúa operación para calcular flujo magnético.
- Envía datos a *display* LCD.

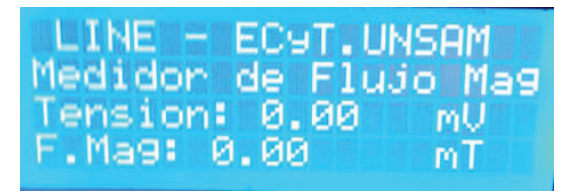

FIGURA 4.10: Muestra de datos e información por medio de la pantalla *display* LCD.

En este caso se emplea una placa experimental de dimensiones  $9 \times 15$  cm. La simplicidad del circuito electrónico empleado no ameritaba el desarrollo e impresión en 'routeado'. Sí se tuvo en cuenta que los circuitos estuvieran correctamente aislados para evitar cortocircuitos, rociándolos con un aerosol aislante especial para circuitos y placas electrónicas, que nos ofrece una garantía adicional en este sentido.

En la Figura 4.10 podemos observar la salida de los datos enviados y la toma de los mismos por medio de nuestro sonda de efecto Hall.

#### **4.6. Ensamblado del prototipo**

En esta sección nos referimos al armado de la fuente de alimentación y el montaje de los dispositivos electrónicos que la componen. Se tuvieron en cuenta tanto las buenas prácticas para el montaje y como así también la soldadura de los componentes. Para la disipación de calor de los *Darlington*, que trabajan con corrientes superiores a 500 mA, su matriz asociada tiene una base, un emisor y un colector.

En la Figura 4.11 se observa la fuente de alimentación desarrollada de acuerdo a lo descripto en este Capítulo. Allí se aprecian las bobinas de choque que tuvimos que fabricar y los disipadores calculados para nuestros reguladores de tensión.

Como se dijo anteriormente, en el encapsulado TO-3, la carcasa en sí es el colector, lo que significa que es parte del circuito y no debe tener continuidad con el gabinete. Es por ello que se necesita contar con algunos elementos espaciales para aislarlos del propio disipador, el chasis de los *pines* y para evitar generar algún cortocircuito indeseado. Como mencione antes, aquí radica, probablemente, la parte más complicada de todo el diseño. Ya que no sólo tenemos que soldar cableado de 1.5 *mm*<sup>2</sup> de sección a cada *pin* de nuestros transistores *Darlington* sino que también necesitamos aislar los *pines* que van a través de la propia caja del gabinete, y agregar un aislante a la carcasa TO-3 (mica).

El metal hace contacto con el disipador de calor, la selección del disipador puede observarse en el Apéndice D, Figura D.7 y es adecuado para dispositivos que disipan varios Watts de potencia. Además empleamos grasa siliconada para mejorar la transferencia de calor entre la carcasa del dispositivo y el disipador de calor.

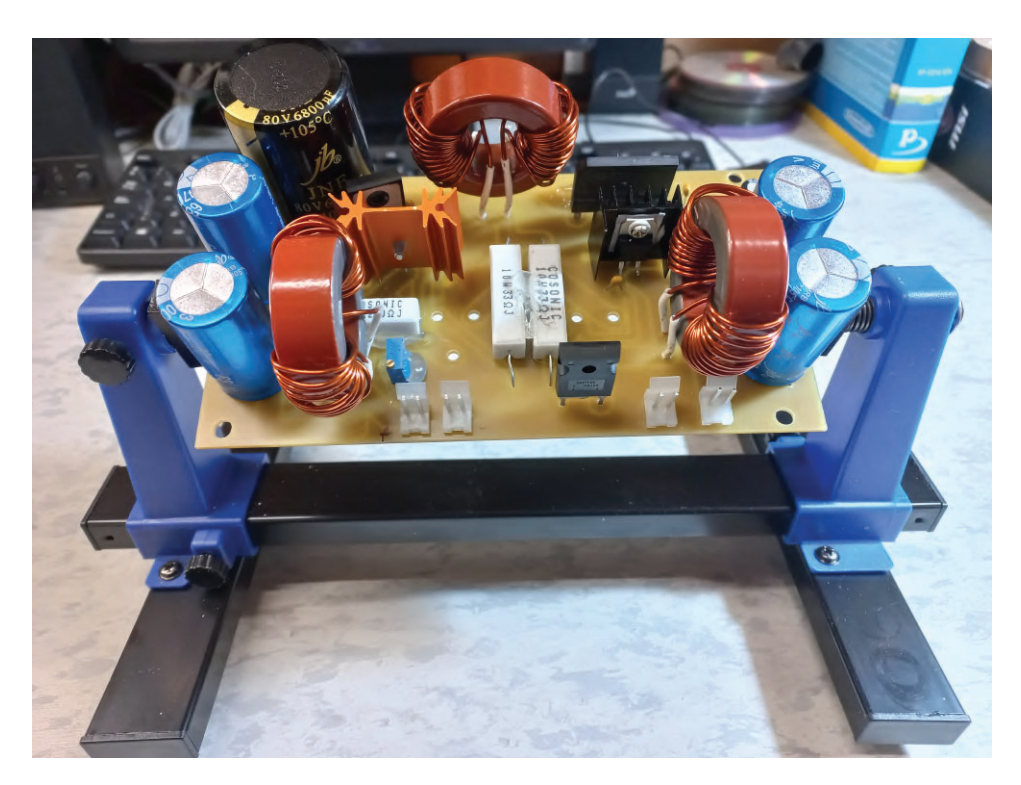

FIGURA 4.11: Montaje y armado final del circuito impreso con sus dispositivos electrónicos que conforman la fuente de alimentación para los electroimanes.

# **Capítulo 5**

# **Integración**

Habiéndose diseñado y concretado las distintas etapas del proyecto, en este Capítulo final se presenta la integración, incluyendo algunas modificaciones que se hicieron a partir de las pruebas de campo así como las mediciones de campo junto con algunas consideraciones finales.

### **5.1. Ensamblado**

Una vez ensamblado, el desarrollo fue montado en su ubicación definitiva y su funcionamiento probado como se acredita a continuación.

Diseñadas y desarrolladas las etapas mecánicas (**disco**, **horquilla** y **portamuestras**) y magnética (las bobinas que funcionan como electroimanes) así como la fuente de alimentación de aquellas y el sistema de sensado del campo magnético generado, tal como se describiera oportunamente en los capítulos 2 y 3, procedemos a la integración. La Figura 5.1 permite observar el desarrollo en su totalidad, incluyendo todas las etapas involucradas (a excepción de la sonda Hall con que se cuantifica el campo, pues su presencia es excluyente con las muestras por deber ubicarse en  $\alpha$ exactamente la misma posición<sup>1</sup>).

## **5.2. Evaluación del desarrollo**

Como queda implícito en las fotografías presentes en la Figura 5.2, los requisitos referentes a las dimensiones del suplemento han sido satisfechos. A continuación se presenta la evaluación del desempeño magnético a modo ilustrativo para distintas configuraciones posibles del accesorio.

La Figura 5.2 demuestra el cambio esperado en el campo magnético en función de la distancia entre el extremo de los núcleos de hierro y el centro del portamuestras (ubicación real de la muestra) dependiendo del juego de bobinas empleado (identificadas empleando los diámetros de sus cables, 0.4 y 0.7 mm de diámetro, respectivamente) y de la corriente que circula por ellas. Es de mencionar que los valores absolutos del campo magnético reportados son llamativos y serán sometidos a una recalibración. Pues, si bien se está trabajando en los rangos previstos para la sonda Hall, las lecturas de campo parecen exceder el rango en que su hoja de datos asociada (véase D) reporta una respuesta lineal con la tensión. En el futuro cercano, se prevé contrastar estos valores mediante el empleo de un gaussímetro para poder recalibrar, en caso de ser necesario, las lecturas y así asegurar la validez de los valores de campo magnético obtenidos en cada configuración posible. Ya que los valores absolutos no pueden ser considerados precisos hasta efectuar dicha medición, la Figura 5.2 debe entonces ser considerada como una demostración cualitativa de la

<sup>1</sup>La calibración del campo debe efectuarse *a priori*.

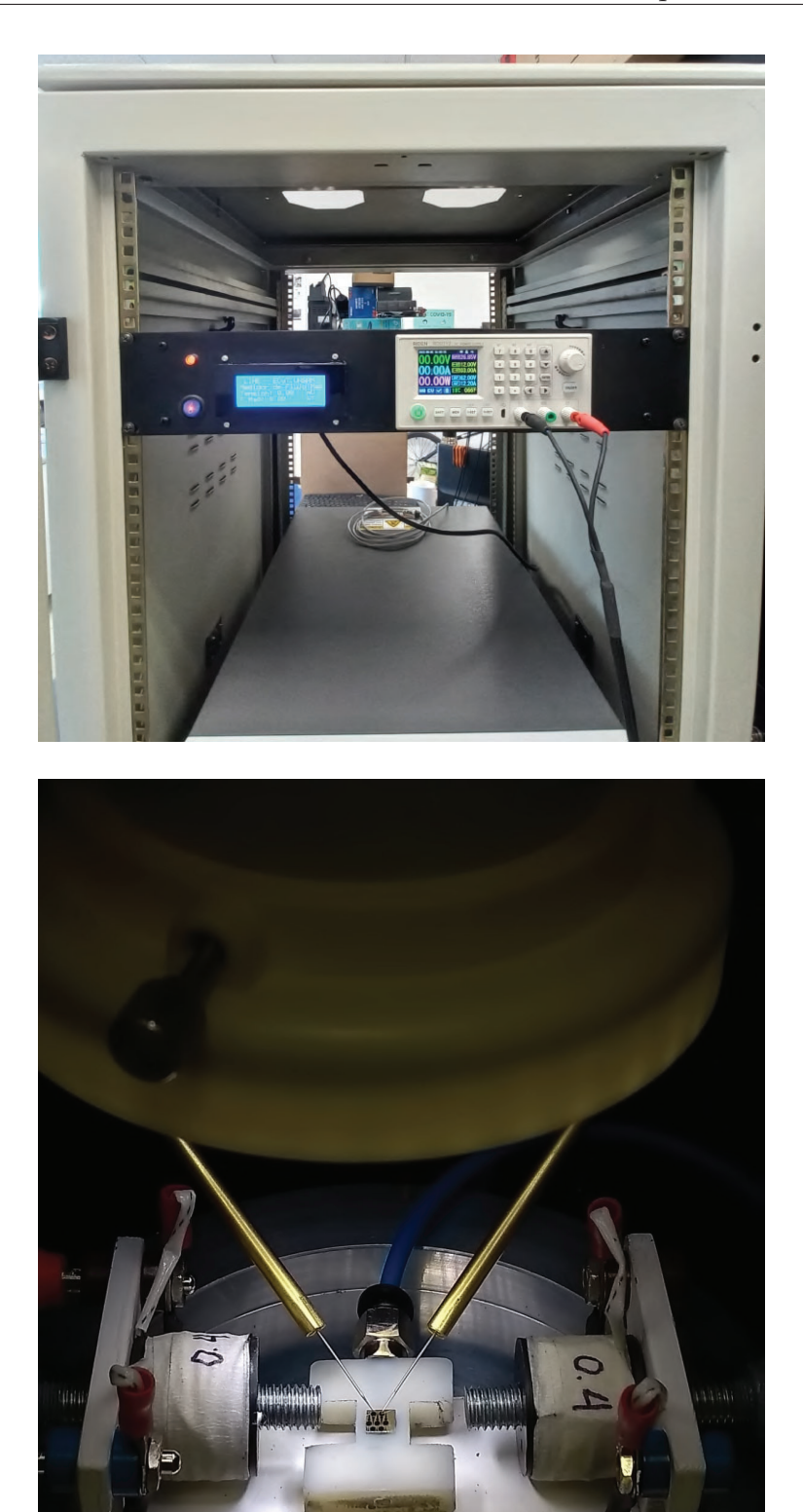

FIGURA 5.1: Armado final del proyecto. a) Gabinete ubicado en el *rack* conteniendo la fuente de alimentación de las bobinas y el sistema de sensado del campo magnético generado. Dicho *rack* se ubica físicamente junto a la *probe station*. b) Platina completa montada en la *probe station*. Se observa una muestra en posición así como el acceso de los micromanipuladores a los dispositivos experimentales definidos en ella.

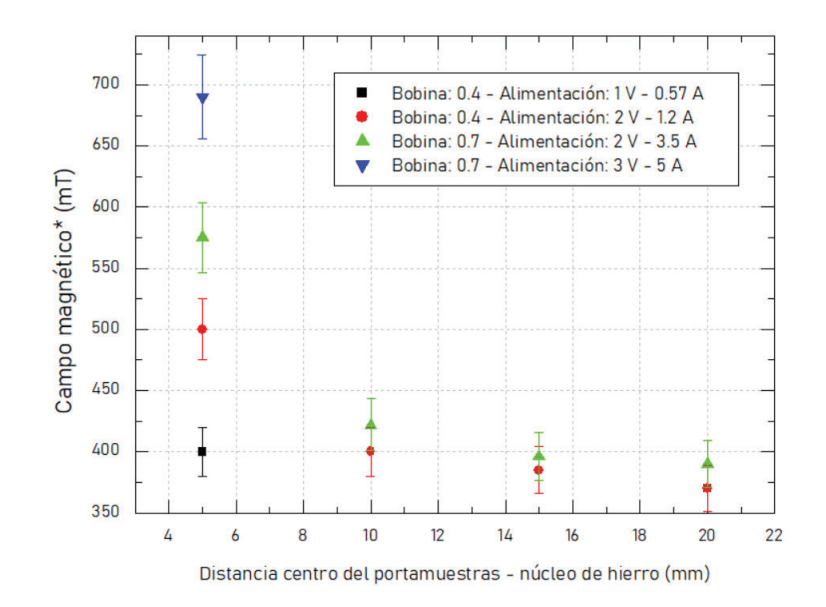

FIGURA 5.2: Campo magnético medido con la sonda Hall en la posición de la muestra para distintas bobinas sometidas a distintos voltajes aplicados y modificando la distancia de los núcleos de hierro (esta última, medida desde el centro del portamuestras).

capacidad de la platina de aplicar valores de campo disímiles gracias a los grados de libertad diseñados (tensión aplicada y corriente máxima de las bobinas, juegos de bobinas de diferente sección y distancia entre los núcleos de Fe y el centro del portamuestras).

### **5.3. Conclusiones**

Se logró desarrollar un accesorio para la *probe station* del Laboratorio de Integración NanoElectrónica (LINE) de la ECyT de la UNSAM proveyendo un valor agregado a la facilidad experimental existente. El desarrollo permite caracterizar dispositivos experimentales bajo la aplicación simultánea de estímulos eléctricos (preexistente) y magnéticos (este desarrollo). Se alcanzó satisfactoriamente el objetivo general del proyecto, cumpliendo con todos los requisitos solicitados e incluso incorporando aspectos adicionales.

Dado que las dimensiones del arreglo experimental no permitían demasiado margen de error para el dimensionamiento de las piezas mecánicas, tanto la fabricación de un prototipo como las pruebas de campo resultaron fundamentales. Como ya se mencionó en el Capítulo 3, la fabricación de un prototipo desarrollado en impresora 3D permitió identificar aspectos sutiles que era preciso corregir y que hubiera sido muy complejo de prever de otro modo. Asimismo, haber efectuado estas pruebas ya con el producto final hubiera implicado modificaciones más costosas de introducir por la dificultad de trabajar con el material elegido en última instancia. La decisión de desarrollar el prototipo en un material más económico y que puede ser mecanizado por nosotros mismos terminó redundando en un franco beneficio para la puesta a punto del diseño definitivo.

Habiendo comenzado en abril de 2021, este proyecto enfrentó no sólo una coyuntura compleja debido a la pandemia de COVID 19 (lo cual ralentizaba el proyecto por la imposibilidad de tomar medidas y efectuar pruebas en las propias instalaciones del laboratorio), sino también múltiples dificultades (como la escasez de componentes a nivel global y el encarecimiento de los costos previstos, entre otras) que fueron satisfactoriamente sorteadas, aunque con un impacto en la previsión de tiempos y costos (véase Apéndice A).

Puede observarse que, a pesar de las limitaciones mencionadas, se pudo concluir favorablemente la construcción de la platina magnética con su fuente de alimentación como si fuera un accesorio de la misma *probe station*. Como trabajo a futuro, el proyecto se encuentra abierto a mejoras, como por ejemplo la comunicación entre ESP32 y el controlador de la fuente de alimentación vía WiFi, así como la comunicación mediante algún algoritmo que permita acceder a los datos mediante alguna web, entre otras. Sin embargo, las ideas mencionadas se encontraban fuera del alcance del proyecto. Queda pendiente investigar y analizar la factibilidad de comercialización del desarrollo o alternativamente planteárselo a la propia empresa fabricante de la *probe station*, que hasta hoy en día, no ofrece un *chuck* magnético para sus diseños.

# **Apéndice A**

# **Gestión de Proyecto**

En este apéndice encontraremos el acta constitutiva del proyecto, la evaluación de riesgos y sus medidas paliativas así como el desglose de tareas (*Work Breakdown Structure, WBS*) y su distribución temporal (*Gantt*).

# **A.1. Acta constitutiva,** *WBS* **<sup>y</sup>** *Gantt*

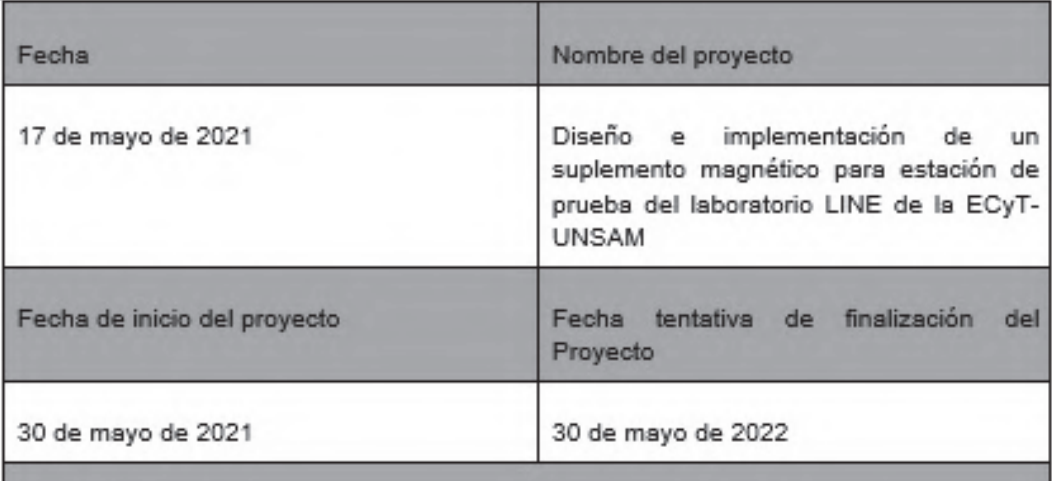

#### Diagnóstico

En el Laboratorio de Integración NanoElectrónica (LINE) de la ECyT (Escuela de Ciencia y Tecnología) - UNSAM (Universidad de San Martín) se cuenta con una estación de prueba (probe station). Esta consiste en un arreglo experimental, compuesto por una lupa estereoscópica y un conjunto de micromanipuladores, que permite acceder eléctricamente a los dispositivos electrónicos en estudio. Dichos dispositivos son estructuras cuya respuesta eléctrica es relevante. Esas estructuras están conformadas por materiales que resultan de interés por alguna propiedad, ya sea intrínseca de uno o varios de sus componentes, o bien debida a la combinación particular que se hace de ellos.

Generalmente las estructuras se estudian con el interés de desarrollar dispositivos electrónicos novedosos para diversas aplicaciones tecnológicas. Estas suelen ser concretadas por métodos de micro- y nano-fabricación y resultan en dispositivos cuyos electrodos tienen dimensiones micrométricas. Por este motivo. la estación de prueba es empleada durante la caracterización de las estructuras que eventualmente se convertirán en dispositivos electrónicos novedosos.

La estación cuenta con una platina o soporte mecánico, en donde se ubica la muestra en cuestión, que puede visualizarse empleando una lupa estereoscópica. Además de la platina y la lupa, ésta cuenta con micromanipuladores, es decir unos brazos mecánicos cuya localización es muy precisa y que permiten acceder eléctricamente a los mencionados electrodos.

Conforme los materiales que se emplean y sus propiedades evolucionan, el equipamiento necesario para estudiarlos debe ser adaptado. En particular en el LINE se estudian estructuras que combinan propiedades eléctricas y magnéticas. Dada la coexistencia de propiedades de diferente naturaleza, es relevante estudiar el acoplamiento que se produce entre ellas. Por ese motivo, y contando

FIGURA A.1: Acta constitutiva, página 1.

con una estación de prueba, el siguiente provecto propone la implementación de un accesorio que reemplace la platina actual por otra que tenga la capacidad agregada de aplicar campos magnéticos. Esta característica adicional permitirá estudiar la respuesta eléctrica, mediante el empleo de la lupa y los micromanipuladores, simultáneamente con la aplicación de estímulos magnéticos.

Objetivos del Proyecto (generales y específicos)

#### General

Diseñar un accesorio denominado platina magnética que constará de un soporte mecánico, un electroimán, una fuente de alimentación para dicho imán y un método de caracterización del campo.

#### **Específicos**

1) Diseñar y construir un soporte mecánico para las muestras compatible con la estación de prueba y el diseño del electroimán. Para ello se prevé:

a- Interiorizarse con la estación de prueba y su utilización.

b- Evaluar los diseños de platinas magnéticas comerciales y sus ventajas y desventajas.

c- Seleccionar un material para la parte mecánica de la pieza, definir dimensiones y características y elaborar un diseño realizable por medio de una impresora 3D (incluyendo la sujeción del electroimán al resto de la pieza).

2) Diseñar y concretar un electroimán de campo regulable (compuesto por una o dos bobinas) que producen campos magnéticos en el plano de la muestra. Para ello se prevé:

a- Seleccionar un material para la/s bobina/s del electroimán (evaluar tipo de metal, espesor, costo, tipo de barniz aislante), definir la cantidad de espiras dependiendo del campo magnético típico que se desea aplicar y elaborar una propuesta de implementación.

3) Diseñar e implementar la fuente de alimentación del electroimán que permita variar el campo magnético al que se somete a la muestra. Para ello se prevé una fuente de alimentación variable cuvas especificaciones contemplen las necesidades del usuario y las limitaciones del electroimán diseñado.

FIGURA A.2: Acta constitutiva, página 2.

4) Idear un método de lectura del campo aplicado en las cercanías de la muestra que permita caracterizar el campo magnético resultante tanto en intensidad como en uniformidad.

Justificación o propósito del Provecto (Aportes y resultados esperados)

El diseño de una platina magnética es un desarrollo complejo que requiere de la puesta en juego de una variedad de conocimientos. Si bien cubren una multiplicidad de objetivos específicos, la intención general es poner al alumno al frente del desarrollo de un producto con los desafíos que ello implica. Contempla una indagación de productos comerciales similares, la ponderación de las necesidades que se pretende satisfacer y los costos que puede implicar, así como aspectos profesionales específicos como el diseño de la fuente de alimentación necesaria para alimentar el electroimán (que es la pieza más relevante del accesorio).

Al final del provecto se prevé contar con un prototipo que permitirá ampliar las capacidades experimentales del laboratorio y que sirva de referencia para desarrollos posteriores.

Descripción del producto o servicio que generará el proyecto - Entregables finales del provecto

El objetivo de máxima es el diseño e implementación de un accesorio magnético para la estación de prueba. El de mínima sería contar con todos los diseños. planos y definiciones necesarios para concretarlo cuando fuera posible adquirir los materiales y acceder al personal y a las herramientas necesarias para la implementación (por ej. relativo al empleo de la impresora 3D para el soporte mecánico). Ambos incluyen decisiones estratégicas en cuanto a la elección de los materiales, así como el diseño de cada uno de los componentes principales de la platina magnética: soporte mecánico, electroimán, fuente, sistema de fijación de la muestra (mediante vacío) y método de detección.

Asimismo, se pretende que tanto los planos y esquemas correspondientes a los componentes y de las decisiones tomadas (por ej, referentes a elección de materiales) se deben plasmar en un documento que será referencia para futuras ampliaciones o reparaciones del accesorio.

FIGURA A.3: Acta constitutiva, página 3.

#### Supuestos

#### Generales

- Los objetivos presentados en el presente proyecto son realizables.

- El laboratorio cuenta con los medios económicos necesarios para la compra de insumos.

- Los directores del proyecto cuentan con el conocimiento y la disponibilidad horaria necesarios para acompañar adecuadamente el desarrollo del proyecto por parte del alumno.

#### Específicos

- Los campos magnéticos moderados resultantes, empleando electroimanes de dimensiones razonables, son adecuados para los estudios que se quieren conducir a continuación (cuando se cuente con el prototipo).

- La dirección del campo magnético en el plano no reviste importancia en el presente proyecto.

Restricciones

La coyuntura actual obliga a considerar ciertas restricciones entre las que podrían contarse: limitada posibilidad de hacer búsquedas exhaustivas de componentes en comercios especializados (las compras deben hacerse de manera remota), limitado acceso al laboratorio (lo cual puede retardar e incluso imposibilitar algunos pasos necesarios para la implementación, no así para la provección), restringida asistencia de personal calificado para la asistencia en algunas técnicas (se prevé que el diseño núcleo de la platina sea una pieza realizada mediante impresión 3D disponible en la universidad).

FIGURA A.4: Acta constitutiva, página 4.

| <b>MATRIZ DE RIESGOS</b>                                                            |                                                 |                |                            | <b>LEYENDA</b>            |                     |                                                                                                    |                 |                                                                            |                         |                           |                               |            |              |
|-------------------------------------------------------------------------------------|-------------------------------------------------|----------------|----------------------------|---------------------------|---------------------|----------------------------------------------------------------------------------------------------|-----------------|----------------------------------------------------------------------------|-------------------------|---------------------------|-------------------------------|------------|--------------|
|                                                                                     |                                                 |                |                            |                           |                     |                                                                                                    |                 |                                                                            |                         | <b>GRAVEDAD (IMPACTO)</b> |                               |            |              |
| <b>RIESGO</b>                                                                       | Probabilidad Gravedad<br>(Ocurrencia) (Impacto) |                | Valor del<br><b>Riesgo</b> | Nivel de<br><b>Riesgo</b> |                     |                                                                                                    |                 | <b>MUY</b>                                                                 | <b>BAJO</b>             | <b>MEDIO</b>              | <b>ALTO</b>                   | <b>MUY</b> |              |
| Perdida del interés en el proyecto                                                  | $\overline{1}$                                  | $\mathbf{1}$   | $\overline{1}$             | Marginal                  | <b>PROBABILIDAD</b> |                                                                                                    | <b>MUY ALTA</b> | 5                                                                          | BAJO <sub>1</sub><br>5. | $\overline{a}$<br>10      | $\overline{\mathbf{3}}$<br>15 | 4<br>20    | ALTO 5<br>25 |
| Cambios en los requisitos del proyecto                                              | $\mathbf{1}$                                    | $\overline{1}$ | $\overline{1}$             | Marginal                  |                     |                                                                                                    | <b>AITA</b>     | 4                                                                          | $\overline{4}$          | 8                         | 12                            | 16         | 20           |
| Mala planificación del proyecto                                                     | $\overline{2}$                                  | $\mathcal{P}$  | $\overline{4}$             | Apreciable                |                     | <b>MFDIA</b>                                                                                                    | 3               | $\overline{3}$                                                             | 6                       | 9                         | 12 <sub>12</sub>              | 15         |              |
| Subestimación de los tiempos necesarios<br>para la finalización del proyecto        | $\overline{2}$                                  | $\overline{2}$ | $\overline{4}$             | Apreciable                |                     |                                                                                                    | <b>BAJA</b>     | $\overline{2}$                                                             | $\overline{2}$          | $\overline{4}$            | 6                             | 8          | 12           |
| Falta de documentación                                                              | $\mathbf{1}$                                    | $\overline{1}$ | $\mathbf{1}$               | <b>Marginal</b>           |                     | <b>MUY BAJA</b>                                                                                                    | 1               | $\mathbf{1}$                                                               | $\overline{2}$          | $\overline{3}$            | $\overline{4}$                | 5          |              |
| Problema de abastecimientos de<br>componentes electronicos para armado<br>de placas | 5                                               | $\overline{4}$ | 20                         | Muy grave                 |                     | Riesgo muy grave. Requiere medidas preventivas urgentes. No se debe iniciar                                                                                                    |                 |                                                                            |                         |                           |                               |            |              |
| Problemas con la impresión y entrega de<br><b>PCB</b>                               | 3                                               | 3              | 9                          | Importante                |                     | sólidamente el riesgo.                                                                                                    |                 | el provecto sin la aplicación de medidas preventivas urgentes y sin acotar |                         |                           |                               |            |              |
| Rotura de bobinas electromagneticas<br>durante los ensavos v/o mediciones           | $\overline{2}$                                  | 3              | 6                          | Apreciable                |                     |                                                                                                    |                 |                                                                            |                         |                           |                               |            |              |
| Retraso en la fabricación de platina de<br>aluminio por CNC                         | $\overline{3}$                                  | $\overline{3}$ | 9                          | Importante                |                     | Riesgo importante. Medidas preventivas obligatorias. Se deben controlar<br>fuertemente las variables de riesgo durante el proyecto.                                                    |                 |                                                                            |                         |                           |                               |            |              |
| Rotura de microcontrolador                                                          | $\overline{2}$                                  | 5              | 10                         | Importante                |                     |                                                                                                    |                 |                                                                            |                         |                           |                               |            |              |
| Ingresar al laboratorio LINE por potrocolos<br>Covid                                | $\overline{3}$                                  | 5              | 15                         | Muy grave                 |                     | Riesgo apreciable. Estudiar económicamente si es posible introducir medidas<br>preventivas para reducir el nivel de riesgo. Si no fuera posible, mantener las<br>variables controladas |                 |                                                                            |                         |                           |                               |            |              |
| Daño en la estación de prueba durante el<br>montaje de nueva platina                | $\overline{2}$                                  | 5              | 10                         | Importante                |                     |                                                                                                    |                 |                                                                            |                         |                           |                               |            |              |
| Fallas en la estación de prueba                                                     | $\overline{2}$                                  | $\overline{3}$ | 6                          | Apreciable                |                     |                                                                                                    |                 |                                                                            |                         |                           |                               |            |              |
| Demoras en la importación de<br>componentes electronicos                            | $\overline{4}$                                  | $\overline{a}$ | 16                         | Muy grave                 |                     | Riesgo marginal. Se vigilará aunque no requiere medidas preventivas de<br>partida.                                                                                                    |                 |                                                                            |                         |                           |                               |            |              |
| Daño externo                                                                        | $\mathbf{1}$                                    | $\overline{1}$ | $\mathbf{1}$               | <b>Marginal</b>           |                     |                                                                                                    |                 |                                                                            |                         |                           |                               |            |              |
|                                                                                     |                                                 |                |                            |                           |                     |                                                                                                    |                 |                                                                            |                         |                           |                               |            |              |

FIGURA A.5: Matriz de riesgo y codificación en colores del impacto y probabilidad.

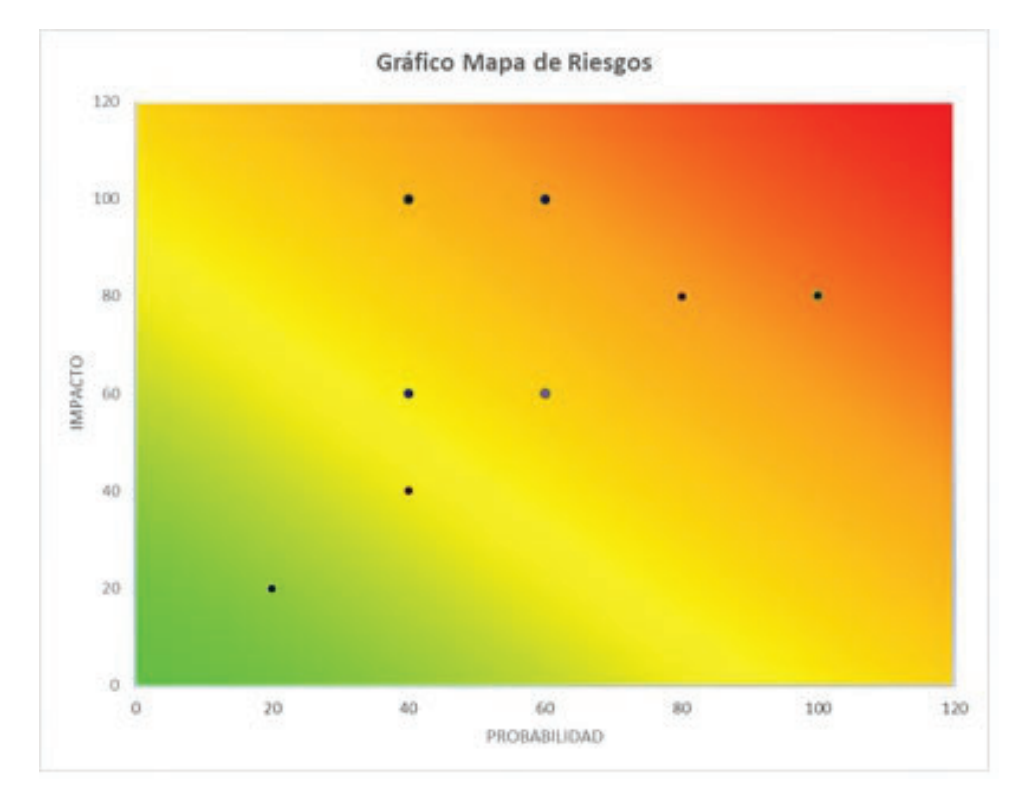

FIGURA A.6: Gráfico de probabilidad e impacto del análisis de riesgo.

|                |                                                                                       | <b>MEDIDAS A TOMAR</b><br>RIE SGO CONTROLADO                                                                              |                       |                 |                                                                                                   |  |  |  |  |
|----------------|---------------------------------------------------------------------------------------|----------------------------------------------------------------------------------------------------|-----------------------|-----------------|---------------------------------------------------------------------------------------------------|--|--|--|--|
| Item           | <b>RIESGO</b>                                                                         | <b>MEDIDA DE CONTROL</b>                                                                                                  | SI.                   | NO <sub>1</sub> | <b>ACCION REQUERIDA</b>                                                                           |  |  |  |  |
| 1              | Perdida del interes en el proyecto.                                                   | Mantener un régimen de trabajo                                                                                            | ×                     |                 | Dar el tiempo suficiente y continúo.                                                              |  |  |  |  |
| $\overline{2}$ | ambios en los requisitos del provecto                                                 | Comunicación continua con el Director y/o<br>Codirector del proyecto para solucionar<br>inconvenientes de descoordinación | $^{\star}$            |                 | Información constante del Director<br>del proyecto.                                               |  |  |  |  |
| 3              | Maia planificación del proyecto.                                                      | Revisión de los entregables.                                                                                              | ×                     |                 | Capacitación basado en proyectos<br>anteriores y con ayuda de gente<br>experimentada en proyectos |  |  |  |  |
| 4              | subestimación de los tiempos<br>necesarios para la finalización del<br>proyecto.      | Revisión del diagrama de tiempos necesario<br>para la finalización del proyecto.                                          | ×                     |                 | Re planificación y revisión del<br>diagrama de Gantt.                                             |  |  |  |  |
| 5              | Falta de documentación.                                                               | Mantener una constante documentación de las<br>tareas a realizar.                                                         | $\mathbf{x}$          |                 | Mantener al día la documentación.                                                                 |  |  |  |  |
| 6              | Problema de abastacimientos de<br>componenties electrónicos para armado<br>de places. | Contar con diferentes proveedores de dispositivos<br>electronicos.                                                        | k                     |                 | Control de stock y búsqueda de<br>componentes alternativos                                        |  |  |  |  |
| 7              | Problemas con la impresión y entrega de<br><b>PCB</b>                                 | Contar con diferentes proveedores nacionales.                                                                             | ×                     |                 | Seguimiento de los proveedores.                                                                   |  |  |  |  |
| $\overline{a}$ | Rotura de bobinas electromagneticas<br>durante los ensayos y/o mediciones             | Se dispone de medidas para minimizar<br>nesgo.                                                                            | ×                     |                 | Se dispone de elementos para<br>minimizar el riesgo o en su defecto<br>fabricar nuevamente.       |  |  |  |  |
| $\overline{9}$ | Retraso en la fabricación de platina de<br>aluminio por CNC                           | Tener varios proveedores de componentes.                                                                                  | ×                     |                 | Seguimiento de los proveedores.                                                                   |  |  |  |  |
| 10             | Rotura de microcontrolador                                                            | Se dispone de dos micros para minimizar<br>nesgo.                                                                         | ×                     |                 | Trabajar de forma segura.                                                                         |  |  |  |  |
| 11             | ingress at laborations LTME por<br>potrocatos Condi                                   | Se dispone de medidas para minimizar<br>riesgo.                                                                           |                       | $\bf x$         | Monitoreo continuo del sistema de<br>control de riesgos                                           |  |  |  |  |
| 12             | Daño en la estación de prueba durante el<br>montaje de nueva platina                  | Se dispone de medidas para minimizar<br>nesgo.                                                                            | $\times$              |                 | Trabajar de forma segura.                                                                         |  |  |  |  |
| 13             | Fallas en la estación de prueba                                                       | Se dispone de medidas para minimizar<br>riesgo.                                                                           | $\boldsymbol{\times}$ |                 | Trabajar de forma segura.                                                                         |  |  |  |  |
| 14             | Democas en la importación de<br>componentes electronicos                              | Imposible de controlar el nesgo.                                                                                          |                       | $\mathbf{x}$    | Monitoreo continuo del sistema de<br>control de nesgos, busqueda de<br>alternativos               |  |  |  |  |
| 15             | lano externo.                                                                         | Imposibilidad de controlar el riesgo.                                                                                     |                       | $\bf{x}$        | Monitoreo continuo del sistema de<br>control de nesgos                                            |  |  |  |  |

FIGURA A.7: Evaluación de riesgo y medidas a tomar.

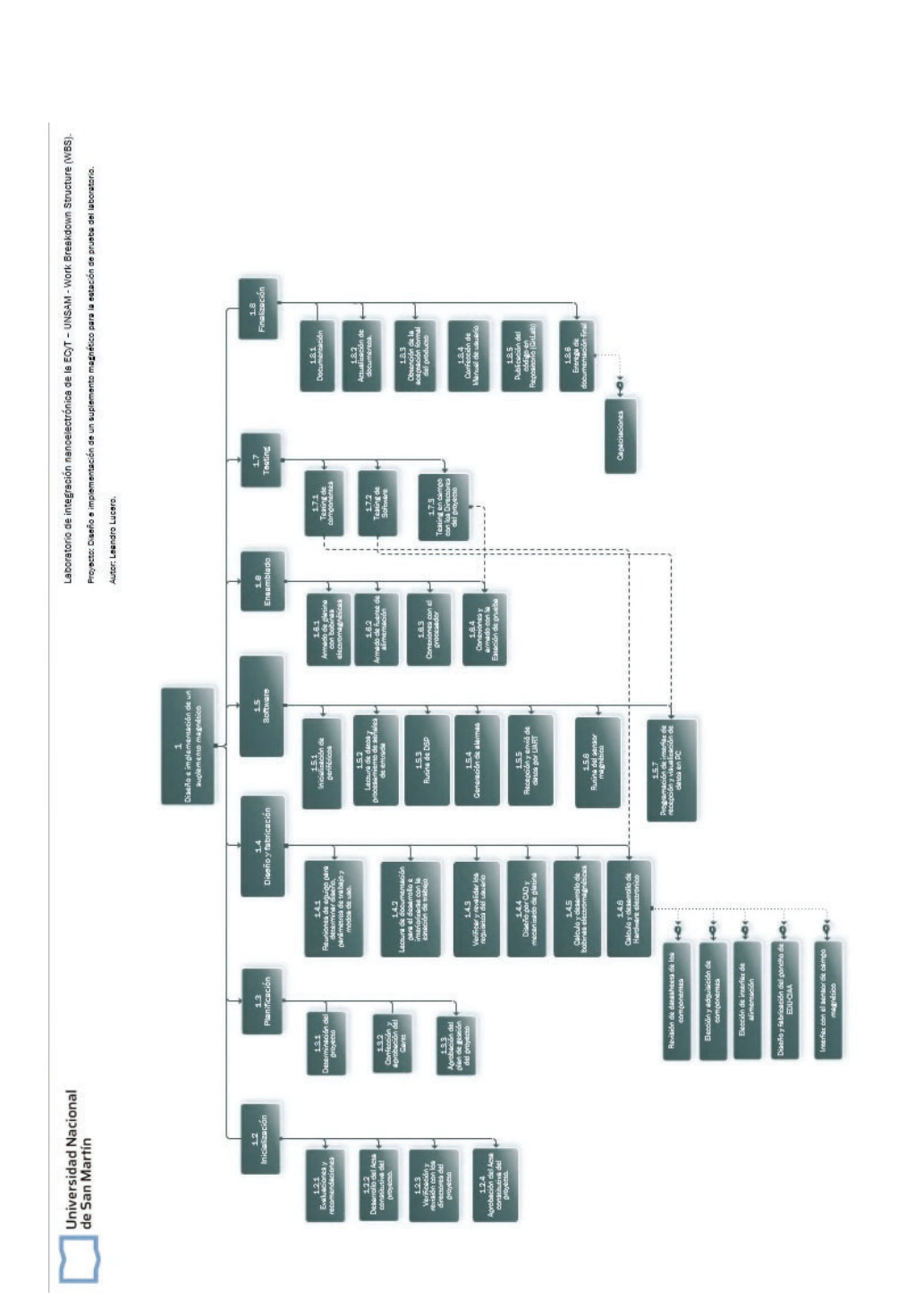

FIGURA A.8: Estructura de descomposición del trabajo, para el proyecto integrador final.

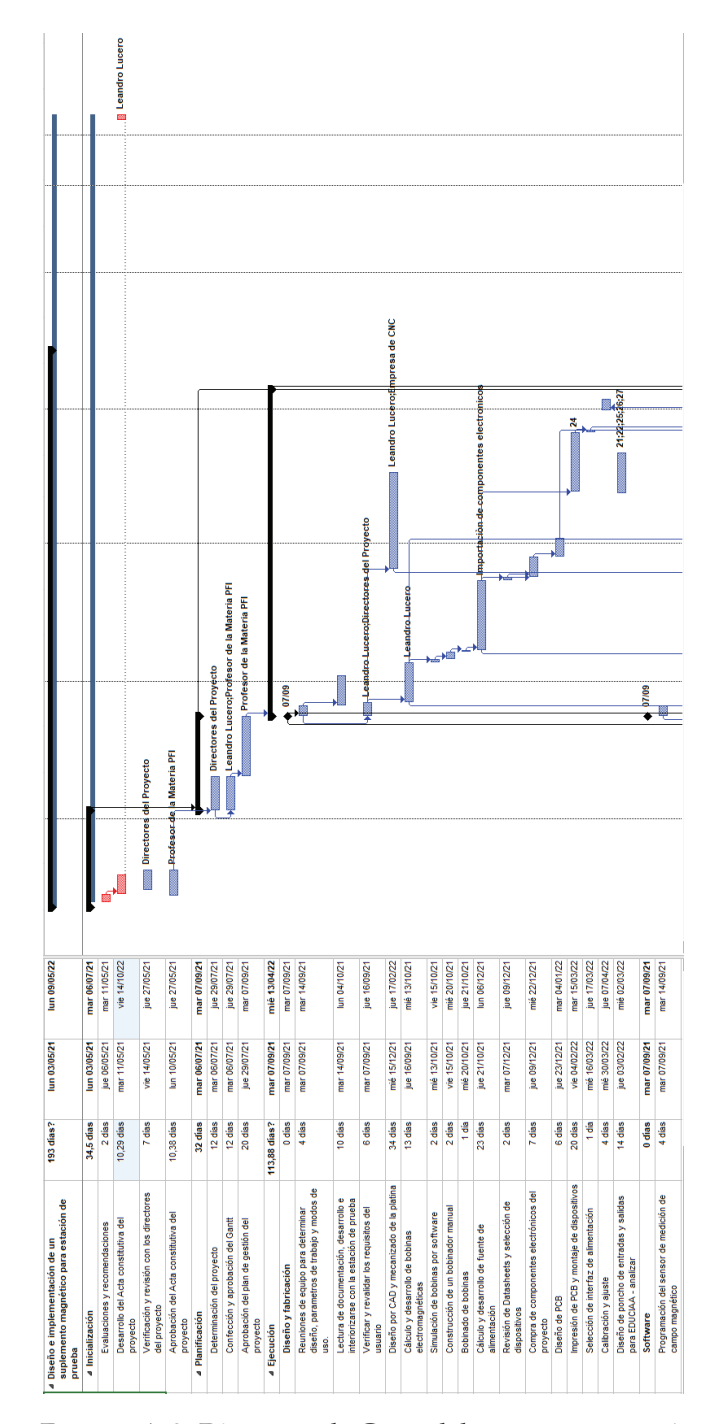

FIGURA A.9: Diagrama de Gantt del proyecto - parte 1.

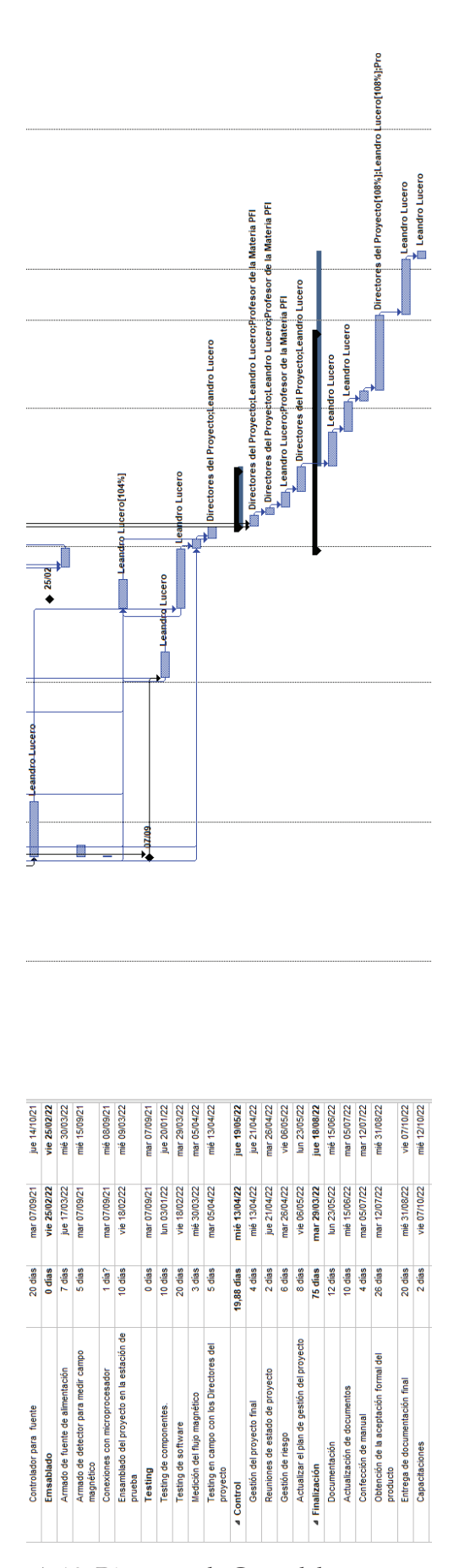

FIGURA A.10: Diagrama de Gantt del proyecto - parte 2.
## **Apéndice B**

## **Análisis financiero del proyecto**

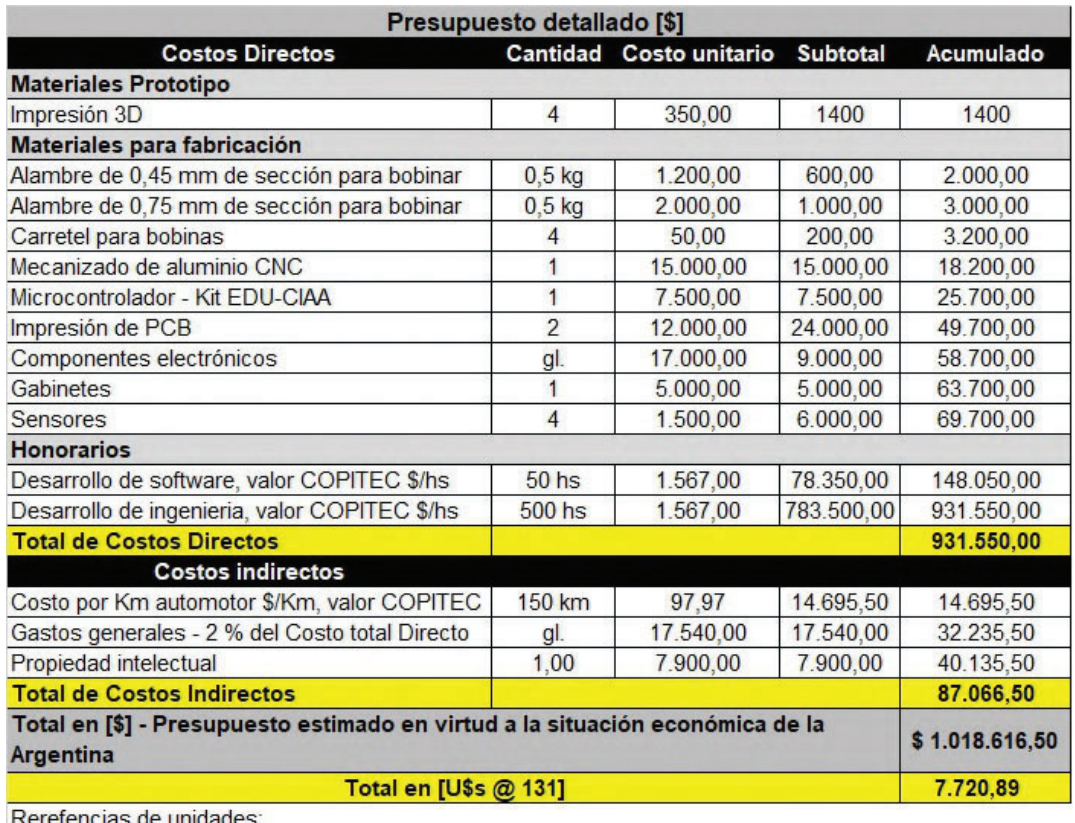

unidades

 $gl. = Global.$ 

 $Km =$  kilometro.

 $Hs. = Horas.$ 

kg. = Kilogramo.

FIGURA B.1: Costos del proyecto, incluyendo gastos directos e indirectos.

El costo de capital debe contemplar el rendimiento esperado de un proyecto, incluyendo el riesgo que implica la inversión. El cuadro B.1 que se muestra, nos ayuda a conocer cómo afectaría el proyecto un menor o mayor costo de capital.

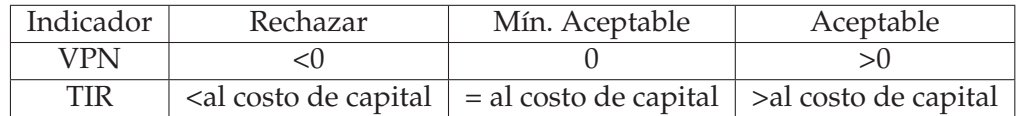

CUADRO B.1: Criterios de aceptación de Proyectos

| Estudio de Factibilidad Financiera                                                         |                         |                             |                      |                                                                |                      |                      |
|--------------------------------------------------------------------------------------------|-------------------------|-----------------------------|----------------------|----------------------------------------------------------------|----------------------|----------------------|
| Proyecto                                                                                   | Platina magnética       |                             |                      | Alumno:                                                        | Leandro Lucero       |                      |
|                                                                                            |                         |                             |                      |                                                                |                      |                      |
|                                                                                            |                         | Reflejado en:               |                      |                                                                | \$                   |                      |
| $\blacktriangledown$<br>Años                                                               |                         | Fecha del Estudio           |                      |                                                                | 22/07/2021           |                      |
| $\blacktriangledown$<br>Crecimiento de la Perpetuidad Anual / Anual                        |                         |                             |                      |                                                                |                      |                      |
|                                                                                            |                         | Monto de la Inversión       |                      |                                                                |                      |                      |
|                                                                                            |                         | <b>Inicial del Proyecto</b> |                      |                                                                | 1.018.617            |                      |
| Moneda                                                                                     |                         |                             |                      |                                                                |                      |                      |
| Tipo de Cambio \$/ USD                                                                     | 180,0000                |                             |                      |                                                                |                      |                      |
| Escala de Tiempo a evaluar                                                                 | <b>Periodos Anuales</b> |                             |                      |                                                                |                      |                      |
| Tasa de descuento Anual / Tasa Anual                                                       | 15,0%                   | 15,0%                       |                      |                                                                |                      |                      |
| Tasa crecimiento perpetuidad o Valor Terminal                                              | 0,0%                    | 0,0%                        |                      |                                                                |                      |                      |
| Tasa de Impuestos Local                                                                    | 35,0%                   |                             |                      |                                                                |                      |                      |
| Capital de Trabajo (Días Ventas)                                                           | $\mathbf{0},\mathbf{0}$ | Aclaración                  |                      |                                                                |                      |                      |
|                                                                                            |                         | $\mathbf{1}$                | $\overline{2}$       | $\overline{\mathbf{3}}$                                        | $\overline{4}$       | 5                    |
| <b>Ingresos y Gastos Calculados</b>                                                        | <b>Inicial</b>          | Año 1                       | Año 2                | Año 3                                                          | Año 4                | Año 5                |
| <b>Ingresos Calculados</b>                                                                 |                         | 600.000.0                   | 800.000,0            | 900.000,0                                                      | 700.000.0            | 800.000.0            |
| - Depreciación                                                                             |                         | 101.861,7                   | 101.861,7            | 101.861,7                                                      | 101.861,7            | 101.861,7            |
| - Costos y Gastos<br>= Utilidad o perdída de Operación                                     |                         | 498.138,4                   | 698.138,4            | 798.138,4                                                      | 598.138,4            | 698.138,4            |
| - Impuestos                                                                                |                         | 174.348,4                   | 244.348.4            | 279.348,4                                                      | 209.348.4            | 244.348,4            |
| = Utilidad Neta                                                                            |                         | 323.790                     | 453.790              | 518.790                                                        | 388.790              | 453.790              |
| + Depreciación                                                                             |                         | 101.861,7                   | 101.861,7            | 101.861,7                                                      | 101.861,7            | 101.861,7            |
| - Capital de Trabajo Inicial / Marginal<br>- Inversiones Inicial e Inversiones Adicionales | 1.018.616.5             | 0,0                         | 0,0                  | 0,0                                                            | 0,0                  | 0,0                  |
|                                                                                            |                         |                             |                      |                                                                |                      |                      |
| <b>Flujo Netos de Efectivo (Libre) FNE</b>                                                 | (1.018.616, 5)          | 425.651,6                   | 555.651,6            | 620.651,6                                                      | 490.651,6            | 555.651,6            |
| Valor Terminal                                                                             |                         |                             |                      |                                                                |                      |                      |
|                                                                                            |                         |                             |                      |                                                                |                      |                      |
| <b>Flujo Acumulado</b><br>Tiempo de Recuperación Nominal                                   | (1.018.616, 5)          | (592.964, 9)                | (37, 313, 3)         | 583.338,2                                                      | 1.073.989,8          | 1.629.641,4          |
|                                                                                            |                         |                             |                      |                                                                |                      |                      |
|                                                                                            |                         |                             |                      |                                                                |                      |                      |
| Valor Presente del Flujo Libre                                                             | (1.018.616, 5)          | 370.131,8                   | 420.152,4            | 408.088,5                                                      | 280.531,6            | 276.257,0            |
| Valor Presente del Valor Terminal                                                          |                         |                             |                      |                                                                |                      |                      |
| Valor Presente del Flujo Libre Acumulado                                                   | 1.018.616,              | 648.484,7                   | (228.332)            | 179.756                                                        | 460.287,             | 736.544,9            |
| Tiempo de Recuperación a Valor Presente                                                    |                         |                             |                      |                                                                |                      |                      |
|                                                                                            |                         |                             |                      |                                                                |                      |                      |
|                                                                                            |                         |                             |                      |                                                                |                      |                      |
| <b>Resultados</b><br><b>VPN Flujos 5 Años</b>                                              | 736.544,9 100%          |                             | <b>TIR</b>           | 41%                                                            |                      |                      |
| <b>VP del valor Terminal</b>                                                               |                         | 0%                          |                      |                                                                |                      |                      |
| <b>Valor del Negocio</b>                                                                   | 736.544,9               |                             | <b>TIR</b>           | 41%                                                            |                      |                      |
|                                                                                            |                         |                             |                      |                                                                |                      |                      |
| <b>Tiempo de Recuperación</b><br>Tiempo de Recuperación en VP                              | 2,1<br>2,6              | <b>Años</b>                 |                      |                                                                |                      |                      |
|                                                                                            |                         |                             |                      |                                                                |                      |                      |
|                                                                                            |                         |                             |                      | Sensibilidad del VPN de los Flujos                             |                      |                      |
|                                                                                            |                         |                             |                      | <b>Tasa de Descuento</b>                                       |                      |                      |
|                                                                                            |                         | 10,0%                       | 11,0%                | 12,0%                                                          | 13,0%                | 14,0%                |
|                                                                                            | MM USD                  | 973.997,9<br>5.411,1        | 922.607,3<br>5.125,6 | 873.268,7<br>4.851,5                                           | 825.876,9<br>4.588,2 | 780.333,2<br>4.335,2 |
|                                                                                            |                         |                             |                      |                                                                |                      |                      |
|                                                                                            |                         |                             |                      |                                                                |                      |                      |
|                                                                                            |                         |                             |                      | Sensibilidad del Valor del Negocio<br><b>Tasa de Descuento</b> |                      |                      |

FIGURA B.2: Análisis financiero del proyecto.

 $\frac{922.607,3}{5.125.6}$ 

 $\frac{12,076}{873.268,7}$ 

4.588.2

333,2

 $\frac{973.997,9}{5.411,1}$ 

MM USD

**Apéndice C**

# **Planos constructivos - desarrollo mecánico**

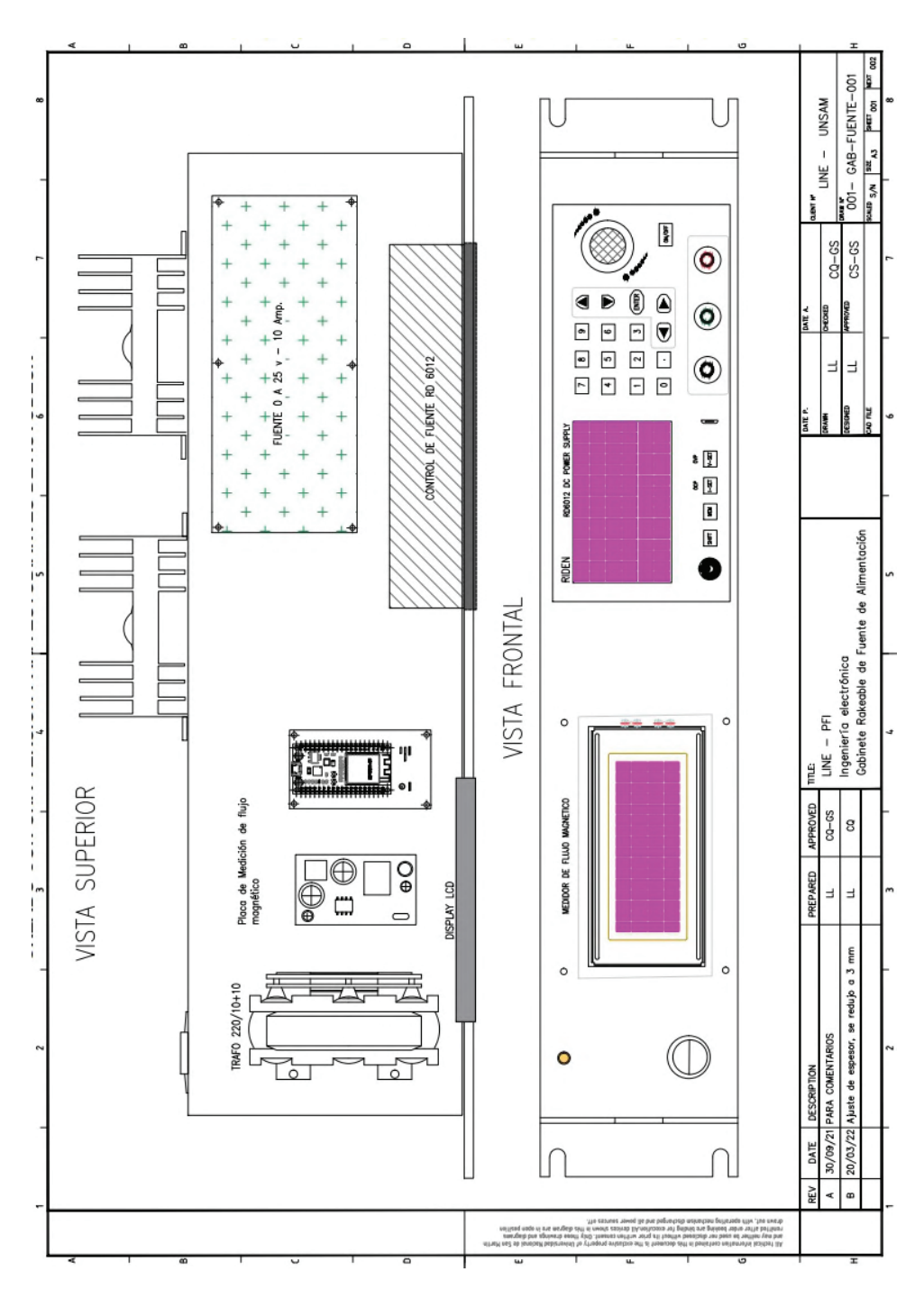

FIGURA C.1: Fuente - Power Supply.

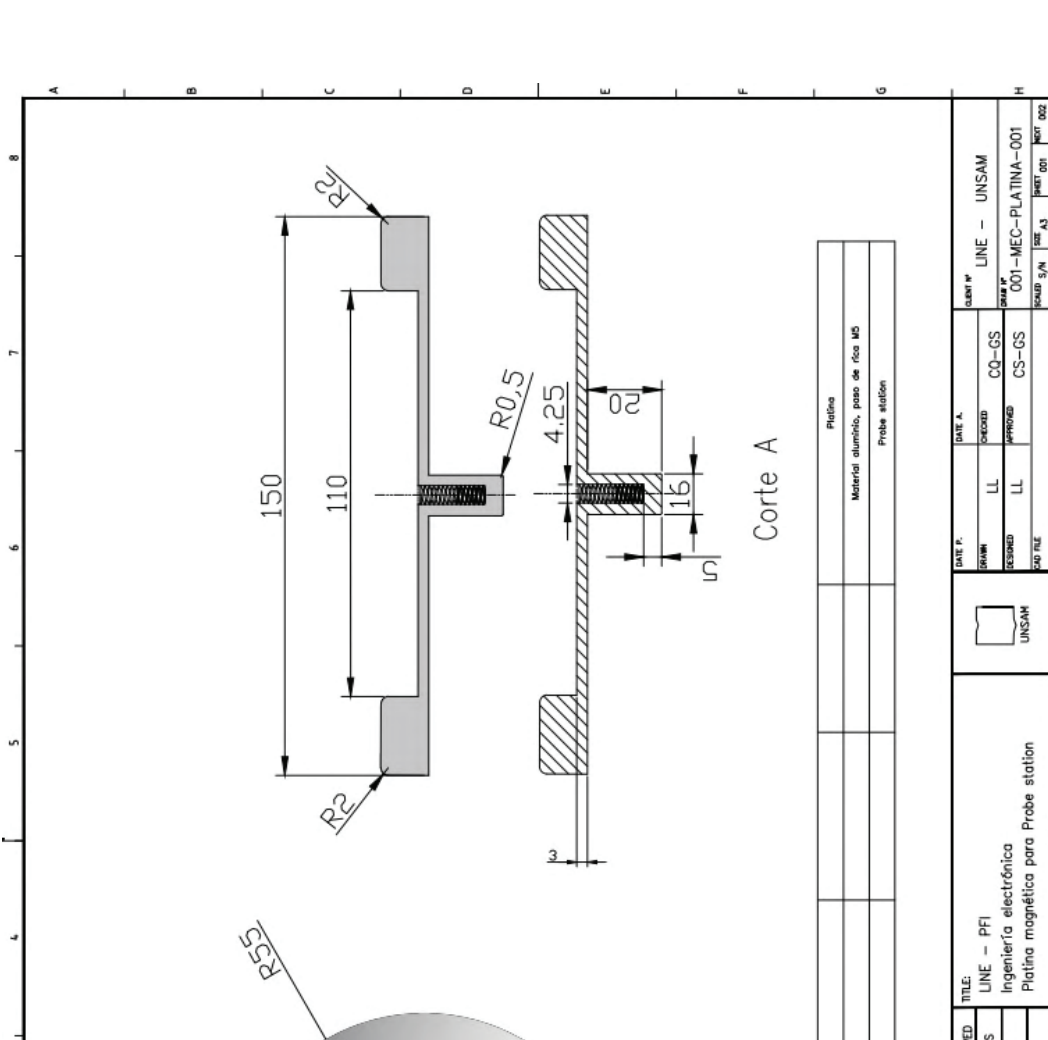

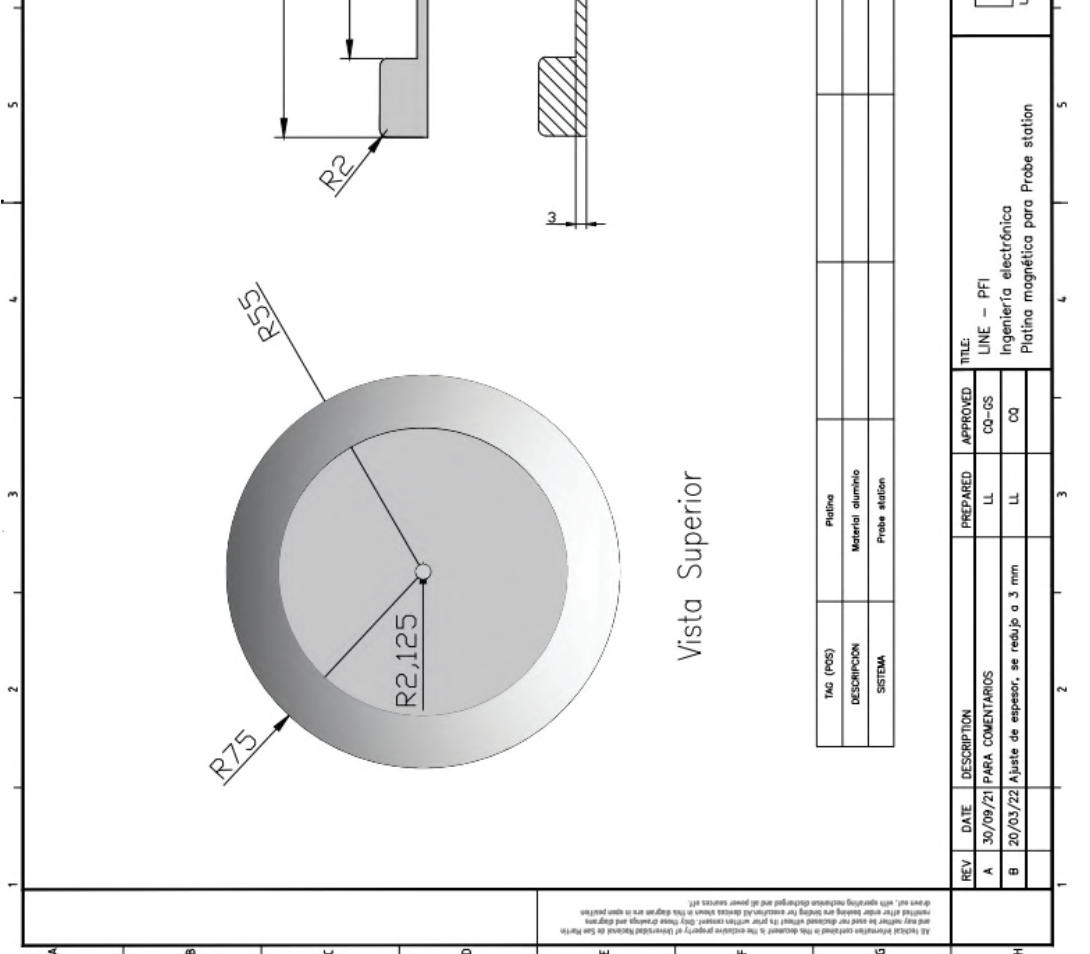

FIGURA C.2: Platina.

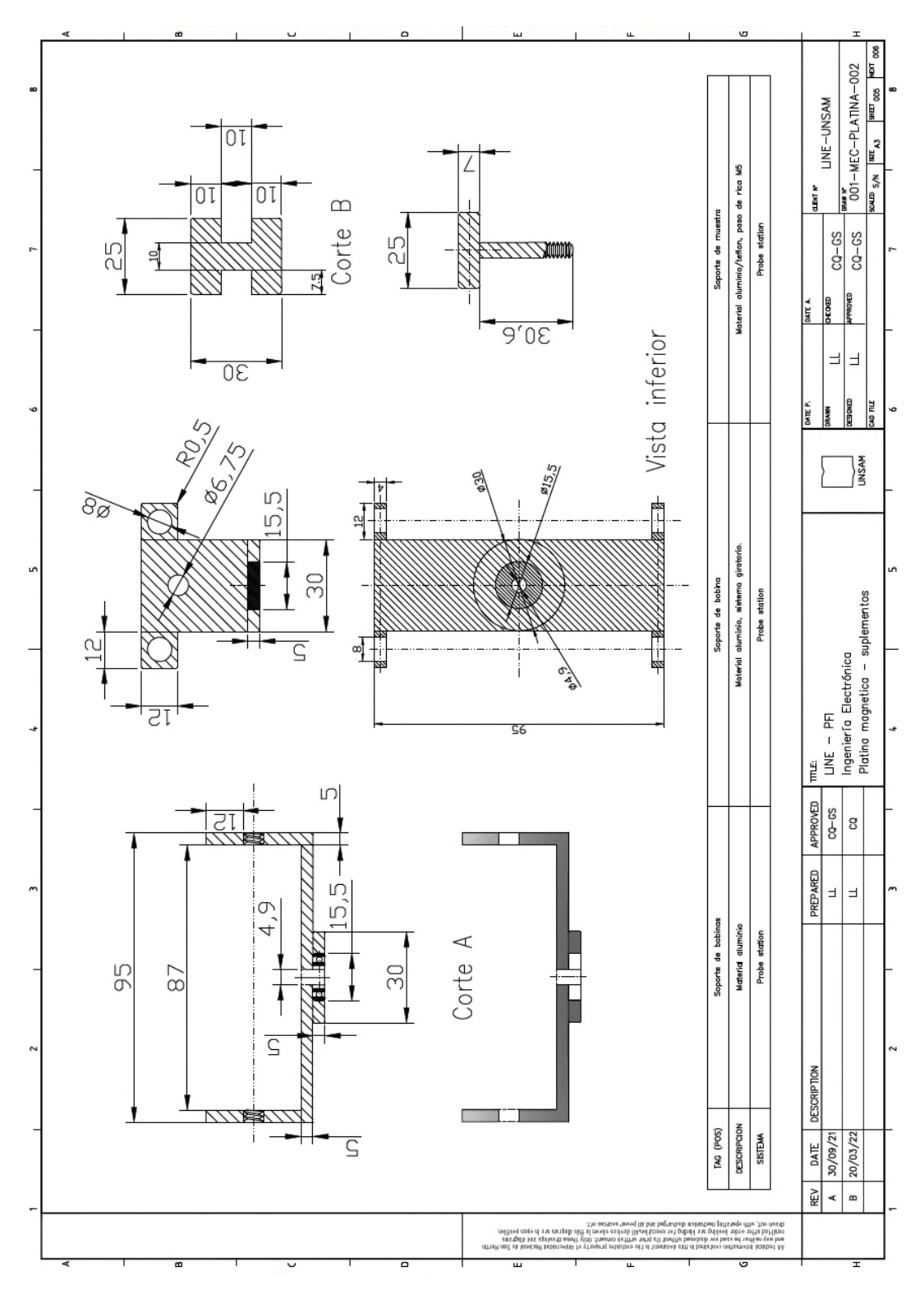

FIGURA C.3: Platina.

## **Apéndice D**

## *Datasheet* **de componentes electrónicos**

### Especificaciones del regulador LM 317

#### 7.1 Absolute Maximum Ratings

over virtual junction temperature range (unless otherwise noted)<sup>(1)</sup>

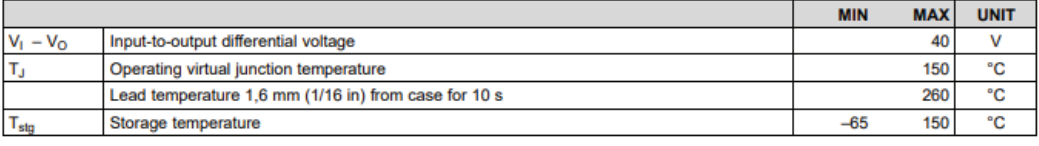

(1) Stresses beyond those listed under Absolute Maximum Ratings may cause permanent damage to the device. These are stress ratings only, and functional operation of the device at these or any other conditions beyond those indicated under Recommended Operating<br>Conditions is not implied. Exposure to absolute-maximum-rated conditions for extended periods

#### 7.2 ESD Ratings

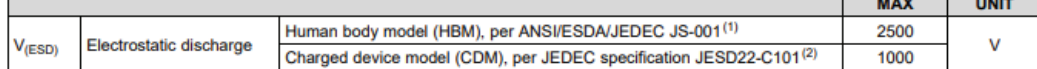

(1) JEDEC document JEP155 states that 500-V HBM allows safe manufacturing with a standard ESD control process.<br>(2) JEDEC document JEP157 states that 250-V CDM allows safe manufacturing with a standard ESD control process.

#### 7.3 Recommended Operating Conditions

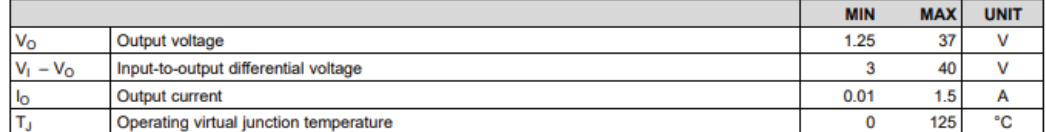

#### 7.4 Thermal Information

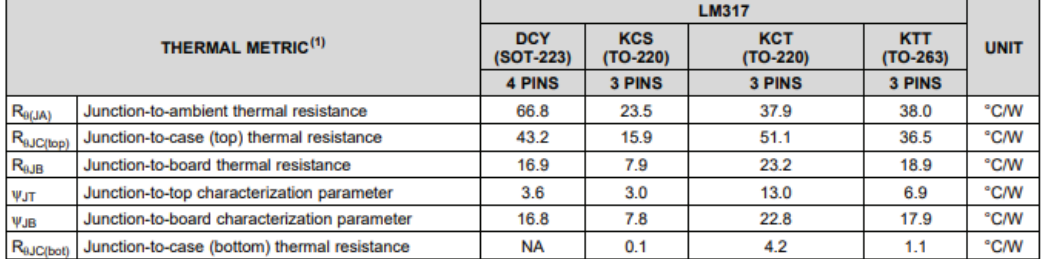

(1) For more information about traditional and new thermal metrics, see the Semiconductor and IC package thermal metrics application report.

FIGURA D.1: Especificaciones técnicas del regulador LM 317.

 $-0.00000$  $\mathbf{r}$ 

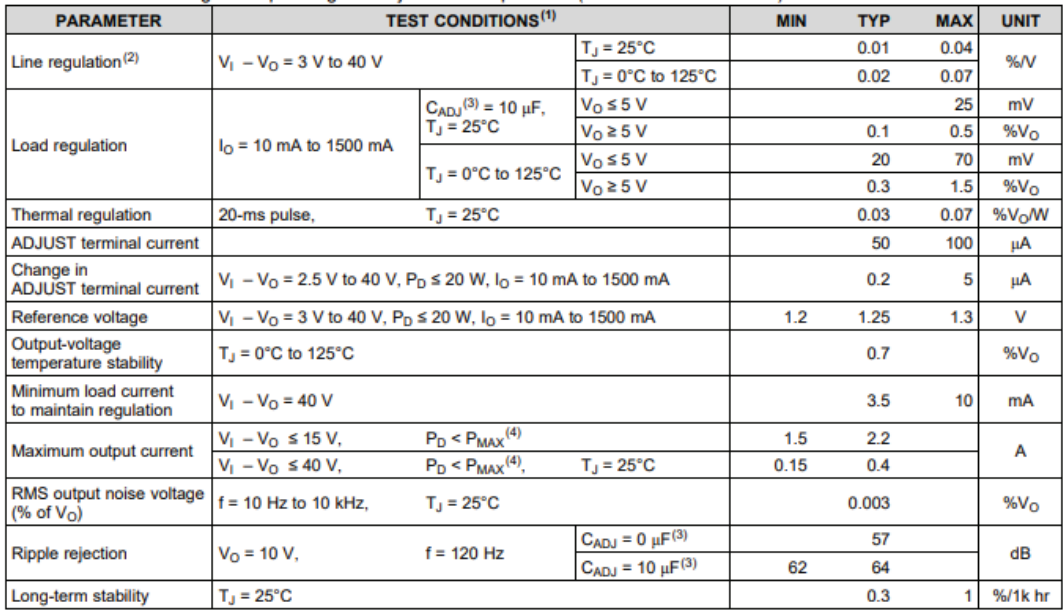

FIGURA D.2: LM 317 - Características eléctricas del dispositivo electrónico.

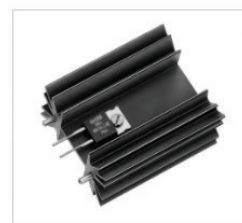

Profile heatsinks and liquid coolers>Extruded heatsinks for PCB mounting<br>42 x 25 mm, for semiconductor screw-mounting

#### **Features**

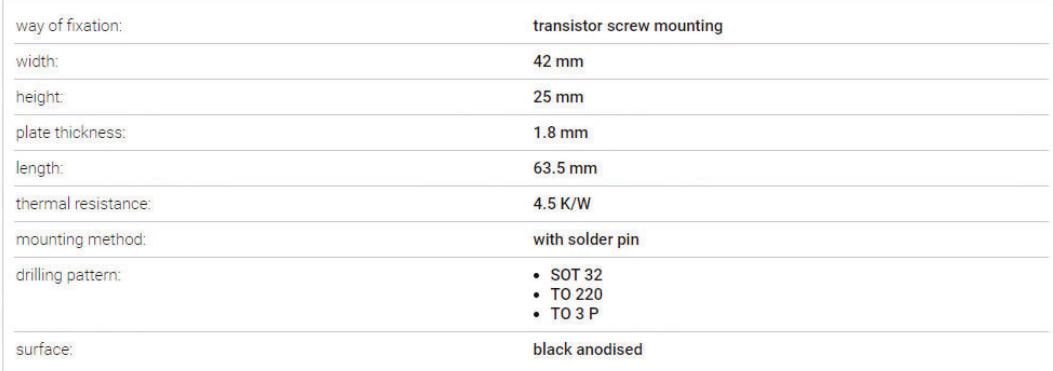

#### **Technical Drawing**

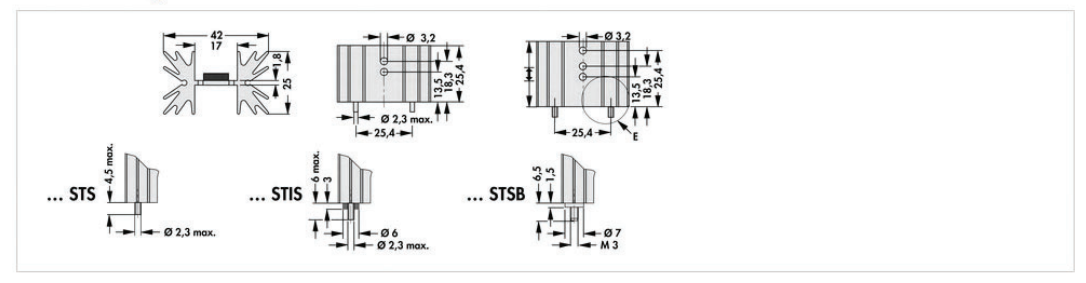

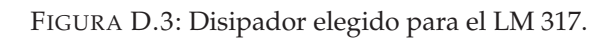

## MJ11015 (PNP); MJ11012, **MJ11016 (NPN)**

**MJ11016 is a Preferred Device** 

## **High-Current Complementary Silicon Transistors**

... for use as output devices in complementary general purpose amplifier applications.

• High DC Current Gain -

 $h_{\text{FE}} = 1000$  (Min) @ I<sub>C</sub> – 20 Adc

- Monolithic Construction with Built-in Base Emitter Shunt **Resistor**
- Junction Temperature to  $+200^{\circ}$ C

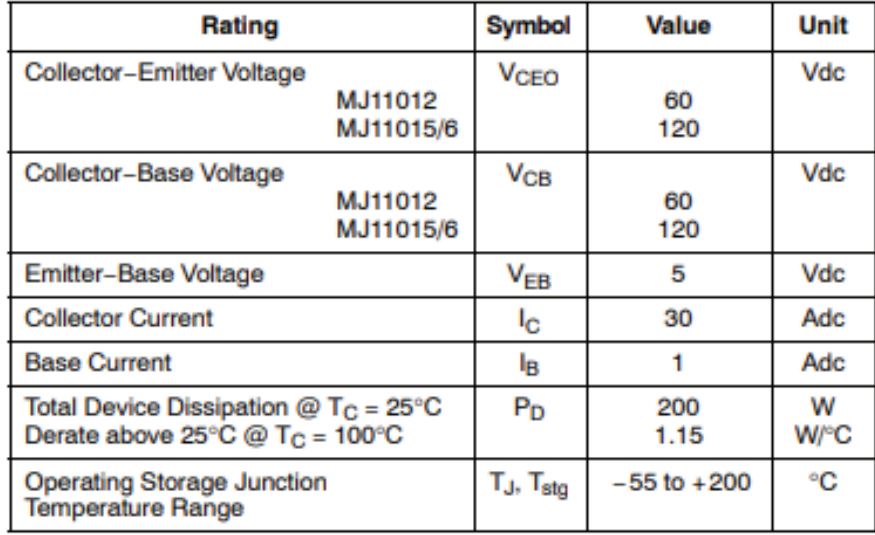

#### **MAXIMUM RATINGS**

#### **THERMAL CHARACTERISTICS**

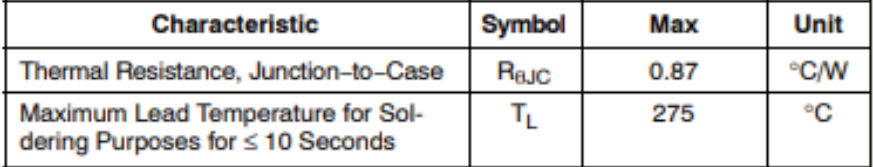

Stresses exceeding Maximum Ratings may damage the device. Maximum Ratings are stress ratings only. Functional operation above the Recommended Operating Conditions is not implied. Extended exposure to stresses above the Recommended Operating Conditions may affect device reliability.

FIGURA D.4: Especificaciones técnicas del transistor MJ11015.

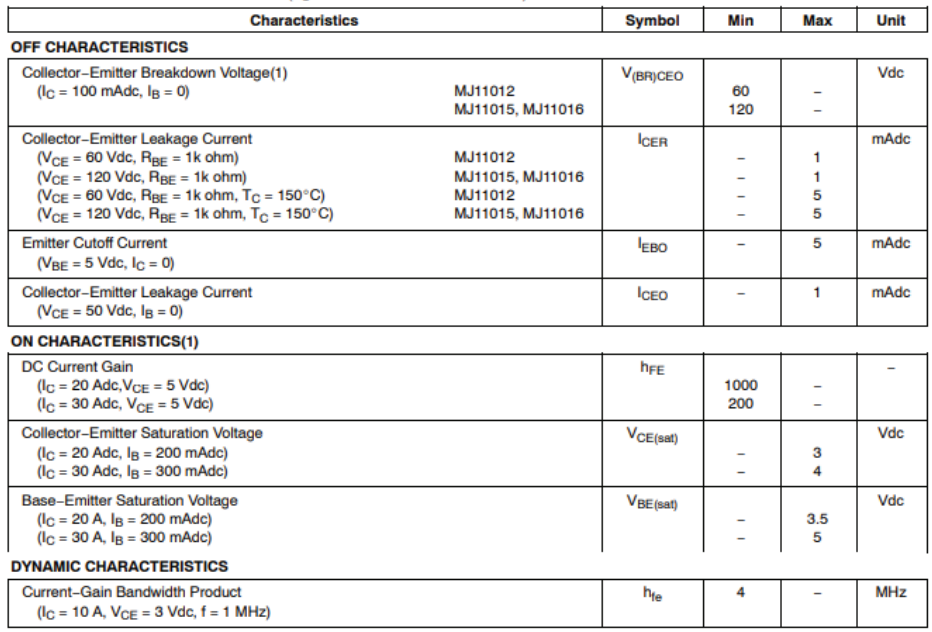

ELECTRICAL CHARACTERISTICS (T<sub>C</sub> = 25°C unless otherwise noted.)

(1) Pulse Test: Pulse Width = 300  $\mu$ s, Duty Cycle  $\leq 2.0\%$ .

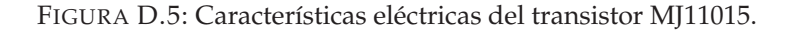

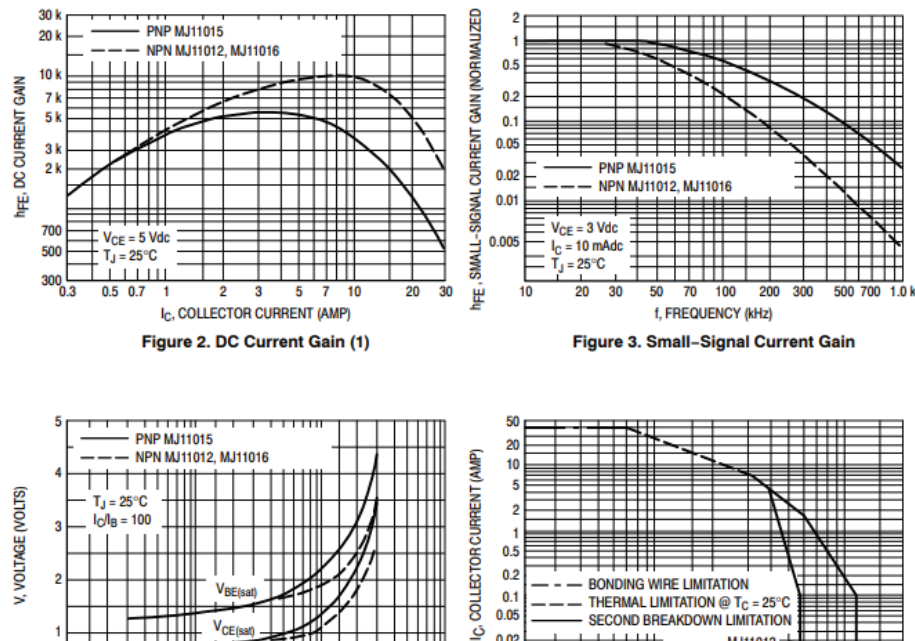

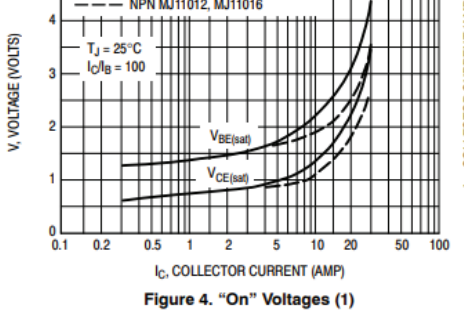

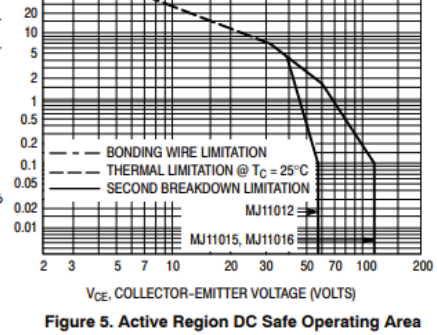

There are two limitations on the power handling ability of a transistor average junction temperature and secondary breakdown. Safe operating area curves indicate  $I_C - V_{CE}$ limits of the transistor that must be observed for reliable operations e.g., the transistor must not be subjected to<br>greater dissipation than the curves indicate.

At high case temperatures, thermal limitations will reduce the power that can be handled to values less than the limitations imposed by secondary breakdown.

FIGURA D.6: Curvas características del transistor MJ11015.

#### **DISIPADORES TERMICOS**

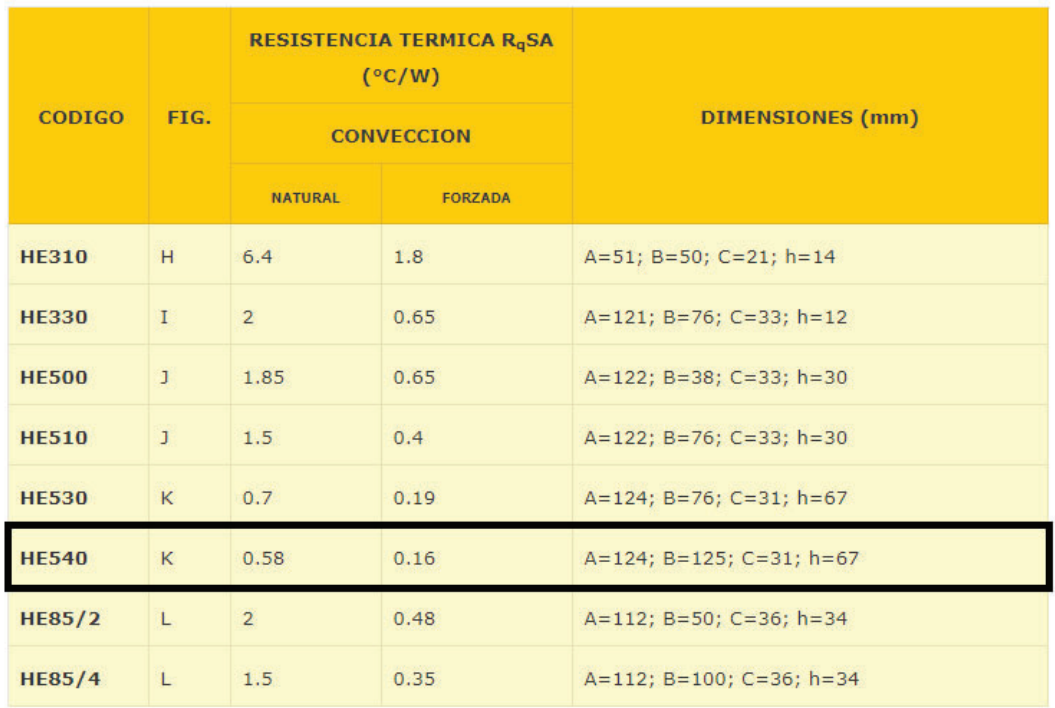

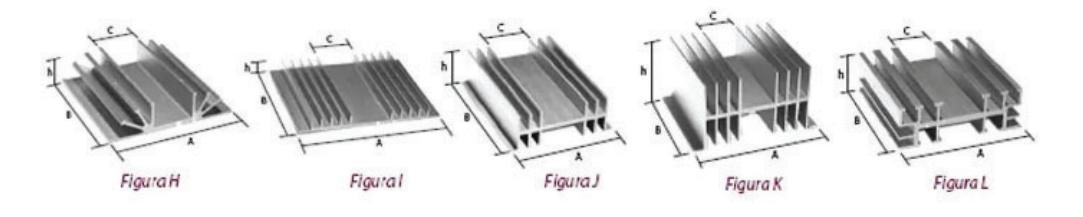

FIGURA D.7: Disipador, selección del disipador para MJ11015, el mismo se encuentra remarcado.

### 20 x 4 Character LCD

#### **FEATURES**

- Type: Character
- · Display format: 20 x 4 characters
- · Built-in controller: ST 7066 (or equivalent)
- Duty cycle: 1/16
- 5 x 8 dots includes cursor
- $+5$  V power supply (also available for  $+3$  V)
- LED can be driven by pin 1, pin 2, pin 15, pin 16 or A and K

**RoHS** LIAN

- N.V. optional for + 3 V power supply
- · Material categorization: For definitions of compliance please see www.vishay.com/doc?99912

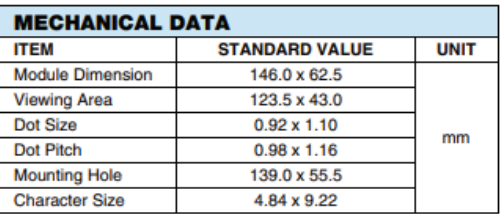

ennancementana

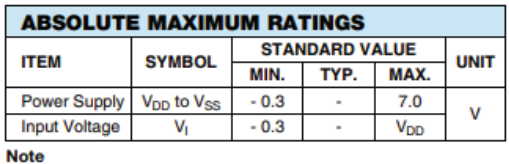

•  $V_{SS} = 0$  V,  $V_{DD} = 5.0$  V

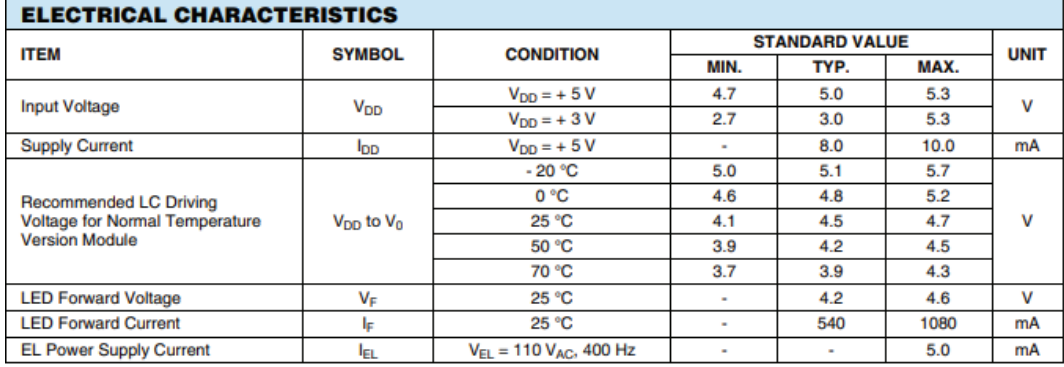

#### **OPTIONS**

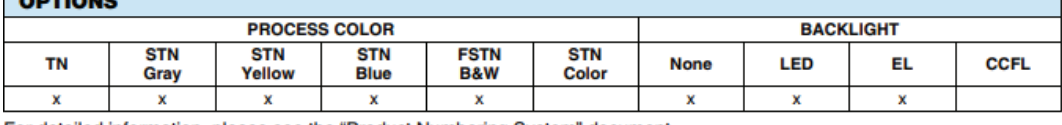

For detailed information, please see the "Product Numbering System" document.

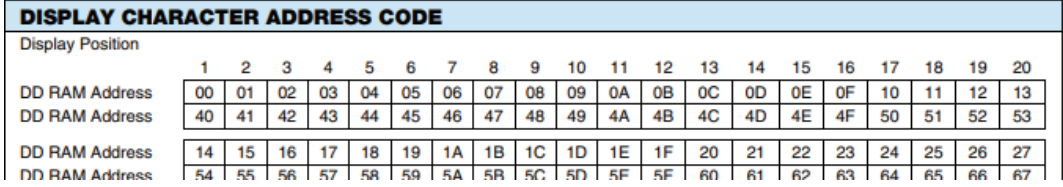

FIGURA D.8: Display LCD 20 x 4 para la visualización de datos del medidor de flujo magnético

### **LINEAR HALL-EFFECT IC**

#### **Electrical Characteristics**

( $V_{CC}$ =5V, T<sub>A</sub>=25<sup>o</sup>C, unless otherwise specified.)

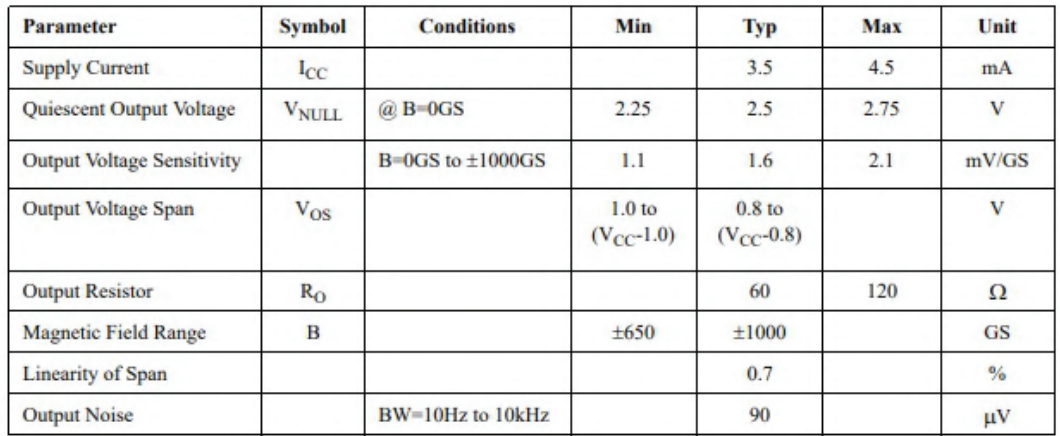

### Transfer Characteristics (V<sub>CC</sub>=5V)

When there is no ouside magnetic field (B=0GS), the quiescent output voltage is one-half the supply voltage in general. If a south magnetic pole approches to the front face (the side with marking ID) of the Halleffect sensor, the circuit will drive the output voltage higher. Contrary, a north magnetic pole will drive the output voltage lower. The variations of voltage level up or down are symmetrical.

Greatest magnetic sensitivity is obtained with a supply voltage of 6V, but at the cost of increased supply current and a slight loss of output symmetry. So, it is not recommended to work in such condition unless the output voltage magnitude is a main issue. The output signal can be capacitively coupled to an amplifier for boosting further if the changing frequency of the magnetic field is high.

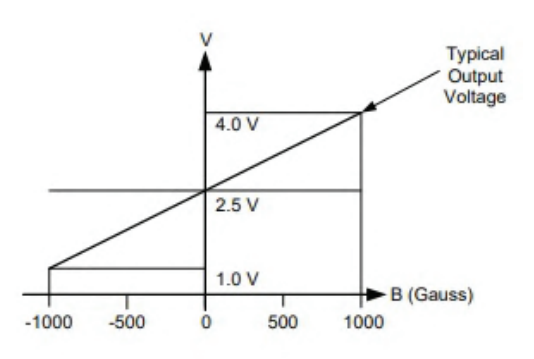

Figure 4. The Transfer Characteristics of AH49E

FIGURA D.9: Hoja de datos del sensor 49E, características eléctricas.

**AH49E** 

### LINEAR HALL-EFFECT IC

### **Typical Performance Characteristics**

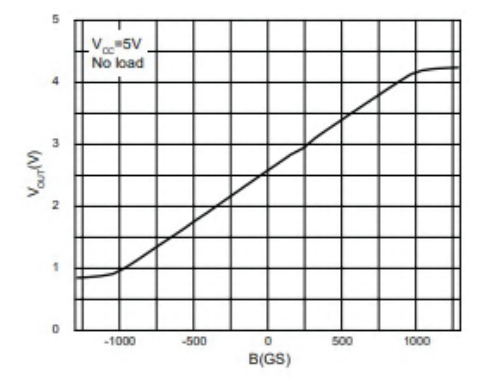

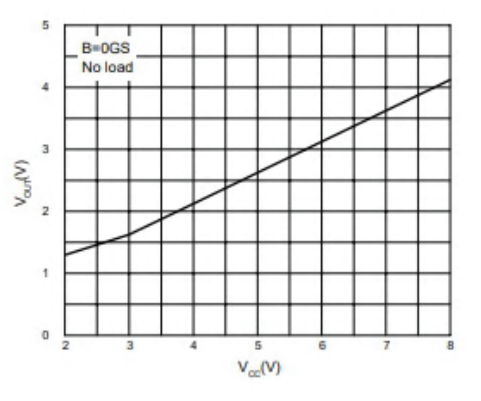

**AH49E** 

Figure 5. Output Voltage vs. Magnetic Field

Figure 6. Output Voltage vs. Supply Voltage

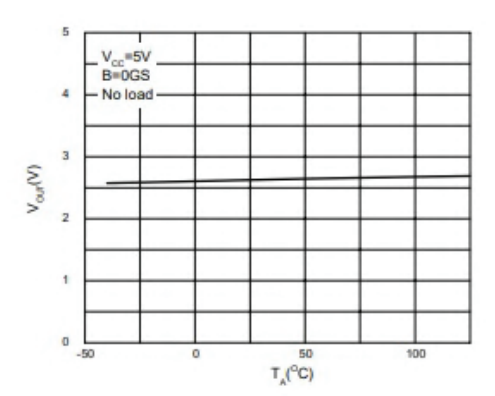

Figure 7. Output Voltage vs. Ambient Temperature

FIGURA D.10: Curvas de *performance* del sensor 49E.

### **Single-Phase Single In-Line Bridge Rectifiers**

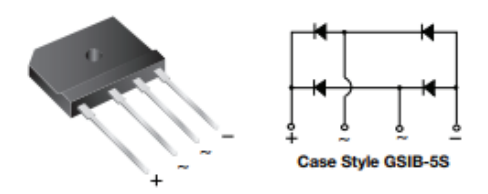

#### **LINKS TO ADDITIONAL RESOURCES**

 $\frac{1}{30}$ 

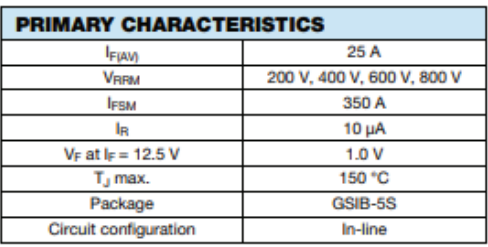

#### **FEATURES**

- . UL recognition file number E54214
- · Thin single in-line package
- · Glass passivated chip junction
- · High surge current capability
- . High case dielectric strength of 2500 VRMS
- · Solder dip 275 °C max. 10 s, per JESD 22-B106
- · Material categorization: for definitions of compliance please see www.vishay.com/doc?99912

#### **TYPICAL APPLICATIONS**

General purpose use in AC/DC bridge full wave rectification for switching power supply, home appliances, office equipment, industrial automation applications.

#### **MECHANICAL DATA**

Case: GSIB-5S Molding compound meets UL 94 V-0 flammability rating Base P/N-E3 - RoHS-compliant, commercial grade Terminals: Matte tin plated leads, solderable per<br>J-STD-002 and JESD 22-B102 E3 suffix meets JESD 201 class 1A whisker test Polarity: As marked on body

Mounting Torque: 10 cm-kg (8.8 inches-lbs) max. Recommended Torque: 5.7 cm-kg (5 inches-lbs)

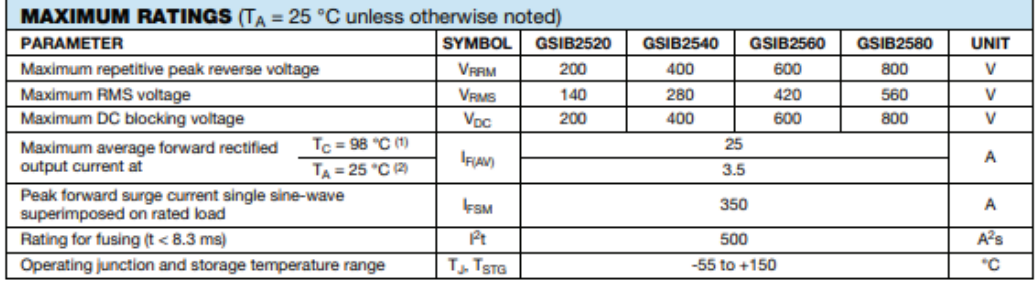

**Notes** 

(1) Unit case mounted on aluminum plate heatsink

<sup>(2)</sup> Units mounted on PCB without heatsink

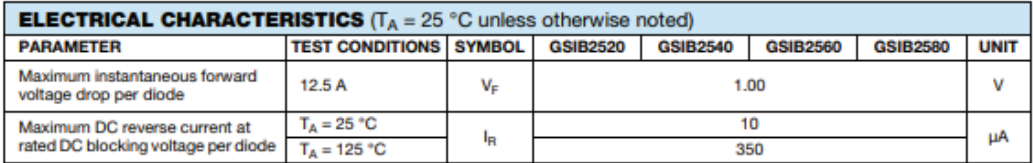

FIGURA D.11: Rectificador de onda completa seleccionado.

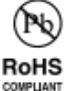

**Apéndice E**

# **Esquemático - desarrollo electrónico**

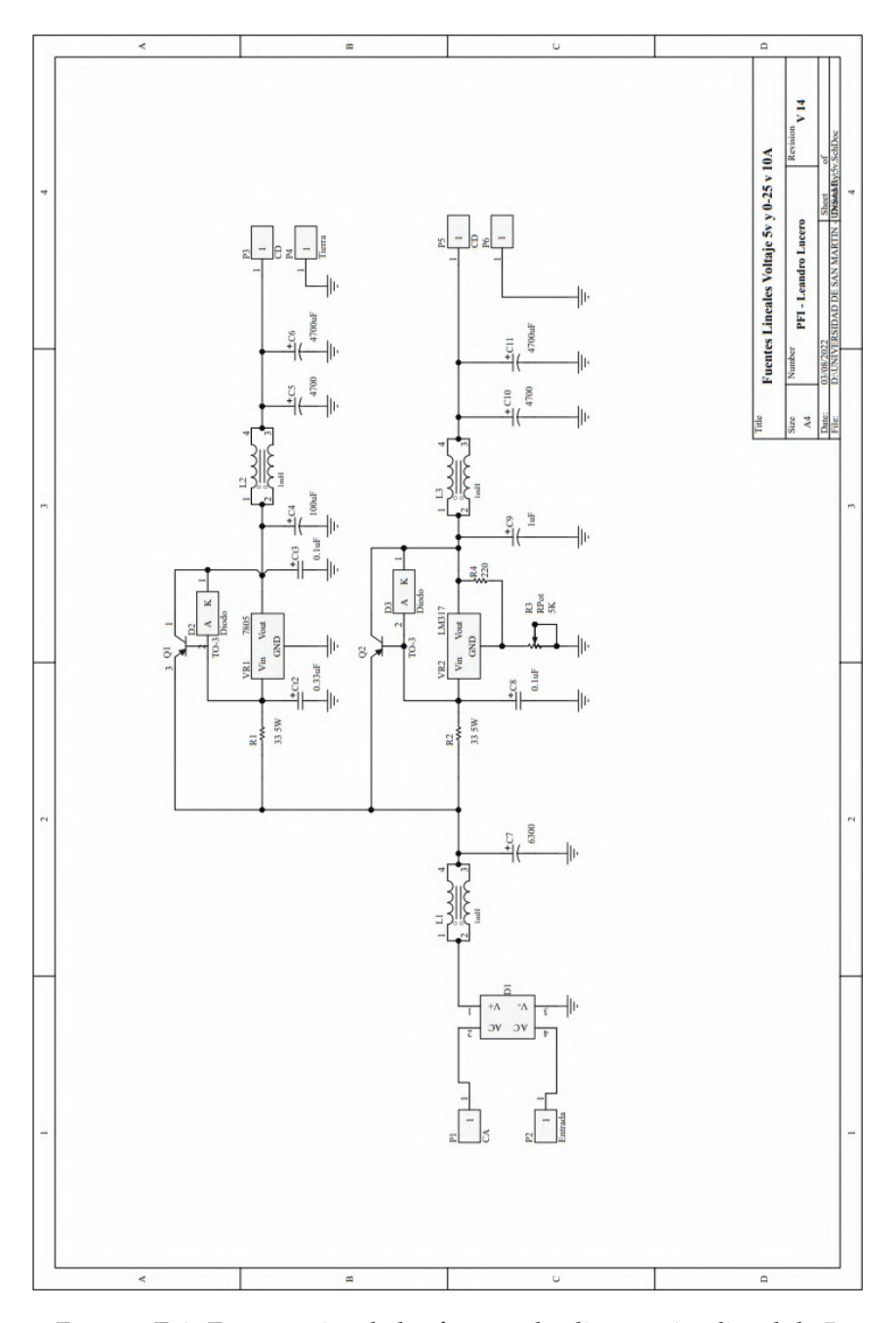

FIGURA E.1: Esquemático de las fuentes de alimentación lineal de 5 VDC y 0-25 VDC - regulable, ambas de 10 A .

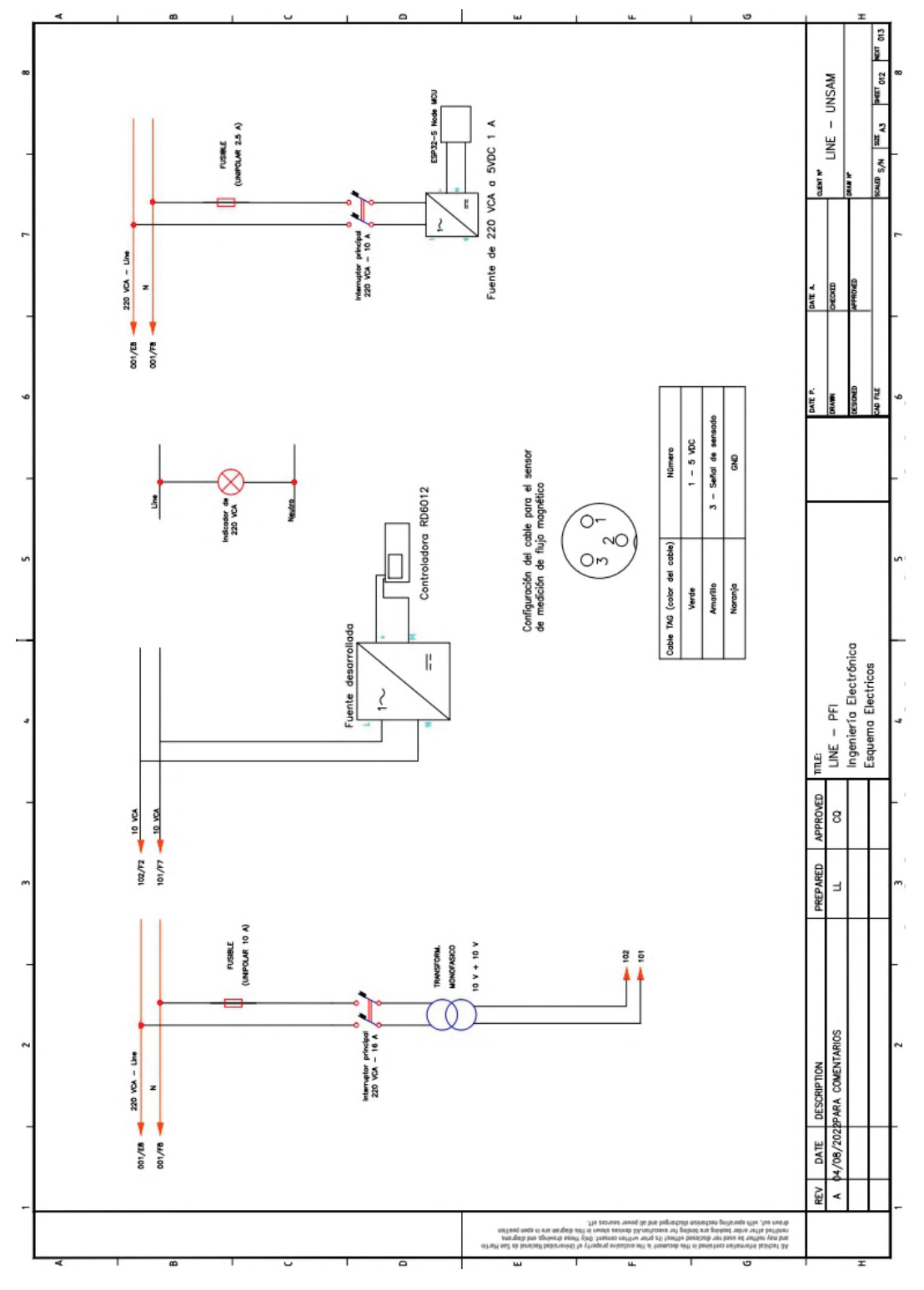

FIGURA E.2: Esquemas eléctricos y cableado de conexión del sensor 49E.

**Apéndice F**

# **Información suplementaria del diseño electrónico**

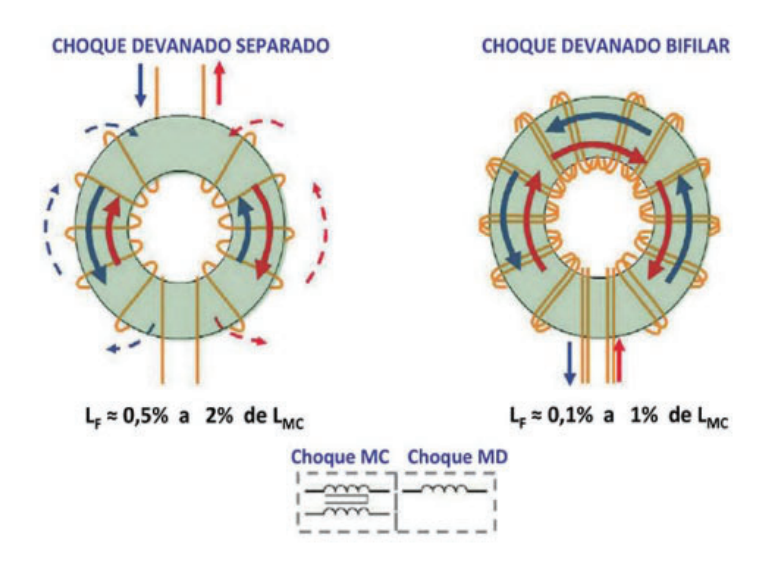

FIGURA F.1: Representación de la inductancia de fuga de filtros de red implementados con bobinado o devanado separado o bifilar, respectivamente. Se incluyen los valores porcentuales con respecto al modo común [7].

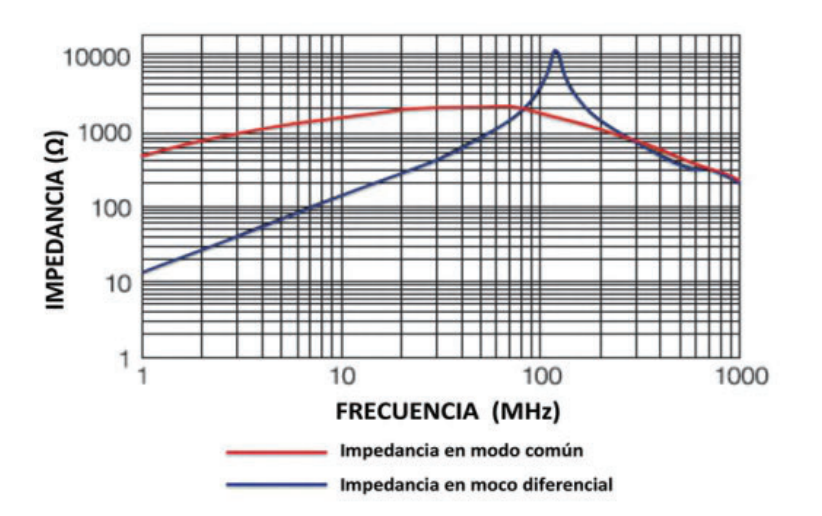

FIGURA F.2: Comportamiento de la impedancia de una bobina de choque en modo común con devanado separado [7].

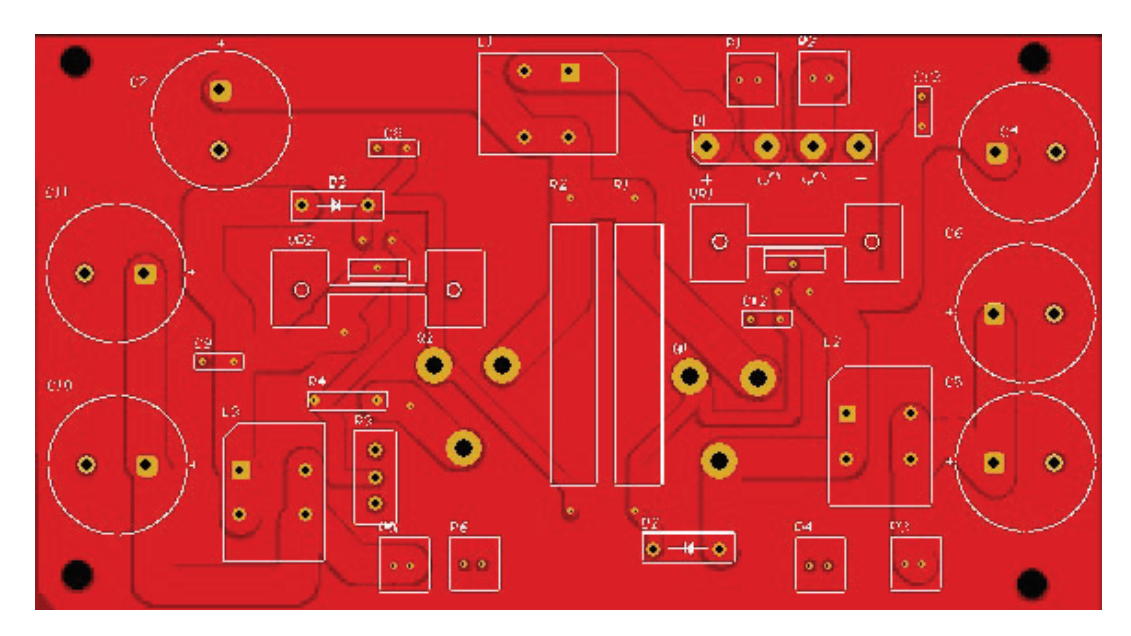

FIGURA F.3: Desarrollo del PCB, vista frontal, cara superior en Top Layer

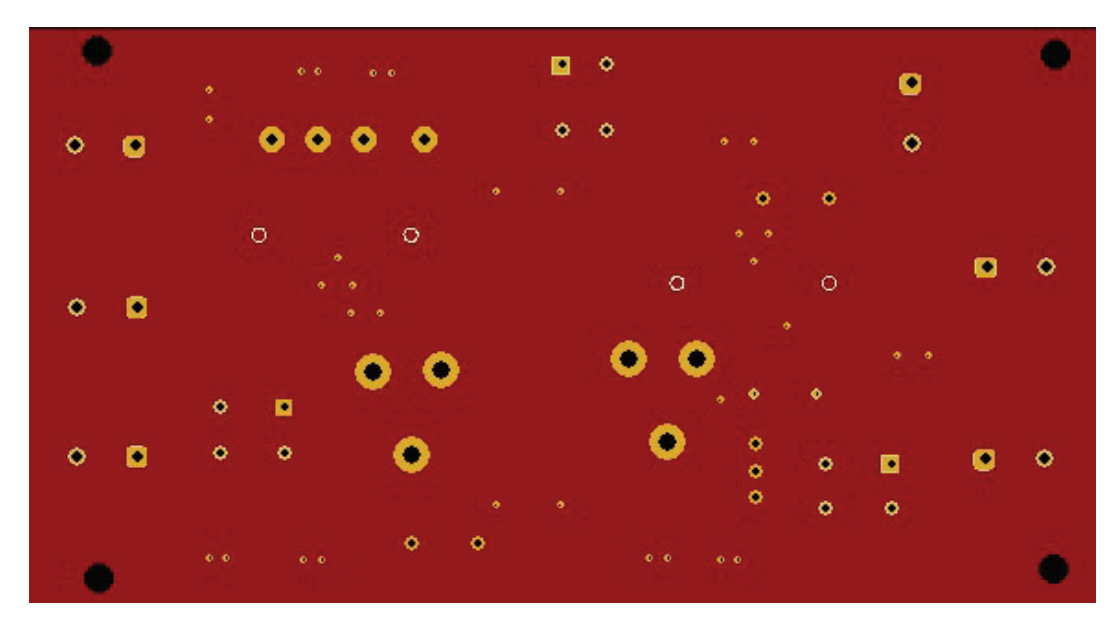

FIGURA F.4: Desarrollo del PCB, vista frontal, cara inferior en Top Layer

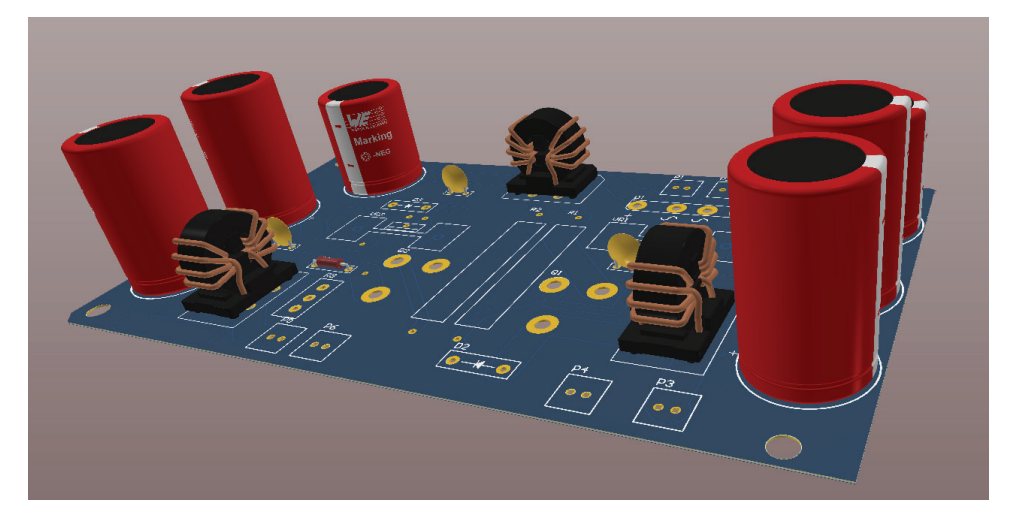

FIGURA F.5: Representación 3D de la fuentes de alimentación.

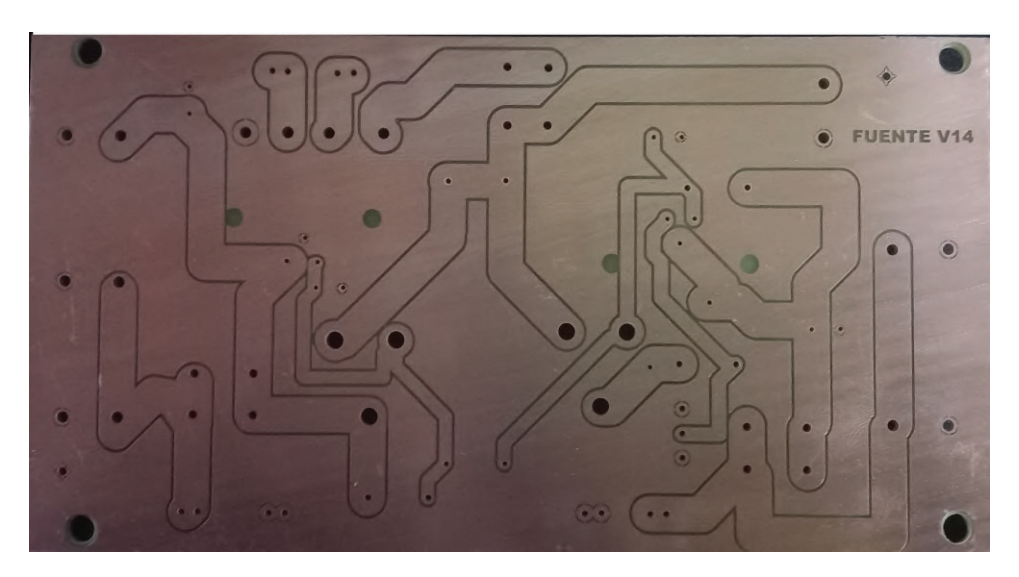

FIGURA F.6: Fabricación de *PCB* final, versión 14.

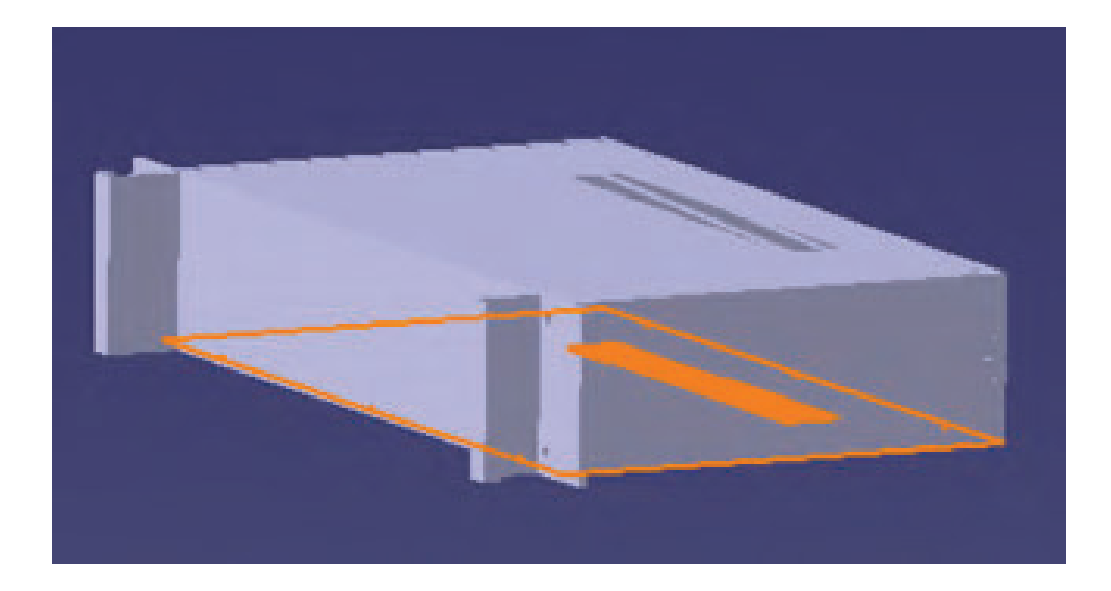

FIGURA F.7: Diseño de gabinete ciego en Catia V5R19™y producto final fabricado cuyas dimensiones son 482 mm x 2u (88mm) x 150 mm.

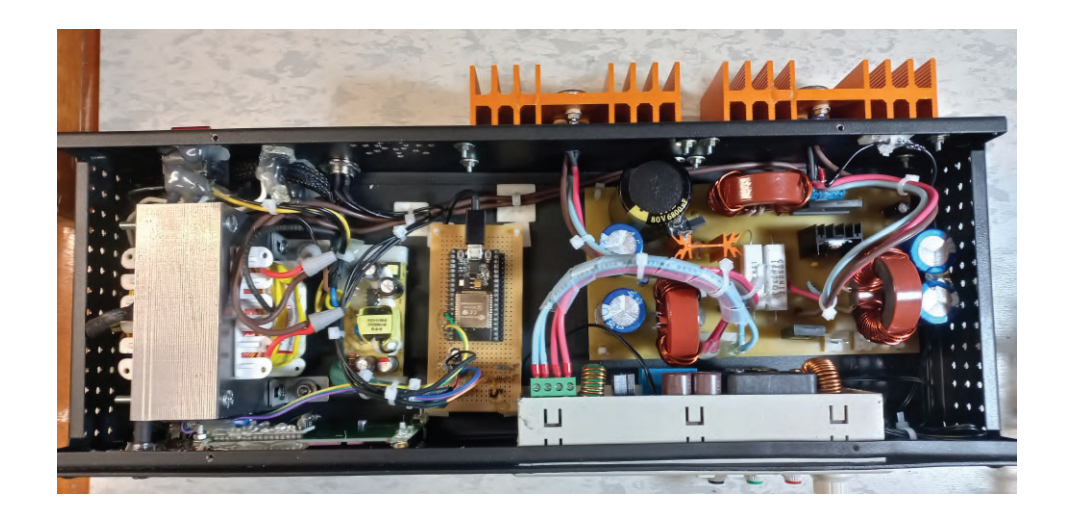

FIGURA F.8: Montaje y armado de fuente de alimentación para los electroimanes, con su sistema de sensado y medición de flujo magnético.

## **Apéndice G**

# **Instrucciones de operación para el usuario**

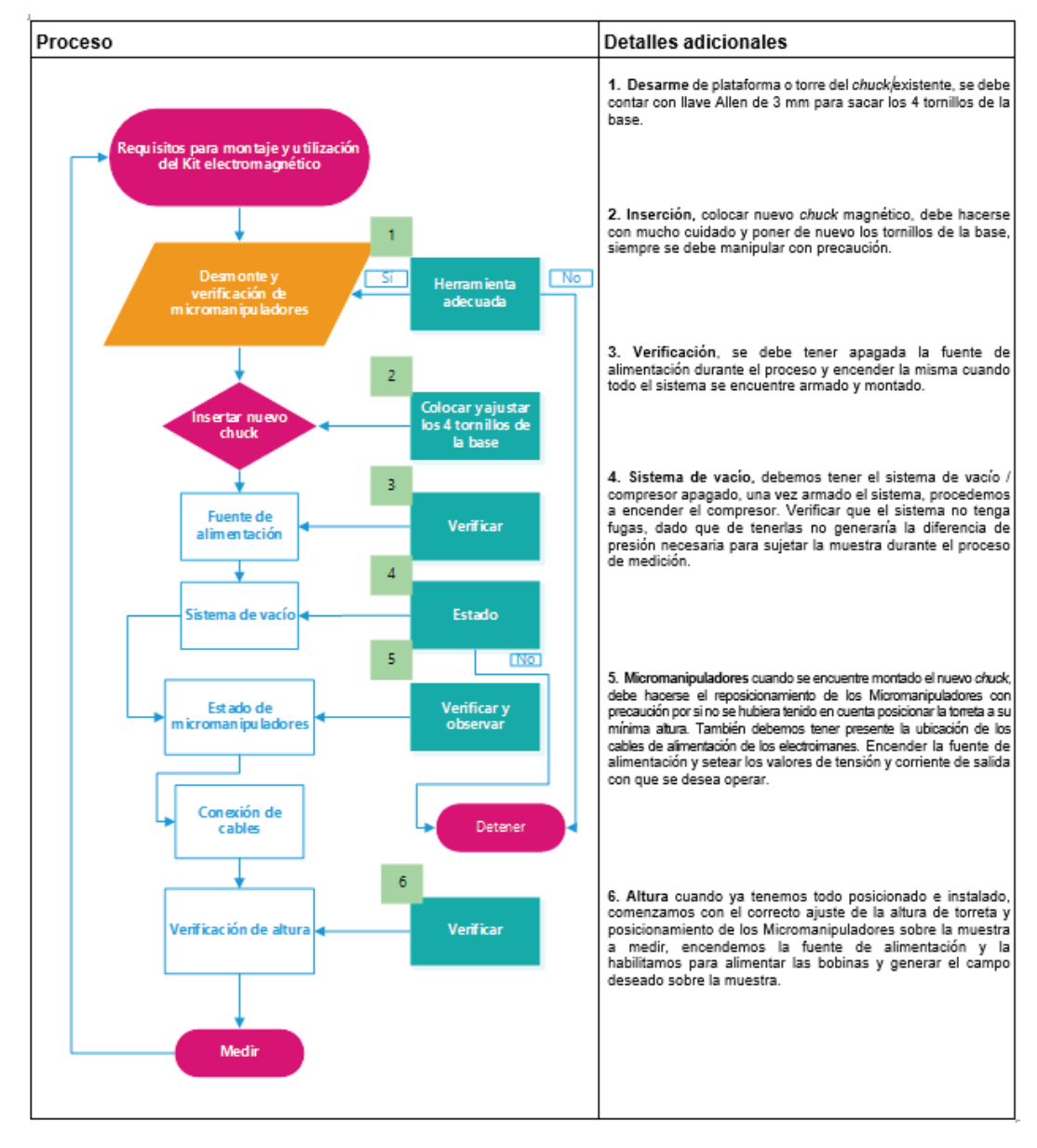

FIGURA G.1: Diagrama de flujo para el montaje del kit con aplicación magnética.

# **Bibliografía**

- [1] D. K. Cheng, *Fundamentos de electromagnetismo para ingeniería*, Pearson Educación, 1997.
- [2] Adam Kozlowski, Stan Zurek, *DC MAGNETIC FIELD GENERATOR WITH SPATIAL COILS ARRANGEMENT*, Scientific Research of the Institute of Mathematics and Computer Science 3, 2012.
- [3] COMSOL Multiphysics, *COMSOL Multiphysics Reference Manual*, Reference Manual, 1998–2019 COMSOL.
- [4] Javier Prada Delgado, *Manual de Catia V5 para análisis estructural estático y aplicaciones prácticas*, Dep. de Ingeniería Gráfica Escuela Técnica Superior de Ingeniería Universidad de Sevilla, 2015.
- [5] Prismacim, *Normas básicas de diseño para impresión 3D*, https://prismacim.com/normas-basicas-de-diseno-para-impresión-3d/, 2021.
- [6] Mark J. Nave, *"A Novel Differential Mode Rejection Network for Conducted Emissions Diagnostics"*, IEEE 1989 National Symposium on Electromagnetic Compatibility, 1989.
- [7] Dennis Nielsen,Ole Cornelius Thomsen, Michael A. E. Andersen, *"Separation of common and differential mode conducted emission: Power combiner/ splitters"*, ICREPQ, Santiago de Compostela, 2012.
- [8] Francesc Daura Luna *"El choque en modo común y las EMI"*, Director de la Consultoría CEMDAL, Representante de Austria Mikro Sisteme (ams AG) para España y Portugal..
- [9] Henry W. Ott, *"Electromagnetic Compatibility engineering"*, 2009, John Wiley and Sons.
- [10] Federico Miyara, *"Disipación de Potencia"*, 2006, Segunda edición.
- [11] *Association Connecting electronics industries*, "Norma IPC-2152", 2003, *Standard for Determining Current-Carrying Capacity In Printed Board Design*.
- [12] *Association Connecting electronics industries*, "Norma IPC-2221A", 2003, *Generic Standard on Printed Board Design*.
- [13] Manual del RD 6012, *Constant Voltage and Constant Current DC Power Supply Instruction*, 2019, para modelos: RD6006/RD6006W/ RD6012/RD6012W .
- [14] *Sedra and Smith*, "Circuitos Microelectronicos", Quinta edición, *Mc Graw Hill*.
- [16] Abraham Marcus, "Electrónica para técnicos", 1976, Editorial DIANA S.A
- [17] J.D.KRAUSS, "Electromagnetismo", 1960, Editorial EL ATENEO.
- [18] Tippens P. E, "Física conceptos y aplicaciones", *Mc Graw Hill*, séptima edición.
- [19] *TEXAS INSTRUMENTS*, "*LM117, LM317-N Wide Temperature Three-Pin Adjustable Regulator*", *TEXAS INSTRUMENTS*, *SNVS774Q –MAY 2004–REVISED JUNE 2020*.
- [20] *Würth Elektronik* , "*Line filter The last barrier in the switch mode power supply*", *Würth Elektronik*, *ANP015 BY STEFAN KLEIN*.